Magazine menstruel - N°1 - Novembr Le numéro <sup>1</sup> des petites annonces informaÇ Ne fantasmez pas, elle a les pieds plats

# Incrovable d

L'incontournable *NetExit* révè- *existe, nous étions persuadé* des scientifiques américains viennent de mettre en évidence l'existence d'une unité informatique de valeur plus Betite que le bit : le kouye. Le r John Fuxor, responsable des recherches, explique :<br>«C'est impensable et in-*«C'est impensable et in-*

le dans sa dernière édition que *que tout pouvait être ramené aubit, un 0ouun i. Mais nous venons de démontrer qu'un bit est composé de 2 kouyes dont les valeurs peuvent être 00; 01; 10 ou 11. Cette découverte va remettre en question toutes les bases de l'informatique.»* \_\_\_\_\_\_\_\_\_\_\_\_\_\_ (à suivre page 2)

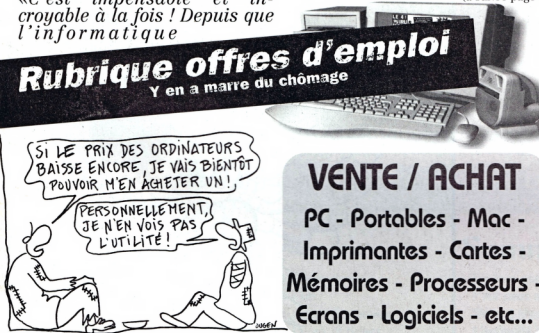

# **Des centaines d'annonces !**

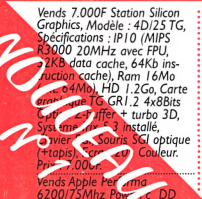

*500 Mo 16 mo de Ram CD-Rom 4x. Prix : 3.300 F* **Vends** *PC* Portable 386, HD *20 Mo, parfait pour traitement de texte. Prix : 1.500 F* **Vends** PC Desktop 486 DX *33,5 Mo, écran I4, Disque 400 Mo, Nbrx logiciels instal- !és:Prix:l:200 <sup>F</sup> Venas Moniteur \_*

Sony 15<sup>*'*</sup> (15S*x*)  $a$ *cheté en octobre* <sup>96</sup> *(Facture). Prix :* g

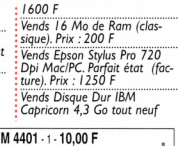

# **M 4401-1-10,00 F**

# **Non, l'Amstrad CPC n'est pas mon !**

Tout le monde ne l'a pas mis au placard comme vous. Traître ! Régulièrement sortent de nouveaux logiciels et matériels pour l'ordinateur le plus populaire d'il y a dix ans. Pour ceux qui ne savent pas ce que c'est un CPC (ouh ! La honte !) : il s'agit d'un ordinateur complet avec écran couleur, que l'on peut facilement trouver d'occasion à moins de 400 F ! Et en prime, on vous raconte certains détails peu connus de son histoire. Veinards ! (pages 8-11)

# **Votre annonce GRATUITE**

# **Une console de jeux pour<sup>1</sup> 5© F I**

1977-1997. Les jeux vidéos à la maison fêtent leurs 20 ans. Ils ont débarqué avec la console Atari 2600. Une machine que l'on trouve facilement d'occasion pour 50 F et sur laquelle existent des jeux certes moches, mais toujours aussi passionnants. Et nous vous expliquons comment jouer à ces jeux si vous avez déjà un microordinateur ! (pages 12-13)

Nous sommes une Société de Services et d'ingénierie Informatique travaillant pour de grands groupes industriels et de services. Nous recherchons à renforcer notre équipe d'ingénieurs à travers le recrutement d'informaticiens de formation possédant une forte expérience informatique dans les fonctions suivantes.

### **•Ingénieur Base de**

**Données Oracle** pour CDI sur RR 200-300 KF+: - l'administration de base ORACLE dans le cadre de l'interfaçage de 2 logiciels. - une bonne connaissance des systèmes Unix et NT. - une expérience en déploiement des systèmes, l'installation et la création de manuels utilisateurs.

**• Administrateur NT, Unix, Intranet,** anglais courant pour CDI sur RR 200-300 KF+: les architectures techniques et l'environnement intranet - l'administration de plateformes Unix et NT - l'Anglais couramment parlé dans un contexte international

avec des déplacements ponctuels à prévoir sur Allemagne et Belgique. **•Ingénieur de**

**Développement** C++, ONT, CMIS/CMIP, GDMO pour CDI sur RP 200-300 KF+: - le monde Télécoms, CMIS/CMIR GDMO et le déve-

loppement C++ et OMT. **• Administrateurs et Concepteurs Oracle** pour CDI sur RR 200-300 KF+ : - l'administration très orientée

**(page 27)**

**l'intérieur (page 25) People :**

**pirates (page 31)**

**récidivent (page 2 a 9)**

**Bientôt de**

**(page 2)**

conception et customizing **Oracle • Administrateur OSFI** pour CDI sur RR 200-300 KF+: - l'ingénierie de systèmes Unix

et une expertise OSFI **•Expert couches basses X25** pour CDI. RR 200-300 KF : - le protocole X25 et ses couches basse

- l'expérience chez un constructeur hardware serait un plus certain

**• Administrateur OracleV7** pour CDI sur RR 200-300 KF : - l'exploitation d'ORACLEV7 en production

**• Expert Système NT** pour CDI sur RR 200- 300 KF : - l'administration de système et l'expertise sous Windows NT Vous êtes dynamique, motivé par le service, possédez un excellent relationnel et êtes en recherche de fortes possibilités de progression. Merci de contacter Jean-François Hadjadj à la société Génious Systèmes au 16/20 avenue de l'Agent Sarre 92700 Colombes.Tél **: 01 47 85 63 39.** Fax: 01 47 86 07 66, [jfh.genious@dial.oleane.com](mailto:jfh.genious@dial.oleane.com)

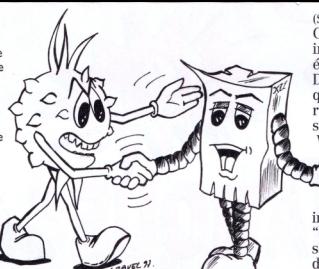

(Suite de l'article page 1)

C'est d'ailleurs pour cette raison que les lobbys informatiques américains ont fait tout ce qui était en leur pouvoir pour étouffer l'affaire. Des rumeurs circulent sur internet comme quoi les programmeurs de Macrosoft utiliseraient, pour des raisons économiques, des bits sans kouye, en particulier dans le noyau de Winzob 97. Fuxor s'indigne : *"On veut nous*

*\_bâillonner ! C'est une honte ! GUI Blates veut que l'informatique soit son domaine exclusif et en écrire ses propres lois !"* Aussitôt la communauté internaute a réagit en lançant la campagne : *"GUI, dont break my kouyes !".* Mais Fuxor et son équipe travaillent déjà dans l'optique de découvrir une valeur annexe au kouye qui en définirait la qualité : le morbek. \_ , , *Reforme<sup>d</sup>*

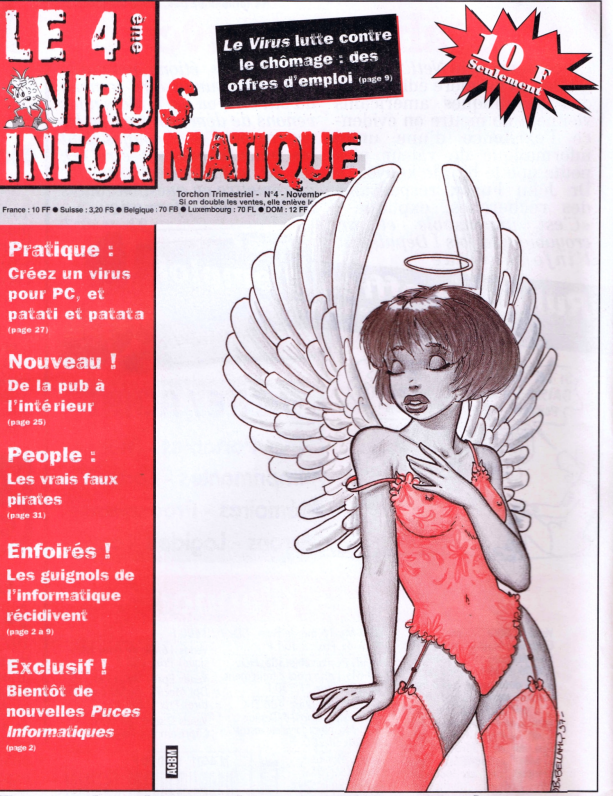

**En vente chez votre marchand de journaux**

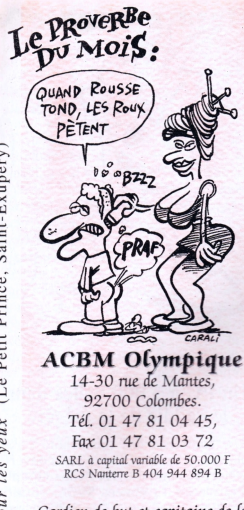

*Gardien de but* et *capitaine de (a publication : OlivierAichelbaum* Avant centre : *Sylvain Cadet*

*En attaque : Bill\*.\*, Gérard Daim, Frédéric Dubuy, Patrice Muller, Netbug, Pas de Bill, Emmanuel Roussin, Zip*

*En défense* : B. *Bellamy, Corail,J. Gruel, F. Ougen, V. Ravel, E. Ting*

*Remplaçants : quelques lecteurs et/ou anonymes sur Internet (CA.S.L)*

*Tondeur de la pelouse noctune: Sylvain Pilet (CG&I)*

*Entraîneur* : aucun

*Supporters : Imprimerie Québécor (77),* NMPP

*Dépôt légal* : 4erne *trimestre 1997* N° ISSN : en *cours. Commission paritaire :* en *cours*

# Idiotorial

l^a crise n'est pas une fatalité. Quand nos moyens financiers sont limités, il nous faut apprendre à dépenser autrement pour réaliser nos rêves. Voilà la mission de *Les Puces Informatiques.* Sans publicité pour des sociétés qui "font l'informatique", ce magazine pourra - comme son grand frère *Le Virus Informatique -* dénoncer les arnaques en tout genre, dont Vous consommateurs pouvez être Victimes. El à l'opposé, il Vous informera de toutes les promotions réellement intéressantes, de tous les bons plans. Cela commence par le marché de l'occasion. Ainsi chaque mois, nous Vous proposerons des centaines de petites annonces.

Les pubs envahissent les murs, les écrans et les pages de nos confrères : "SegaStation 64 à seulement 990 F" ou "PC Auchian à seulement 5.000 F". "Seulement" ? L'informatique et le jeu Vidéo restent un loisir onéreux. A côté de cela, il existe une multitude d'appareils démodés (d'occasion à partir de 50 F) et dont pourtant l'utilisation est la même. Certes le premier contact est souvent repoussant. Mais souvenez Vous ce que disait le Renard dans le Petit Prince : *"On ne Voit bien qu'avec le cœur. L'essentiel est invisible pour les yeux".* D'ailleurs aujourd'hui, de nombreux utilisateurs de PC dernier cri regrettent amèrement les dinosaures des années 70 ou 80, aujourd'hui devenus objets de culte. El on ne compte plus ces nos-

 **Couverture 2 Pub Edito, Sommaire Puces et tiques Un autre monde Un autre monde Technique 16 Presse 17 Internet Remplissage Les petites annonces Juridique 28 Forum Des offres d'emploi 31 Pub BD du mois**

Ixs PA dépendent de VOUS ! Vous avez tous quelques choses à Vendre, à acheter ou à échanger ! Ne me dites pas le contraire ! Nous nous engageons à publier GRATUITEMENT dans le prochain numéro toutes les annonces<sup>®</sup> que nous recevrons. Celles qui arriveront après le bouclage passeront automatiquement dans le numéro suivant. Nous tenons à remercier tous ceux qui nous ont fait confiance pour ce premier numéro.

sauf si elles sont hors-sujet ou illégales. Vous devez vous servir du bon page 21-22. Offre réservée aux particuliers et de façon exceptionnelle aux sociétés qui ne pratiquent pas le commerce.

talgiques un peu partout à travers le monde qui essayent de reconstituer des musées à leur gloire.

Enfin, le grand mal de notre société, c'est le chômage. De nombreuses sociétés cherchent du personnel. Seulement elles n'ont pas toutes les moyens de publier une annonce dans la presse spécialisée pour trouver des candidats. 10.000 F ou plus pour passer cette annonce, c'est beaucoup trop pour une petite structure - et ce sont en général elles qui embauchent le plus. Alors, nous avons décidé d'offrir GRATUITEMENT nos pages à toutes les sociétés de toutes tailles qui cherchent un informaticien.

Voilà, nous espérons que les *Puces* Vous plairont. Bonne lecture et n'hésitez pas à nous écrire pour nous soumettre Vos idées ou pousser un coup de gueule.

*Les Puces Informatiques*

# Sommaire

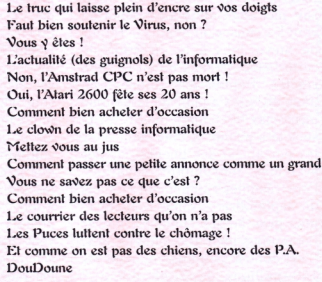

*Puces Informatiques* **n°2 paraîtra début décembre**

## CE : C'est l'Echec !

Micro\$oft voulait, en sortant Windows CE, prendre le contrôle du marché des ordinateurs de poche. Toutefois, selon un article du *Electronic Buyers' News,* les ventes ont été ridiculement basses : seulement 200.000 unités. Ce qui pose de gros problèmes aux fabricants de machines sous ZinCE, HP en tête. En effet, ses HPC coûtent la bagatelle de 250 \$ à 400 \$ chacun à la fabrication, ce qui fait que les marges sont très faibles. Cela ne va pas s'arranger avec la nouvelle version de ZinCE que l'on vient de nous présenter suite au flop de la première. Cette fois, les machines sous ZinCE coûteront environ 800 \$, ce qui les rend encore moins compétitives, face aux Newton MessagePad 2000 et Pilot, par exemple. On peut donc respirer : ce n'est pas demain que Bill Gates mettra son nez dans nos agendas de<br>poche ! Bill Inzepocket poche ! *Bill Inzepocket*

**SINDIS** 

**Sephr** 

# Devenez reporter photo !

Un nouvel opérateur téléphonique dans notre pays ? Photo réalisée sans trucage par Zip à la gare Le guichet à Orsay sur la ligne B du RER. Si vous aussi avez l'occasion de voir une cabine téléphonique " décorée " par un utilisateur mécontent (le nom gratté de la sorte, la cabine enroulée dans du PQ, etc.), n'hésitez pas à nous envoyer une photo. Les plus originales, les plus insolites seront publiées. Attention, nous vous invitons uniquement à faire des photos pas à décorer les cabines... Nous n'encourageons pas les actes de vandalisme : une cabine peut sauver une vie !

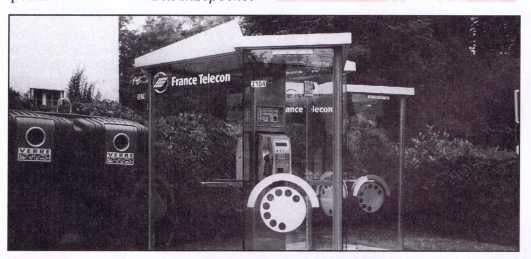

# Promis, juré. St je mens...

Les lettres de lecteurs nous demandant de parler plus souvent d'Apple affluent à la rédaction. Dans le passé, cela ne nous amusait pas trop. Mais au rythme où vont les choses, et depuis le retour de Steve Jobs à la direction de cette firme, je sens qu'on va bien rigoler. Depuis des années, on nous dit que l'avenir de la pomme passe par le clonage massif. Et la société a promis à tous (sauf pour les portables) des licences de ses systèmes moyennant royalties. Pour résumer rapidement ce mois de septembre : Apple rachète le plus gros de ses cloneurs, Power Computing, pour 100 millions de \$. C'est donc à ça qu'ils ont servi les 150 millions de \$ de Billou ? Motorola de son côté, n'ayant pu

obtenir la promesse de licences Mac QS 8 pour ses compatibles à la nouvelle norme CHRP plus puissants que les originaux, décide l'arrêt pur et simple de la fabrication de ses machines. Et réponse du berger à la bergère, le fondeur aurait menacé d'arrêter ses livraisons des micro-processeur Power PC, à la base également des vrais Mac. Malgré tout, les utilisateurs semblent toujours confiants en la marque, et plus que jamais prêt à la soutenir : sur les sites internet Warez sur lesquels s'échangent les copies pirates de logiciels, la rumeur veut que certains Mac OS 8 y sont sciemment vérolés afin de punir les indélicats qui menacent ainsi la vie de la société.

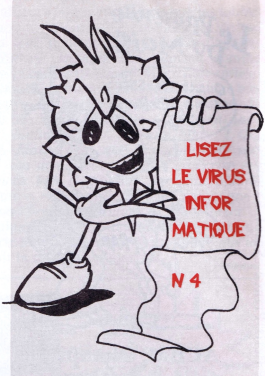

### Un PC à 5.000 balles dans le caddie de la mégère

Nos confrères ont tous salué l'exploit : à la rentrée, Carre ouf a ouvert le bal avec un PC Cyrix P166+ équipé d'un écran 14 pouces SVGA, 16 Mo de Ram, un disque dur 1,2 Go, un lecteur CD 8x, une carte son "compatible" SoundBlaster (compatible, vous savez ce que cela veut dire...) et ses enceintes. Tout ça pour moins de 5.000 F ma bonne dame. Au même moment, nous avons acheté chez l'assembleur du coin un micro équivalent équipé d'un Intel PI66 MMX avec un disque dur de 2 Go, plus ouvert, intérieurement plus mieux, pour le même prix. Bon, c'est vrai, on n'avait pas tous les logiciels ringards autour, fins de séries dont personne ne veut. Enfonçons le clou, on peut ajouter, nous-même, de nouvelles extensions. Et notre revendeur est tellement sympa qu'il peut nous faire le montage gratos. Pourquoi je précise ça ? Parce que dès que vous essayez d'upgrader vous même votre PC Auchian, pour économiser l'onéreuse main d'œuvre, la garantie saute ! Aucun média n'a parlé de l'offre de notre copain chinois. C'est vrai aussi qu'il ne fait pas de marketing à deux francs : il ne fait pas (trop) de pub, et son PC n'est qu'un bâtard sans nom. Chez Carre ouf, il a fallu réfléchir de longs mois avant de trouver comment baptiser la bête, MS-Net. MS comme Microsoft, Net comme internet. Même si la bécane est fournie sans modem pour aller sur le net, et avec la suite Corel. Mais faut bien profiter de l'ignorance des con-sommateurs, non ?

## **Caldera a mal au Dos**

En enterrant il y a quelques années DR-Dos, un concurrent de sa vache à lait MS-Dos, Microsoft a peut être creusé une partie de sa propre tombe. En effet, la société américaine Caldera, qui a racheté DR-Dos à Novell et qui continue de le distribuer sous le nom d'Open Dos, attaque Microsoft pour son attitude commerciale et marketing passée. Afin de limiter les ventes d'un produit jugé à l'époque très supérieur à MS-Dos, Microsoft n'a pas hésité à placer de faux messages d'erreur dans les versions Bêta de Windows, indiquant que celui-ci ne pouvait pas fonctionner avec un autre Dos que celui de Microsoft, alors qu'il n'en était rien. De plus, comme à son habitude, Microsoft a annoncé de multiples vapourwares afin de pousser les utilisateurs à l'attentisme. Bilan des courses ? DR-Dos a quasiment disparu, alors qu'il aurait pu, selon Caldera, atteindre 50 % de parts de marché. Alors, combat d'arrièregarde, au moment où tout le monde ne jure que par Windows NT ? Pas vraiment, car si la justice américaine donne raison à Caldera (et Ray Noorda, son patron, ne se serait pas lancé dans ce combat autrement), le petit éditeur pourrait récupérer de 0,6 à 3 milliards de dollars, soit une bonne partie du cash-flow de Big Butterfly. Affaire à suivre...

*Gérard Daim*

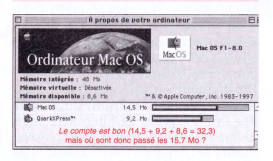

### **Leclerc intente le c(é)robase**

Ca devait arriver : Leclerc se lance dans la micro.

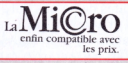

Malheureusement pas moyen de caser le @, symbole du cyberworld et de toute la mode commerciale qui va avec, dans le mot "micro". Qu'à cela ne tienne ! Leclerc invente un nouveau caractère : ©. Je ne sais pas si on doit dire cérobase ou crobase. *Netbug*

### **Impérialisme**

[Article réalisé avec trucage]

M. Jean-François Bernard, maire de la commune de Castanet-Tolosan et président de l'association des Castanet de France (une organisation regroupant les représentants des villes hexagonales portant ce nom) a déposé officiellement plainte auprès de la Commission Européenne de Bruxelles à l'encontre de la société Marimba, qui utilise le nom Castanet pour sa technologie de push Internet. *"Que les Américains baptisent leurs produits Chicago ou Memphis ne nous concerne pas. Mais tenter de déposer des noms comme Castanet, c'est déposséder l'Europe d'une partie de son patrimoine culturel. Castanet aujourd'hui, c'est Rome, Paris ou Berlin demain ! En tête du cortège, nous sommes certains d'être rejoints rapidement par les représentants de lieux historiques européens beaucoup plus importants",* a-t-il déclaré à notre envoyé spécial. Alors, que risque Marimba en cas de décision favorable de la part de Bruxelles ? Outre une amende qui pourra s'élever à plusieurs centaines de milliers d'ecus, le terme Castanet ne pourra plus être utilisé en Europe et devra être remplacé par un nom plus neutre. Une pierre dans le jardin de l'impérialisme  $américain$  ?  $G.D.$ 

# **An 2000, 1er**

Je vous promets que ça va bien merder, le 1<sup>er</sup> janvier 00. Pardon, le 1<sup>er</sup> janvier 2000. Déjà, un magasin de Waren, dans le Michigan vient de tramer en justice son fournisseur de caisses enregistreuses. Elles n'acceptent pas les cartes bleues qui expirent après l'an 2000. Ce matériel récent, 1995, ne peut pas être adapté à ce changement. Cette information ne nous étonne pas. Longuement habitués à l'informatique, nous savons que évolution rime avec nouvelle version, et qui dit nouvelle version implique nouveaux investissements. *"Seule la partie immergée de l'iceberg, tu verras. Tester ton matériel, tu devras. Et éviter bien des surprises, cela t'apportera".*

*Signé Yoda, poil au bras (et c'est vrai qu 'il en a, des poils aux bras) (source LMI)* **. » Brève; « \* \***

**Du cul, du cul, du cul** L'un *des films les plus courts et (es plus chers de (histoire du cinémaporno a été diffusé cet été, au Moyen-Orient. Ce ne sont pas les coûts du tournage qui ontjait exploser les budgets, mais la diffusion impromptue du film classé X, au pire moment, au pire endroit : pendant vingt minutes, à une heure de grande écoute, dans les* pays *du Golfe, via le satellite Arabsat, sur la chaîne de télévision Canal France International, censée exporter la culture française à travers le monde. Le passage eût film, dû à une erreur de commutation du centre France Telecom, a provoqué ('annulation du contrat de diffusion entre CFI etArabsat. CFI chiffre le préjudice à quelque 100 MF devant les tribunaux:. Hard pour les provisions de France Telecom.*

(source Le Nouvel Economiste qu'on félicite au passage pour son excellent dossier sur la presse informatique - 17/7/97)

### **Concurrence déloyale ?**

Nomaï, une *société française malgré son nom, est pas gentille eût tout avec ses concurrents Syquest et Iomega. Les* autres *yfont rien que ('accuser de violer leurs brevets, défaire des produits moins chers et que ça leur cause du tort. Dernier visé le HXD SuperFloppy compatible avec le Z,ip <sup>100</sup> de Iomega. Il paraît même que ça abîme les lecteurs. Moi, je vous dis que si les deux sociétés arrivent* à un *accord et instaurent un système de royalties, même* sans *changer (es méthodes de fabrication, le produit sera meilleur tout à coup.*

Sean

Sean

 $\overline{5}$ 

### **le roi soleil est parfois pire que Billou**

*Corel abandonne sa suite bureautique Corel Office pour Java. Entièrement écrite dans* te *langage de Sun, elle devait tourner* sur toutes *les plates-formes offrant un interpréteur. A (a place, l'éditeur canadien proposera Remagen. Ecrit enJava lui aussi, ceframework permettra d'exécuter une application Windows NT sur toute machine compatibleJava. L'origine de ce revirement* ? Sans *doute les évolutions tropfréquentes du Java Développement Kit. On pouvait critiquer Windows et son SDK...*

### **Drame**

*Motorola prévoit d'arrêter progressivement la production de* D-Ram *<sup>d</sup>'ici l'an 2000. Ce marché n'est plus rentable pour cette société après la baisse de 80 % subie en* 9 *mois par (es composants. Vous vous enfoutez ? Moi aussi !*

### **Invasion !**

Microsoft annonce *(aprochaine disponibilité de* son Internet *Exploder 4.0* sous *différents Unix. Je mets ça au pluriel, parce que si vous le savez pas, les Unix y en <sup>a</sup> des centaines incompatibles entre eux. Solaris, de... Sun, sera le premier* à en bénéficier. *Tiens, prends ça dans (a gueule !*

# Jack ADI : arrête tes conneries <sup>1</sup>

Au rayon scolaire des magasins, on retrouve le logiciel éducatif ADI. Sur la boîte, il est écrit *"(...) et en plus je SURF sur internet".* Que le *Virus* soit bourrés de fautes passe (NDRC : le mot "fautes" devant est au pluriel, n'oublies pas l'accord) encore, ce qui compte c'est le contenu. Mais qu'un verbe ne soit pas conjugué sur la boite d'un logiciel éducatif de français ! J'en entends déjà qui disent que c'est une expression anglophone et que l'on peut l'utiliser telle quelle. Peut être ! Mais l'intérêt d'un logiciel éducatif est-il d'enseigner de telles exceptions ? J'en doute.

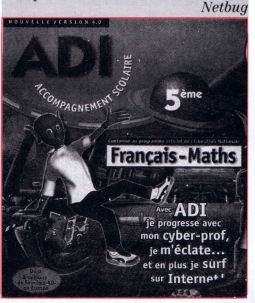

endior

**Sephen** 

La technologie Train : Java à toute vapeur !

Grosse surprise. Cats Software (Palo Alto CA) affirme, après avoir testé le kit de développement de Java 1.1.3, que ce langage est seulement entre 4% et 10% plus lent que le Visual C++ pour du calcul purement numérique, domaine dans lequel traditionnellement il était le plus lent. Ce gain de puissance provient de la technologie Train, de nouvelles routines automatiques de gestion de la mémoire. Tom Johnston, chef de produit marketing chez MicroSoft a simplement commenté : *"Java est un grand langage de programmation ; c'est le C++ sans la possibilité de faire tourner des bugs, mais il ne tournera jamais aussi vite gue C++ ou Visual C++".* Le C++ sans les bugs ? Si c'est lui qui le dit ! Ca doit être pour cela, entre autres, que sa société a tellement peur de Java.

# Sécurisé ? Qui a dit sécurisé ?

D'après un développeur de Thomson Défense, les logiciels de gestion militaire tactique développés par cette société ne seront pas portés sous Windows NT avant longtemps. Actuellement sous Unix, ils requièrent un niveau de sécurité et de stabilité que Windows NT n'est pas en mesure de fournir, du moins selon les attentes des états-majors... Selon lui, NT n'est envisageable que pour des systèmes moins importants stratégiquement nécessitant moins de stabilité. Une attitude bien plus raisonnable que celle des grands comptes français qui passent sur NT en dépit des recommandations de leurs services informatiques (Axa, Société Générale...). D'ailleurs, qu'est-ce qui équipe le centre de lancement d'Ariane à Kourou ? Des Mac (vu sur M6, dans Capital) ! Encore une société où Sécurité et Stabilité veulent dire quelque chose.  $G.D.$ 

### Informaticien recherche mannequin, et plus si affinités

L'été, c'est le temps de la drague (NDLR : n'est-ce pas Lancelot ?) et des tests dans les journaux. *Télé Loisirs* proposait de "calculer votre pouvoir de séduction". Parmi les nombreuses questions, une d'entre elles concerne le choix de votre travail : a) Caissière chez Mammouth ou vendeur de voitures d'occasion, b) Mannequin chez Cardin ou informaticien chez Microsoft, c) Hôtesse de l'air ou steward. La réponse qui rapporte le plus de points est la b) suivi de la c) puis de la a). Pour les filles, je comprends. Pin-up de chez Cardin, (au fait chef, "pin" ça prend un "e" ?) c'est plus séduisant que caissière chez Mammouth. Mais informaticien, je ne savais pas que c'était plus drague que steward. Sur la plage, j'ai testé. Alors soit personne ne lit *Télé Loisirs,* soit le stéréotype de l'informaticien, style *Jurassic Park* (premier du nom), libidineux, boutonneux et accroc de coca est encore très vivace. C'est peut-être le badge Microsoft qui me manque, style jeune cadre dynamique plein d'avenir, aux dents longues à rayer le parquet, et les poches pleines de tunes. Bill Gates, grand séducteur. Manquerait plus qu'il sorte avec Cindy Crawford.

*(source Le Monde Informatique, parce que nous on lit pas TéléLoisirs)*

# Histoire d'hamour

Entre la carte mère Bodyguard GA-686 FX *"la carte vous garde tout* (sic)" et moi, je sens que cela va être une grande histoire. Imaginez ! Imaginez un produit informatique *"très performant".* Super ! *"Meilleur qualité",* il me le faut ! *"Et sentimental"* : bah, oui ! C'est important d'être sentimental pour une (carte) mère.

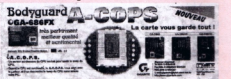

Mais attention, ça peut tourner à l'inceste avec *"un sensor pour sentir le temp du CPU".* Heureusement : *"Guand [...] vous alert avec le parleur et il va descendre le temp du CPU sans arrêter votre PC".* On applaudit le clown Gigabyte pour ce moment de franche rigolade.

*(Merci à Shacker)*

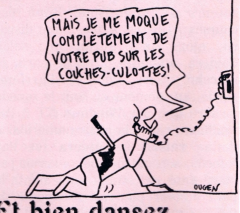

### Et bien dansez, maintenant !

Le mois dernier, sur l'Internet, s'est montée une association hors normes : le Javalobby (www.j<avalobby.org>). C'est grâce à la liberté d'échanges sans précédent qui existe sur le réseau des réseaux que plus de 1640 personnes se sont réunies.

L'instigateur en est Rick Ross, développeur, membre cotisant du Réseau des Développeurs de Micro\$oft. Mais alors, cette association est un sousmarin de Kro\$oft ? Que nenni ! Du moins l'espérons-nous : le 22 septembre, le javalobby a émis une lettre ouverte enjoignant Micro\$oft et Bill Gates de ne pas faire la mauvaise tête et d'adopter Java sans le déformer, comme tout le monde. Rappelons, en effet, la tentative ratée de Kro de ne pas livrer l'API standard de Java, cet été, pour en livrer une qui nécessiterait un système Windoze - ce qui est contraire à l'esprit d'indépendance totale de la machine-hôte de Java. Et voilà que le peuple se met à exiger que les éditeurs respectent les normes, à présent ! Où allons-nous ? *Bill Econtent*

*Bill Samba*

## Jetez Ms incompatibles PC et achetez une PlayStation !

Les micros ne cessent de se perfectionner, de monter en puissance et en capacité. Conséquence, compatible PC ne veut plus rien dire. Tel logiciel qui fonctionne sur cette machine ne fonctionnera pas sur celle-là.

Configurations multiples, cartes accélératrices, OS différents, tout est bon pour rendre nos PC racistes les uns envers les autres. Et nous sommes contents. L'installation et la configuration, toujours nécessaires, sont réservées à l'élite. L'utilisation est aléatoire. Sans oublier le coût, prohibitif.

A côté de tout cela, les consoles de jeu donnent une sévère leçon. Qui mieux que Sega et Sony (NDRC : et Philips, n'oublions pas le CD-I !) ont compris le Plug and Play ? Tout ce que Microsoft et les autres espèrent réussir est déjà disponible. Configuration uniforme, branchements simples et peu nombreux, mise en route en moins de dix secondes, aucune installation. Je n'ai jamais vu un joueur sur console regarder la notice pour avoir du son, ou faire reconnaître son joystick (j'ai bien écrit ?) par un jeu. Et côté puissance, regardez les jeux sur PSX. Sortie depuis plus de deux ans, cette console balade encore les nombreux PC artificiellement gonflés d'aujourd'hui. La 3D, les sons et les pads, tout ça d'entrée pour 990 F. Si je dois faire de l'informatique, c'est d'une console que je veux me servir. Et si je veux programmer dessus, il suffit que je me procure un kit de développement Net Yaroze. Mais quoi ? J'apprends qu'il faut un PC impérativement pour l'utiliser. Beurk ! Et comme par hasard, Sony proposera les siens prochainement...

# Un pécé c'est pabô

Dans le numéro 152 de *SVM* (sept 97 page 87) sont décrits les pécés à la sauce 1998. On y découvre donc les futurs pécés familiaux, de loisirs, de bureau et portatifs. Quelle surprise en regardant l'illustration du "pécé familial" : un Macintosh Performa sous un logo Zindozs... En feuilletant davantage ce "standard" de la presse informatique française, je suis également tombé (page 29) en pleine guerre des microprocesseurs "compatibles" (Intel, Cyrix, AMD, etc.), sur une photo du prototype du nouveau portable d'Acorn, architecturé autour d'un processeur ARM et de RiscOS. Keskifoulassetwazola ? La légende mentionne Cyrix, le Média GX, SGS-Thomson et le ST-PC Consumer. Aucune allusion aux non-

**75** On ne sait pas toujours comment le président fondateur de Microsoft, Bill Gates a vu sa fortune monter récem ment à plus de 40 milliards de dollars. Mais cet homme sait comment faire de l'argent, c'est sûr. En postulant que cette fortune s'est créée durant les 22 dernières années (Krosoft a été créé en 1975), et en supposant que Bill Gates a travaillé 14 heures par jour depuis, on en arri- £• ve à une moyenne horaire de un demi **C3** million de dollars par heure, soit **est** environ 150 \$ par seconde. Ce qui<br>signifie que, si le matin alors qu'il se rend au travail, Bill Gates aperçoit un Sollet de 500 \$ (NDLR : ça existe ?) par<br>terre, il vaut mieux qu'il ne perde pas de temps à s'arrêter plutôt que de ramasser le billet (pour ce calcul, on **C** <sup>a</sup> estimé le temps passé <sup>à</sup> ramasser **S** ce billet <sup>à</sup> <sup>4</sup> secondes). Mais on peut q aussi envisager le fait que Bill Gates **Q** paie quelqu'un pour le suivre et ramasser les billets de banque qui pourraient se trouver sur son chen™1-- *C.A.S.I.* Ouintel. On peut également se poser des questions quant aux droits de publication d'une telle photo, surtout dans un contexte aussi détourné. Les pécés sont laids, c'est la rançon de la masse. Si quelques ordinateurs de marque Acer, Compaq ou l'autre bidule noir style "Bang et Olufsen" vendu à Carrouf font preuve d'une tentative réussie d'habillage, illustrer un article concernant les autres Wintel relève le plus souvent de la gageure. Il existe pourtant des infographistes de génie qui relèveraient sans peine ce défi "à la Cendrillon". Pourquoi alors utiliser d'autres appareils sans leur témoigner plus d'intérêt ? Voilà qui relève de la goujaterie la plus déplacée. Pan sur les doigts, le *SVM ! Pas de Biu*

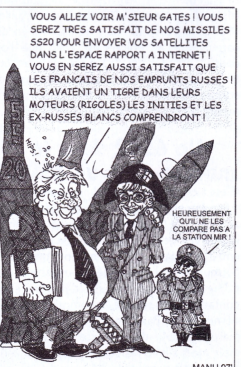

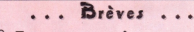

### **Tamaconnerie**

*Un groupe de touristes se promène dans Paris et visite les monuments en évitant le lourd regard des clochards gisant* à *leurs pieds, guémandant une petite pièce. Tout à coup, quelques bips. Un téléphone portable ?* Un *réveil* ? Non, un *simple petit appareil en plastique coûtant presque 100 boues (un tamagocfti) qui réclame* à *manger. Immédiatement, on le nourrit, on en prend soin, de peur qu'il ne perde un petit point de vie. Ecroulée par terre, (a cloche regarde, etfait : "Bip ! Bip ! ".*

### **^?Plus cher en magasin qu'en VPC**

Dans une *pub, Scores Games (lire notre déclaration d'amour dans 'Virus 1er) propose une liste de prix de logiciels d'occasion, vendus uniquement en VPC. Ces prix, assez bas, sont largement inférieurs à ceux pratiqués dans leurs magasins. Exemple : Screamer 2* est à 99 F enVPC contre 139 F en *boutique. Même les 30 F défiais déport (valablejusqu'à 6jeux) ne comblent pas (a différence. Interrogé, legérant d'un des magasins de la chaîne s'insurge contre ces prixpuisque lui-même reprend ce jeu à 70 F (sans* TVA *récupérable).* Mais où est donc *la marge de Scores Games ?*

### **3617 Anus**

Avec *retard, nous avions déjà gueulé contre les annuaires inversés dans 'Virus 3. La* CNIL, *(ors de* sa *délibération* du *8 juillet, a souligné Ce fait que l'annuaire inversé porte atteinte* à nos *libertés et cpte toute personne doit pouvoir s'opposer à divulguer ces informations. Déplus, (afacture détaillée associée* à ces *annuaires permet de connaître l'identité de* tous *(es correspondants appelés. "Le consentement d'un abonné àfigurer dans un annuaire téléphonique nepréjugepas de son consentement à ce qu'une personne puisse rechercher ses nom et adresse, alors même qu'elle n'aurait connaissance que d'un numéro de téléphone".* C'est un *peu tard pour le dire, mais* c'est *normal : pour sortir* une *telle phrase, ilfaut sûrement beaucoup de temps.*

# **CARWAGmON 99**

Micro\$oft a annoncé le 24 septembre, par la voix de son vice-président Paul Maritz, que son WinCE, le Windoze pour ordinateurs portatifs, serait intégré entre autres à des voitures. Pas fou, il a préféré ne pas révéler tout de suite quels modèles seraient "équipés" de ce système d'exploitation. Que permettra cet ajout ? D'après Maritz, il permettra de faire tout ce qu'on fait déjà avec un simple agenda électronique, et de consulter son courrier électronique. Mais alors, il me suffit d'emporter mon Psion, mon Newton ou autre agenda électronique dans ma voiture pour être en avance sur Kro\$oft ? Ce serait peutêtre aussi plus prudent : à votre avis, que se passerait-il si, en plein dépassement sur l'autoroute, le pare-brise devenait tout bleu et affichait : *"Le module inconnu a déclenché une faute de protection générale. Veuillez réinitialiser votre voiture" ? Bill CE 99*

# **L. <sup>J</sup> CPC <sup>M</sup>** *© <sup>3</sup>* **i P&Í**

Non, l'Amstrad CPC n'est pas mort. Et pourtant on pourrait le croire. Officiellement l'histoire s'arrête le 4 août 1997, date à laquelle les actions Amstrad pic. disparaissent de la bourse de Londres. Cette disparition est la conclusion de plusieurs années difficiles dans le milieu sans pitié des compatibles PC où Amstrad faisait figure d'outsider avec ses solutions à bas prix. Des problèmes de disques durs défaillants auront entraîné le retour de plusieurs milliers de machines, ruinant en partie Amstrad et jetant surtout le discrédit sur la société anglaise. Deux procès contre Seagate et Western Digital qu'Amstrad tient pour responsables de ces disques défectueux signeront la fin définitive de l'aventure Amstrad, même si elle continuera de subsister au travers de Betacom pic, ancienne filiale d'Amstrad pic.

### **ñu Fait, c'est quoi un Amstrad CPC ?**

Basiquement (et ce mot prendra tout son sens dans quelques lignes) le CPC est un ordinateur, CPC voulant dire Colour Personal Computer, soit pour les anglophobes Ordinateur Personnel Couleur. Oui en couleur ! Il faut dire qu'en 1984, date officielle de naissance du CPC, les ordinateurs couleurs n'étaient pas forcément légion, le monochrome était à l'époque l'institution. En 1984, donc, le 10 avril pour être précis, l'Amstrad Consumer Electronics pic., entreprise anglaise de Brentwood dans l'Essex, inaugura son ordinateur personnel, le CPC. Ainsi, dès le premier jour, la petite compagnie dirigée par Alan Michael Sugar (d'où le nom Alan Michael Sugar TRADing) initialement distributeur d'équipement hi-fi, télévisions et autres CB à bas prix, avait à offrir aux milliers de curieux ayant fait le déplacement pour l'événement, deux machines complètes prêtes à l'emploi, une version avec moniteur couleur et, en dépit du nom, une version monochrome, et surtout déjà quelques logiciels fonctionnant sur cette nouvelle architecture.

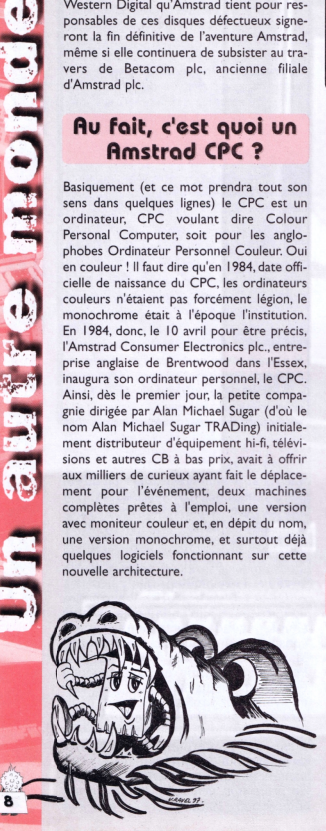

**Si Amstrad n'a pas su résister à la concurrence dans ie domaine du compatible PC, cette société avait pourtant marqué l'histoire de la micro-informatique dés 1984 en lançant son inoubliable CPC 464 dans un contexte plus propice où le choix d'un ordinateur n'était pas le fruit d'une influence médiatique ou mercantile, mais plutôt celui d'une réelle différence technique.**

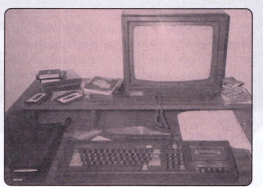

Le CPC464 : Admirez ce cla **C'est l'histoire d'un (proto)type...**

Paris ne s'est pas fait en un jour. L'Amstrad CPC non plus. L'idée est partie d'A. Sugar qui rêvait de voir un ordinateur personnel complet, c'est à dire, contrairement à beaucoup de concurrents de l'époque, incluant écran et lecteur de cassettes et ne nécessitant qu'une seule prise de courant à brancher. Il a simplement demandé à son équipe de réaliser un prototype fonctionnel à partir des spécifications qu'il avait lui-même définies. Malheureusement, l'équipe n'était pas à la hauteur de la tâche, trop éloignée des habitudes de la société. Le premier prototype n'était en rien innovant et encore moins performant. D'ailleurs deux des ingénieurs responsables du projet, certainement peu fiers de leur oeuvre, sont partis dans la nature sans demander leur reste et surtout sans laisser d'adresse. A la fin du mois de juillet 1983,Amstrad avait entre les mains un ordinateur dont le boîtier est celui que l'on connaît ou presque. Si l'extérieur avait été bichonné, le clavier et le lecteur de cassettes conçus, il n'y avait rien de bien intéressant à mettre à l'intérieur.

### **Un 6502 dans le moteur. Oui, un 6502 !**

C'est à ce moment crucial que Roland Perry a fait son apparition dans le projet. Nommé au poste de directeur technique il avait la lourde charge de rendre viable le projet avec entre les mains un boîtier non modifiable puisque déjà commandé en masse et un cahier des charges très strict. Il prend alors contact avec la société Locomotive qui avait développé un Basic pour le processeur Z80, mais incapable de le porter en moins de trois mois sur le processeur 6502 qui équipait alors le prototype d'Amstrad (ainsi que le BBC, le Commodore 64 et l'Apple), répondant à l'époque au doux nom d'Arnold (anagramme de Roland). Et c'est ainsi que le prototype changea complètement, intégrant désormais le processeur Z80, d'un commun accord entre Amstrad, Locomotive et MEJ Electronics. Au terme d'une réunion d'une demi-douzaine d'heures ayant réuni un peu par hasard une demi-douzaine de protagonistes, tout l'avenir de la micro-informatique venait de se décider, autour d'un projet répondant au nom de code IDIOT pour It Does It On Tape, qui veut dire cela marche avec des cassettes. Le nom ARNOLD sera retenu, afin de garder secrète, jusqu'au dernier moment, l'origine du prototype : personne ne devait savoir qu'il provenait d'Amstrad, jusqu'à ce qu'apparaisse le nom définitif du CPC 464, le 64 pour les 64ko de mémoire et le 4 devant pour faire plus fourni que le concurrent le plus direct de l'époque : le Commodore 64.

Même si le matériel était en bonne voie, tout restait encore à faire, notamment le manuel d'utilisation, une cassette de bienvenue, et surtout prévoir le développement de logiciels. Le but était d'atteindre le jour de la sortie officielle un parc de 20 jeux et de 10 logiciels éducatifs. Dans cette optique, le rôle de William Poel fut déterminant puisqu'il réussit à convaincre des éditeurs de logiciels de développer des applications pour une machine qu'ils n'avaient jamais vues, et pour laquelle ils n'avaient aucune garantie quant à la réelle mise sur le marché, sinon celle d'Amstrad, et encore moins de possibilités de savoir si la nouvelle machine allait se vendre.

Amstrad 128K Microcomputer (v3) @1985 Amstrad Consumer Electronics plc **BASIC 1.1** L'écran de bienvenue, toujours aussi beau

### **€t concrètement, ça ressemble à quoi ?**

Le CPC c'est avant tout le concept le plus révolutionnaire de l'histoire de la microinformatique : le tout-en-un. S'il est aujourd'hui banal d'acheter un ordinateur comprenant un moniteur et un lecteur de disquettes, en <sup>1</sup>984, les micro-ordinateurs fami-

# **mort, vive l'Amstrad CPC!**

liaux tels que le Spectrum de Sinclair, le BBC d'Acorn, le Commodore 64 et l'Oric sont tous vendus sans écran et sans lecteur. Obtenir une configuration utilisable relevait de l'extraordinaire, entre tous les fils requis pour alimenter et relier entre eux les différents éléments et les problèmes d'incompatibilité au niveau de la synchronisation de l'écran ou le nécessaire réglage du volume sur les magnétophones pour que l'ordinateur puisse lire les <cassettes.Au> milieu de ce capharnaüm est arrivé le CPC, c'est-à-dire un moniteur et un clavier mécanique au look novateur avec ses touches rouges, vertes et bleues intégrant le lecteur de cassettes et avec en tout et pour tout un fil à brancher sur une prise de courant pour le mettre en route.

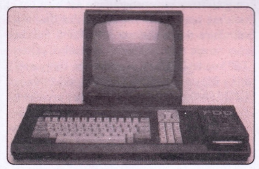

Le CPC664 : lecteur de disquettes intégré.

Mais le petit premier d'Amstrad c'est aussi le plus puissant des ordinateurs 8 bits, et même plus puissant que certains des premiers 16 bits, comme l'IBM PC. La différence ne vient pas du processeur puisqu'il est équipé comme beaucoup de ses concurrents du Z80A à 3,3 MHz, mais bien de tout ce qu'il y a autour : un Basic en Rom nettement plus performant que les concurrents, une révolutionnaire résolution pouvant monter à 640x200, un affichage en mode texte en 80 colonnes, une palette de 27 couleurs avec un son polyphonique enrichi d'un connecteur hifi, sans oublier la gestion d'interruptions en temps-réel, la possibilité de redéfinir des touches du clavier, de brancher une imprimante. Mais la force du CPC résidait peutêtre dans la possibilité de gérer 8 fenêtres dont une graphique simultanément, et la possibilité avec ses 4 compteurs d'effectuer plusieurs tâches en même temps !

Formidable, mais tout se paye me direz-vous ? Justement, alors que le commodore 64 s'affichant comme le plus sérieux concurrent du CPC se vendait environ 3800F sans écran, le CPC s'affichait sans complexe à 2990F en version monochrome et à 4490F en version couleur, lecteur de K7 et moniteur inclus. Sachant que le prix de l'époque pour un moniteur couleur était de l'ordre de 3000F, le calcul était rapide à faire ! Des prix attractifs, la fin de la monopolisation de la télévision familiale par l'ordinateur du rejeton, et la simplicité de mise en route sont certainement les raisons qui ont fait vendre cette année là plus de 100000 CPC sur le seul territoire bri-

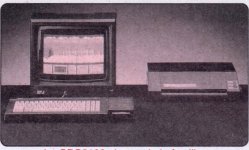

Lé CPC6128 : le pro de la famille.

### **€t en plus, ça fait des petits !**

L'avenir étant aux disquettes et non plus aux cassettes, la gamme CPC sera rapidement complétée par les 664 et 6128. Le 664 était simplement un 464 auquel on aurait ôté son lecteur de cassettes pour le remplacer par un lecteur de disquettes au format 3", et changé les couleurs des touches rouges et verts vifs pour des teintes plus pastels de bleu. Le 61<sup>28</sup> a rapidement suivi et supplanté le 664 en offrant I28 ko de RAM, incluant aussi un lecteur de disquettes, mais dans un boîtier mieux conçu car moins épais que celui du 664, et aussi d'aspect plus professionnel puisque les touches de couleur ont complètement disparu.

Mais Amstrad ne s'est pas limité à sa première génération de CPC, incluant les 464, 664 et 6128. En effet, une nouvelle catégorie est venue compléter la première à la fin juillet I990 avec les nouveaux CPC+.Au catalogue, les CPC464+, CPC6I28+ et la console de jeux GX4000.

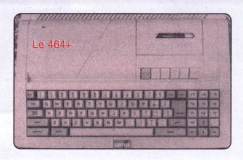

Technologiquement, la gamme des CPC+ adopte les dernières nouveautés en matière d'électronique pour proposer des machines plus à même de concurrencer les modèles des autres marques. Comme pour la gamme précédente, le 464 propose 64 ko de mémoire et un lecteur de cassette intégré, tandis que le 6128 se voit équipé de <sup>1</sup>28 ko de RAM et d'un lecteur de disquettes 3", lui aussi intégré. Le coeur de la machine reste le bon vieux Z80 à 3,3MHz déjà présent dans les précédentes moutures, mais une puce ASIC développée par Amstrad confère toute sa puissance aux nouveaux venus. Ce nouveau circuit permet en premier lieu d'émuler les anciennes puces de manière à assurer la compatibilité, mais surtout d'apporter d'étonnantes possibilités, comme l'affichage de 32 couleurs sur une palette de 4096 (au lieu de 16 parmi 27 pour l'ancienne génération), un générateur de son stéréo utilisant un DMA, permettant d'obtenir un son digitalisé en 4 bits à I5 kHz ! La nouvelle puce inclut également en dur les fonctions de scrolling, des sprites indépendants de la résolution et surtout des

interruptions programmables. Dès le premier coup d'oeil, on s'apercoit qu'avec ses deux ports joystick plus un port pour un

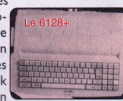

S

ONTRO

epuou

 $\overline{9}$ 

joystick analogique, un port pour cartouches et un port pour un pistolet optique, le nouveau CPC s'oriente nettement vers le ludique, et pourtant l'introduction de la gestion des imprimantes parallèles 8 bits centronics ouvre au nouvel Amstrad le vaste monde de l'impression qui lui était jusqu'alors fermé de par sa gestion exclusive des imprimantes 7 bits, trop éloignée des standards.

Quant à la console de jeux, c'est en fait un CPC464 mettant de côté tous les aspects de la machine autres que ludique. Sommairement, la GX4000 est un CPC464 auquel on aurait enlevé le clavier et le lecteur de cassettes, pour ne plus garder que les trois ports joystick (deux normaux et un analogique) et la gestion des cartouches et rajouter la possibilité de la brancher sur une télévision. Il est toutefois possible d'en faire un 464+ en ajoutant un clavier et en usant d'un fer à souder.

N'oublions pas de mentionner les évolutions qu'a pu connaître la gamme des CPC. Il est aujourd'hui possible, moyennant quelques bidouilles, d'avoir 2 Mo de mémoire (MemCard), de relier en réseau <sup>1</sup>2 CPC, voire plus (Virtual Net 96), de brancher un lecteur de CD-ROM ou un disque dur sur le CPC, pour ce faire, de nouvelles Rom ont été mises sur le marché permettant de pallier aux limites des <sup>1</sup>70 ko et 64 fichiers un peu limitatifs pour un disque dur. La meilleure Rom étant ParaDOS, de la société Comsoft (10 McInstosh Crt., Wellpark, Glasgow, G3I 2HW, Royaume Uni, sur internet http : // www.systemed.u[net.com/cpc/comsoft.html](http://www.systemed.u-net.com/cpc/comsoft.html)). Pour utiliser ces nouvelles Rom, il vous faut une Rombox, Romcard ou Ramcard, qui vous permettent d'en accueillir de 8 à I6. Vous pouvez alors y adjoindre le CP/M (qui est maintenant diffusé sur [http://www.caldera.com\)](http://www.caldera.com) ou Protext (le meilleur traitement de texte sur CPC) par exemple. Et pour bientôt, on annonce la possibilité de brancher n'importe quelle carte ISA (ancien standard PC) ! Le protocole PPP existe aussi pour le CPC, avec un port RS 232 à ajouter et un modem, il est donc possible de connecter ces bons vieux CPC à Internet !

De nombreuses explications à ce sujet sont disponibles en anglais sur le site Unofficial

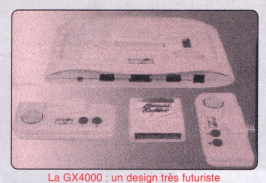

### **Café noir pour nuits blanches**

Le monde est fait de deux catégories de personnes : la première regroupe les néophytes de l'informatique, ceux qui ont débuté avec un Pentium-Pro-Meuh-Meuh-X avec carte vidéo 3D accélératrice et autres accessoires devenus communs. Ces gens, mis en face d'un jeu du CPC ne pourront s'empêcher de reprocher le simplisme du graphisme, le manque de couleurs, la faible résolution ou les sons qui leur semblent navrants ; ce sont ces mêmes personnes qui se lasseront du dernier jeu-tout-en-3dhaute-résolution-son-CD qu'ils viennent d'acheter et ce, en moins de temps qu'il ne faut pour le dire. L'autre catégorie regroupe les anciens, ou actuels utilisateurs du CPC, ceux qui se sont usés les yeux en passant des nuits entières à essayer de terminer un jeu, ceux qui faisaient couramment des crises de manque lorsqu'ils étaient séparés plus de 24 heures de leur machine, bref tous ceux qui ont fait vivre le CPC, et qui l'ont fait devenir la plate-forme de tous les jeux.

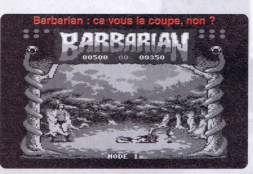

**SURGIE STR** 

 $10$ 

Certains jeux du CPC, pour ne pas dire tous, sont totalement inoubliables. Il suffit de prendre une personne au hasard ayant connu le CPC à sa grande époque, même s'il n'y a plus touché depuis 10 ans, et de lui demander s'il se rappelle de *Barbarían* par exemple. Immédiatement, il vous répondra : "Super ce *jeu ! tu te souviens quand on faisait la pirouette pour décapiter l'adversaire ? Sa tête roulait au sol et un petit bonhomme vert venait ramasser le corps en shootant dans la tête* !". Parlez-lui de *Décathlon,* le jeu qui fit la fortune des fabricants de Joysticks, et il vous répondra immédiatement par le nombre de manettes qu'il a sauvagement mutilées grâce à ce jeu. Un jeu d'athlétisme comprenant les 10 épreuves du décathlon, où pour faire avancer le coureur, il fallait violemment agiter la manette dans un frénétique mouvement de va-et-vient ! Terrible pour le poignet !

### **Des jeux passionnants**

D'autre part, il va sans dire que tous les grands classiques des jeux d'arcade ont eu leur adaptation sur le CPC. *D'Afterburner* à *Pacman,* en passant par *Gauntlet, Boulder Dash* et autres *Bombjack,* tous ont connu leur heure de gloire, et rendu heureux des centaines de joueurs passionnés. Plus récemment, *Megablasters* d'Odiesoft, le bomberman de référence sur CPC, qui fait l'objet de parties à quatre acharnées à chaque démo meeting française.

Dans une autre catégorie, la société française Ere Informatique, ayant produit beaucoup de jeux d'aventures graphique/texte, très en vogue à l'époque, s'était fait le spécialiste de la P.A.O : Punition Assistée par Ordinateur. Le principe de ces jeux était une quête à accomplir, avec comme moyens une image du lieu courant et un clavier pour tapoter ses ordres : "ouvre la porte" par exemple, on remarquera que la qualité des analyseurs lexicaux utilisés était excellente, tellement bonne d'ailleurs qu'il valait mieux éviter les insultes et autres gros mots. En effet, dans les jeux d'aventure d'Ere la spécialité était la punition, comme par exemple dans *le passager du temps* où elle consistait à taper <sup>1</sup>0 fois sans fautes : "Je te demande pardon humble ordinateur", sans compter ce sacré chat qui se mettait à bouder et qu'il fallait sans cesse

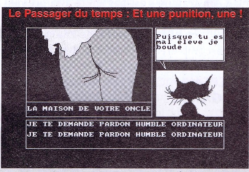

caresser pour obtenir un peu d'aide. Lors de la sortie des CPC+ et de la console, de nouveaux jeux ont vu le jour en support cartouche pour ces nouveaux ordinateurs, dont une bonne dizaine serait encore en vente en Angleterre. Mais la plupart ont désormais été adaptées sous forme d'images de disquettes pour l'utilisation sur les modèles plus anciens ou pour les émulateurs.

Le CPC, c'est finalement plus de 3500 jeux dont plusieurs centaines incontournables, et quelques dizaines ayant réellement marqué l'histoire du jeu-vidéo.

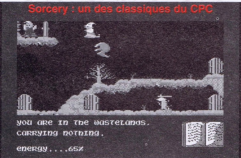

### **l'univers du CPC sur un autre micro**

Sur PC, le choix d'un émulateur est simple, CPE de Bernd Schmidt (qui travaille maintenant sur UAE, l'émulateur Amiga), repris par Ulrich Doewich, a ravi la première place à CPCEMU de Marco Vieth, et derrière NO\$CPC de Martin Korth avec un débuggeur intégré pour les bidouilleurs Egalement PC-CPC d'un français, Ludovic Deplanque. Sur Amiga, on retrouve L. Deplanque avec AMI-CPC, un autre français Stéphane Tavenard avec EmuCPC et K. Thacker avec A-CPC. Sur RISC PC, ICPCemu d'Andréas Stroiczek (le demo maker Face Hugger) est à préférer à ICPC de Marc Rison, qui n'est plus supporté. Mais tous ces émulateurs ne gèrent pas le CPC+, heureusement deux émulateurs CPC+ sous Windows 95 sont en préparation, MTM de Paul Hodgson et Arnold de K. Thacker. Mais un émulateur sans programme est bien triste, c'est pourquoi il est nécessaire de pouvoir faire des transferts de CPC à PC. Le plus simple est d'utiliser un lecteur 5,25" ou 3,5" sur le CPC, et de relire les disquettes sur PC avec CPCTRANS ou mieux CPDREAD, qui sait gérer les jeux protégés. Il est aussi possible d'utiliser un cable parallèle dont le montage est indiqué dans la documentation de CPCEMU. A défaut de pouvoir effectuer des transferts vous-même, vous pouvez vous procurer des programmes CPC, et les émulateurs, sur deux sites ftp incontournables (d'autant que l'un deux est en France) :

*<ftp:llftp.ibp.fr/publamstrad>*

*ftp:ll[ftp.nvg.unitnolcpc](ftp://ftp.nvg.unitnolcpc)* (miroir : *[ftp.llftp.sunshi](ftp://ftp.llftp.sunshi) ne.informatik.uni-<wverzburg.de>)*

spécialisés notamment dans tout ce qui n'est pas commercial pour le premier et les jeux pour le second. Ils proposent à eux deux la quasi-totalité des logiciels édités pour le CPC sous la forme d'images binaires de disquettes, utilisable avec tous les émulateurs. Si certains éditeurs (Vortex, Transoft, Cobra Soft, Melbourne House...) ont donné leur feu vert pour la libre diffusion de leurs logiciels, pour autant qu'ils conservent la propriété intellectuelle, nombre de logiciels sont distribués de manière illégale, sans aucun droit. Chacun des deux sites propose un sousrépertoire emulator contenant la plupart des émulateurs pour toutes les plateformes. Pour une consultation plus aisée des ressources CPC sur le site de l'ibp, consultez menu.htm dans le sous-répertoire *frontend* pour un index thématique au format HTML.

### **Ventes à Terre...**

Toutes les raisons évoquées ci-dessous, ont fait de la gamme CPC, un best-seller. Même en France, ce pays que l'on aime maintenant <sup>à</sup> dire qu'il est en retard en informatique. Le CPC s'est tellement bien vendu qu'il a fallu attendre 1990 pour enfin en trouver en stock.Toutes ces années, la demande est res

tée nettement supérieure à l'offre, certains attendant même plusieurs mois pour avoir l'objet de leur rêve, délaissant par-là même les autres micro-ordinateurs pourtant disponibles immédiatement.

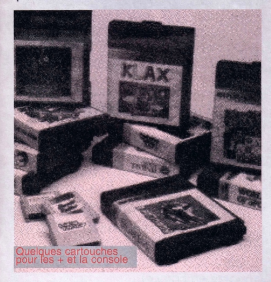

Ce succès commercial peut paraître enviable, mais s'il a contribué à remplir les poches d'Amstrad, il lui a aussi valu d'énormes reproches. A l'automne 1985, Amstrad cesse de livrer les nouveaux 6128 en France. Les revendeurs s'insurgent, poussés par leurs listes d'attente grandissantes. En fait, cet arrêt brutal de livraisons s'explique par l'absence de lecteurs de disquettes 3 pouces : Amstrad a acheté en masse les 40.000 derniers lecteurs à Hitachi au lancement du 6128; il faudra attendre de nouveaux arrivages pour continuer la production. A terme, il s'avère que le choix du 3" a été désastreux : en <sup>1</sup>984, si le 5" <sup>I</sup> /4 est le standard, le 3" 1/2 a déjà fait son apparition. Au moment du choix, Alan Sugar s'oriente vers un disque protégé par un couvercle en plastique, comme c'est le cas pour les 3" et 3" 1/2, pour la sécurité indéniable qu'elles apportent. Tous les spécialistes annoncent le 3" 1/2 comme futur standard, mais,Amstrad, convaincu que le standard de disquettes sera fonction de la machine standard, se tourne finalement vers le 3", dont les lecteurs sont à cette époque bien moins chers que les 3"l/2.A.Sugar regrettera amèrement son choix en janvier 1986 quand, suite au succès du 6128, il y <sup>a</sup> pénurie totale de disquettes 3", alors que les 3" 1/2 inondent le marché. Il faudra attendre 4 mois pour revenir à une situation normale, quatre longs mois pendant lesquels le nombre d'insatisfaits ne cesse de croître.

La démocratisation des compatibles PC, s'affichant comme le futur de la micro-informatique ont fait progressivement baisser les ventes de CPC. En <sup>1</sup>990, les premiers CPC disparaissent du marché pour laisser la place à la gamme des CPC+, censés s'affirmer sur le marché. Mais cette nouvelle gamme est arrivée trop tard et n'a réellement connu qu'un succès d'estime. En 1990, le monde s'oriente vers les PC, et le marché des consoles que devait conquérir la GX4000 est déjà occupé par Nintendo et autres Sega.

Aujourd'hui, s'il n'est évidemment plus possible d'acheter un CPC neuf, on peut encore trouver des accessoires chez certains revendeurs mais aussi un ensemble complet d'occasion. Le prix de vente correct pour un CPC complet en état de marche serait de 400F environ pour les 6128 et 664 couleur et 300F environ pour le 464 couleur et 100F de moins environ pour les versions monochromes. Reste à trouver la personne voulant s'en débarrasser !

### **L'Histoire vous ennuie ? Portons légende**

Indéniablement, on ne peut pas parler du CPC au passé. Aujourd'hui encore le CPC est présent parmi nous, tellement présent d'ailleurs qu'il est partout. On peut recenser des émulateurs CPC sur quasiment toutes les plates-formes actuelles (Amiga, Mac, PC DOS/Windows, Unix et Linux, Risc PC) ainsi qu'une multitude de sites Web entièrement consacrés à cette merveilleuse machine, la plupart reliés par un Web Ring. On dénombre également pas moins de deux newsgroups dédiés au CPC. Quelques passionnés en majorité français, devant le Royaume-Uni et l'Allemagne, activistes acharnés aux yeux de certains, continuent à publier régulièrement des fanzines sur dis-<sub>quettes, comme Tribal Mag 7, Digital Press 3</sub> (pas moins de 4 faces), Coders Paradise 3, CPC Telegramm <sup>1</sup>6 et 17, BTL 4 (le fanzine anglais qui fait passer les paparazzis pour des enfants de coeur), et Demoniak 6 qui devrait sortir bientôt. Ils organisent des réunions autour du CPC (les quatre dernières en date en France, ont eu lieu durant les mois de juillet et août <sup>1</sup>997) et régulièrement de nouvelles démos et de nouveaux jeux sont mis sur le marché sous forme de sharewares ou freewares. Selon les rumeurs, Odiesoft serait sur le point de sortir 2 nouveaux jeux, tandis que le groupe System D *(http:llsystemed.u-netcom/cpc )* est en train de terminer Legsy et que Super Tetris est déjà sorti. Pour ce qui est des démos, qui surviennent souvent après les meetings, plusieurs sont prévues prochainement, dont celle du meeting OVL 96, "Unique Megademo" par NWC, une démo d'un transfuge du PC (Roudoudou) qui utilisera des effets empruntés à des démos PC, et plusieurs productions du groupe Mortel, dont le sanguinaire Dracula a pu présenter d'alléchantes previews durant l'été.

#### **Dernière minute !**

L'offre du mois que vous devez rater : Mictel Direct rachète votre vieux CPC 464 pour 500 F. Que devez vous faire en échange ? Coucher avec leurs commerciaux ? Non. Leur servir le café tous les matins pendant dix ans ? Non plus. Vous devez seulement acheter un PC Amstrad nouvelle génération (???) à au moins une patate, soit environ <sup>1</sup>.000 <sup>F</sup> de plus que la moyenne du marché pour une config similaire. Ils sont quand même sympas de nous donner les coordonnées du SAV Amstrad (01.30.68.62.64) pour vos dépannages, pièces détachées et bistouquettes 3 pouces.

### **Ballades et rencontres sur le net**

Pour les fanatiques de l'IRC, il existerait un canal #YaYaCPC sur le site *<irc.alphalink.com> .au,* tandis que les anglophones inconditionnels du newsgroup peuvent se retrouver sur comp.sys.amstrad.8bit et sur comp.os.cpm

Il serait impossible de citer toutes les pages web existant mais certaines d'entre elles sont essentielles :

Le "Unofficial Amstrad WWW Resource" *[http://andercheran.aiind.upv.es/~amstrad](http://andercheran.aiind.upv.es/%7Eamstrad)* contenant beaucoup d'informations en tous genres sur le CPC, et surtout énormément de liens - Le site du Web Ring Amstrad CPC *:geocities.com/SiliconValley/Pines/2839/cpcring.html* - Sintech : distributeur allemand spécialisé encore aujourd'hui dans la vente d'accessoires pour ordinateurs 8 bits, donc de CPC. Son site est à l'adresse : *<http://www.online.de/home> /sintech* Virtual Net 96, le réseau pour l'Amstrad CPC

*: [http://www.geodties.eom/SiliconValley/Park/6](http://www.geodties.eom/SiliconValley/Park/6129)129 Istarthtml*

- Une page en français pour les anglophobes : *<http://expage.com/page/elsamir>* malheureusement encore en construction, et une autre un peu plus avancée présentant le 464 et quelques descriptions de jeux : *<http://soleil> .bart.fr/~dmekersa/amstrad/index.htm* dont on aimerait bien que les auteurs se réveillent (dernière mise à jour, il y a maintenant plus de un an).

eriani

epirou

Le site français de Siou qui propose des extensions matérielles pour CPC : scanner, carte d'acquisition vidéo, port RS232, souris et bientôt une interface compatible ISA pour brancher toute carte ISA du monde PC : *<geodties.com/CapeCanaverall> 1044lindexe.html* - Et puis tant que vous êtes sur le net, allez faire un tour sur le site d'un groupe de démomakers français, Arkos *: <http://www.chez> .comlarkoslgarde.html*

Toutes les dernières nouvelles du monde CPC, toutes les adresses des groupes français et étrangers sont disponibles sous forme d'une FAQ (foire aux questions) : *<ftp://ftp.ibp> .fr/pub/amstrad/amstrad.faq*

Pour se tenir au courant de ces dernières nouveautés du monde CPC, un simple Minitel suffit, en tapant le code 3614 CNX, puis #CROCONUT, ou le 3614 RTEL2 puis \*CPC. Pour recevoir par courrier des nouvelles fraîches, ainsi que de nouveaux programmes sur disquette, adressez-vous à l'Association des Fans de CPC,Yves Gerey, Les Pataudes, 87220 Boisseuil. Une adresse à retenir, celle du groupe Futur's, qui réalise le fanzine papier Quasar ainsi qu'une carte sonore de bonne qualité et des freewares, contactez Philippe Rimauro, 8 chemin des Maíllos, 09200 Saint-Girons. Vous avez un modem, mais pas encore d'accès internet, appelez le babillard 'Genèse, la génération 8bit' au 01-39-07-29-57/58.

Non, définitivement l'Amstrad CPC n'est pas mort. Des extensions matérielles, de nouveaux programmes continuent à sortir, petit à petit des logiciels commerciaux deviennent freeware, et les émulateurs fonctionneront toujours alors que le dernier CPC aura rendu son âme. *Frédéric Dubuy et Emmanuel Roussin*

# *Catari 2600, 20 ans déjà !*

1977-1997. Les jeux vidéos à la maison fêtent leur 20 ans, comme la console Atari 2600. Et s'il suffit de regarder les *écrans de* télévision *pour mesurer le chemin parcouru sur le plan graphique, quasiment aucune race dejeu d'action n'a été inventée depuis ces temps mythiques.*

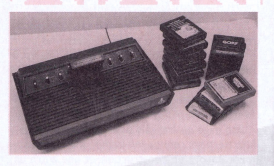

<sup>L</sup>'histoire de la console débute en 76, lorsque la Warner Communication Company rachète Atari pour 28 millions de dollars. La firme veut dominer le marché du jeu vidéo et investit pour cela plus de <sup>1</sup>00 millions de dollars pour un projet nommé " Stella Video Computer System " (VCS). Cette console devra être capable d'avoir une multitude de jeux grâce au système de cartouches programmables. Une révolution pour l'époque ! En octobre 77,Atari <sup>a</sup> terminé et le projet passe à la production avec 9 cartouches disponibles.

La première version de la console est différente de celle que l'on connaît en France. En effet, on remarque 6 boutons argentés en façade (en France ne s'est commercialisé que la version 4 boutons). Dans un premier temps, la console fut produite à Sunnyvale en plein cœur de l'actuelle Silicon Valley, et ensuite la production fut transférée à Hong Kong puis Taiwan.

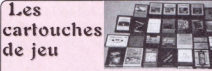

Un auranc

 $12$ 

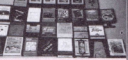

Coté cartouches de jeux, il y eu <sup>1</sup>92 cartouches et des prototypes, la première référence étant CX2601 : Combat (77) , la dernière CX26I92 : Klax (uniquement en Europe). Les cartouches ont été présentées sous différentes étiquettes : les premières noires sans images, noires avec images, argentés, bordeaux pour les dernières.

Plusieurs firmes ont développé des cartouches pour le 2600, souvent uniquement en NTSC. A ce propos il faut faire très attention à la norme de la cartouche, car <sup>3</sup> normes existent : Pal (Europe), Secam (France) et NTSC (USA/Japon). Il faut respecter la norme de votre 2600 au risque d'avoir de drôles de surprises à l'écran.

### Les évolutions

En évolution du 2600, on a pu voir différents modèles dans les années 80, selon les pays : En 1982 aux USA on connu le 5200 (avec un CPU 6502C)

Dans le monde, il y eu le 2600 junior (plus compact) complètement compatible avec le 2600 standard

- Le 7800 (CPU 6502C) 100% compatible avec le 2600 dans les textes mais il existe des exceptions, hormis la compatibilité avec les jeux du 2600, le 7800 est capable d'égaler les jeux qui tournent sur Atari XL, donc avec du graphisme plus précis et plus de couleur.

-Au japon, on a connu le 2800 (je ne connais pas les spécifications (NDLR : nullos va !)) Il y eu aussi des évolutions prévues mais restées à l'état de prototype :

- Le 2700 : évolution de 2600 mais avec un système de joystick sans fils

- Le 5200 Video system X (évolution du 5200) - Le 5100 ou 5200 junior (compatible 5200 mais plus compact)

### 10 ans de loyaux services

C'est en <sup>1</sup>979 et 80 que la console devient très populaire aux USA. Une des raisons de ce succès : l'adaptation de jeux d'arcade sur console familiale, premier exemple Space Invaders en Janvier 1980. Les américains se ruent sur ces consoles, pour pouvoir jouer chez soi sur les mêmes jeux que dans les salles d'arcade, et économiser - à leur avis de nombreuses pièces de monnaie ! Atari sortira la deuxième adaptation en 81 : Missile Command. Il est aisé pour la firme de sortir ces jeux, vu qu'elle possède les sources (n'oublions pas que Atari games existe depuis <sup>1</sup>972 avec les bornes d'arcade) et que la VCS 2600 a une qualité : c'est que l'adaptation est simple. Le jeu qui permit de vendre le plus de consoles 2600 fut Pac Man en 1982.

En Europe, c'est au début des années 80 que la console fait son apparition, la première version Européenne a une façade couleur bois avec 4 boutons argentés en façade et 2 boutons de difficulté à l'arrière, elle est livrée avec 2 manettes (les très connues CX40), on connaîtra ensuite la version façade noire. En France, la console connaît vraiment le succès entre 1982 et 84. Il y a des clubs qui se montent un peu partout. PECF filiale française de la warner sort son magazine " l'Atarien " dans lequel on peut trouver des comptes rendus sur des championnats sur 2600 en Europe, des tests de jeux. Pour la France, les dernières consoles 2600, se vendront courant 86 à 490 F avec une cartouche dans les hypermarchés. C'est le déclin de la première vague des consoles de jeux, et l'invasion des micro-ordinateurs (y compris Atari).

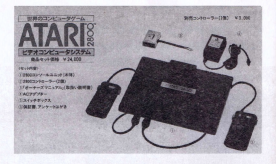

### **Les extensions**

paddles : CX 30-04 (la paire) driving contollers : CX 20 video touch pad : CX 21 kid's controller : CX 23 joystick 2600 standard : CX 40 joysticks télécommandes : CX 42 (jamais importé en France) - space age joystick : CX 43 (jamais) importé en France) keyboard controllers : CX 50 (pour programmer le 2600, eh oui !) -joystick 7800 :CX 78

**Les projets.** Pendant un temps il fut question de "the graduate", une console qui intégrait un clavier, de la Ram supplémentaire, un lecteur de disquettes, une imprimante et un modem !

**Les prototypes.** Mindlink : pour piloter son 2600 ou 7800 juste avec la force de l'esprit.

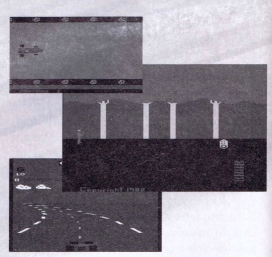

### Causons technique

Coté technique : la console est architecturée autour d'un 6507 cadencé à l,19Mhz. Cile possède une ram de... 128 octets ! Et on peut y insérer des cartouches (Rom de... 4 Ko). Il existe aussi des cartouches avec une Rom de 16Ko (exemple 'Road Runner'), de 32 Ko : (exemple 'Fatal Run') ou de 64 Ko (exemple '32 in 1' comportant 32 jeux, soit 2 Ko par jeu I)

Si votre transformateur est à remplacer utilisez une alimentation continue de 9 Volts, 500 mR

### Du côté d'internet

Voici les principaux sitesWEB où l'on parle de l'Atari 2600 :

Liste de cartouches disponibles pour le 2600, tous éditeurs compris *[www.atari2600.com/museum/2600/22600Li](http://www.atari2600.com/museum/2600/22600Li) sthtml.* Les copies de Rom 2600 pour PC Atari emulator *[http://www.sponsor.netl~](http://www.sponsor.netl%7E) gchancel 2600Stuff/2600Docs/26docsA-Lhtml* Les contrôleurs avec leur descriptifs pour 2600 *: [http://www.sponsor.net/~gchance/](http://www.sponsor.net/%7Egchance/) 2600Stuff72600Controllers.html.* Le meilleur site incontesté pour Atari, où on parle largement du 2600 *[www.atarihq](http://www.atarihq) .com.* Un site complètement destiné au 2600 avec liste, descriptifs de jeux, etc. Ce site recense aussi des collectionneurs de 2600 dans le monde entier *<http://oudedoos.hku.nl/> PUBLIC l~atari2600l.* Un site ou trouver l'émulateur 2600 et son mode d'emploi : *<http://boxotrix.it-ias.depaul> .edu/~pcae/.* Les forums de discussion autour du 2600 et des consoles Atari :

alt-2600-hope-announce.nch alt-atari-2600vcs.nch alt-atari-jaguar-discussion.nch rec-games-video-atari.nch

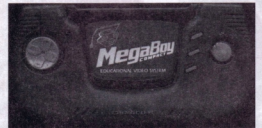

Une console style GameBoy ? Non ! L'écran n'est pas intégré (copie pirate brésilienne rare)

### Les meilleurs jeux

Basic Programming (pour programmer le 2600, uniquement avec le Keyboard controller CX50), Combat, Asteroïds. Honorable Mention, Enduro, Super Breakout, Centipède, Millipède, Dragon Fire, Defender, Donkey Kong, Donkey Kong Jr, Demon Attack, Adventure, Joust, Mario Bros (eh oui !), Megamania, Space Invaders, Pitfall, Pitfall 2, Hero, Missile Command, River Raid, Rampage, Pac Mac, Kaboom, Miner 2049er, Ms Pac Man, Frogger, Skatboradin', Solaris (aucun rapport avec l'Unix de Sun), Q\*Bert, Pole Position...

Ces jeux présentent tous un intérêt indéniable, même aujourd'hui. Il est vrai que certain présentent une action simpliste, répétitive, un peu comme les premiers jeux à cristaux liquide Game & Watch de Nintendo. Mais, c'est justement ce qui fait souvent leur charme, aussi. Les programmeurs, du fait du manque de moyens, privilégiaient l'action et le plaisir de jouer. Et si ces jeux n'étaient pas intéressants, pourquoi presque tous les jeux (d'action) proposés aujourd'hui en reprennent les concepts, les scénarii ? Anecdote : on y trouvera également le premier logiciel porno : X-Man.

### Les émulateurs

Plusieurs émulateurs sont disponibles pour transformer votre PC ou un autre micro en un joli petit 2600. On peut les trouver sur internet notamment (voir paragraphe... Internet). Il faut ensuite se procurer les Rom des jeux correspondant en fichiers (.BIN). Ceux-ci sont aussi disponibles sur Internet. Attention, ces jeux sont toujours soumis à leurs copyright respectifs. Vous ne pouvez légalement utiliser les fichiers que si vous possédez également la cartouche correspondante. Sinon, pan pan eu cul parce que vous devenez un pirate en herbe. On peut même trouver sur le net les fichiers de jeux qui n'existent qu'à l'état de prototype. D'où l'intérêt d'avoir les émulateurs 2600 (accompagné d'un kit de développement logiciel), même lorsqu'on a la chance d'avoir la console.

Parmi les émulateurs, citons les plus courants : - PC Atari emulator (voir paragraphe Internet pour le télécharger)

- Stella (très pratique, il suffit de glisser le .BIN dessus pour exécuter le jeu)

- Et les autres :
- Rainbow emulator (émulation du 5200)
- Pokey (émulation du 5200)
- -VCS
- -VSS (émulation du 5200)
- $A26$
- $-72600$
- $-42600$
- $X2600$

Pffft. La liste est longue... Sans oublier, les trois compilations Activision Action Pack éditée par... Activision. En effet, outre quinze jeux mythiques de la marque, vous trouverez caché - un véritable émulateur de très bonne facture. Ces émulateurs sont disponibles, selon les versions, sur différentes plateformes : PC Dos ou Windows, Unix, Mac, Amiga et même Be Box. Mieux, pour utiliser les cartouches du 2600, des constructeurs ont développé des adaptateurs hard pour les<br>machines Colleco, Intellivision et machines Colleco, Intellivision Commodore VIC 20.

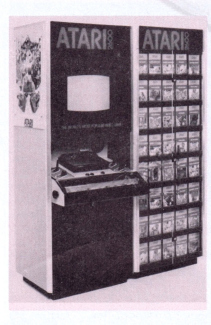

la 2600!

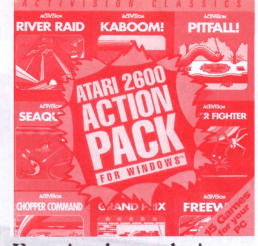

### En guise de conclusion

Voilà, vous savez tout au presque sur l'Atari 2600. Je ne vous donnerai pas d'adresse en France où vous fournir, car moi même je n'en connais pas. Je me fourni aux USA. Si vous voulez faire découvrir ces belles années du jeu vidéo à vos descendants, il ne vous reste plus qu'à fouiner dans les vides greniers !

A ce propos pour les cotes de l'occasion :

-VCS 2600 + 2 manettes : 50 F (si en bon état)

- cartouches : 10 à 50 F (cela dépend si vous avez la boite et le manuel)

CARD

**PROJEC** 

 $13$ 

Pour le neuf, on trouve toujours des controllers neufs et des cartouches neuves chez Best Electronics à San José (ils vendent même des prototypes) et chez B&C computervisions à El Dorado (Californie).

Enfin, si une personne vous raconte que Atari est mort, riez lui au nez ! Il reste un groupe de personnes au sein de JTS à San José qui s'occupent toujours de la marque. Et Atari Games à Milpitas (Californie) sort toujours des bornes d'arcade. Allez tester leurs dernières créations : *San Francisco rush et Maximum* force. *l'y* est joué, et c'est fan-tas-ti-que ! Vive Atari !

*Patrice Muller (collectionneurAtari depuis 1982)*

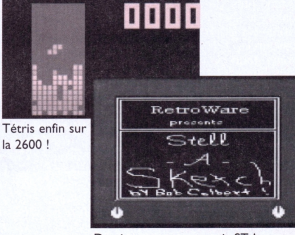

Dessinez avec une souris ST!

# Pourquoi et comment acheter un PC d'occasion.

**Après le matraquage publicitaire de ces dernières semaines, on se dit que le prix d'un PC est de 5.000 F. C'est deux fois moins qu'il y a deux ans, pour un matériel de meilleure capacité. Mais cela reste quand même inabordable pour beaucoup, comparé aux 1.000 F d'une TV ou d'un magnétoscope. Alors pourquoi ne pas se tourner vers le marché de l'occasion ?**

En informatique, il est l'un des plus florissant. Grâce au parc installé qui agit comme un frein, on ne peut pas imaginer qu'un nouveau standard de télé ou de cassette s'impose tout d'un coup, nous obligeant à changer notre matériel. Alors, on attend. On attend la panne. En informatique, la situation est tout autre. La base installée est plus faible, le marché offre moins de résistance à l'innovation. Une nouvelle génération de machines arrivent tous les deux ans environ. Et les utilisateurs sont contraints d'en changer pour utiliser les derniers programmes. L'ancien matériel est alors revendu, pour gagner de la place et pour payer une partie du nouveau.

### **Pourquoi changer de matériel ?**

第11年12月11日

14

Mais lorsque nous nous séparons de nos ordinateurs, ils n'ont rien perdu de leur puissance, de leur qualité et surtout de leur capacité à exploiter les logiciels d'origine. Bien souvent, si nous décidons de les remplacer par plus puissants, nos besoins n'ont pas changé. Le seul reproche est d'avoir vieilli, de ne plus être à la mode. C'est comme si leur incapacité à faire fonctionner les nouvelles ver-

sions, plus modernes, plus attirantes reflétaient la nôtre. Comme si nous avions besoin d'un ordinateur à la pointe de la technologie pour avoir l'impression d'y participer. Erreur, si nous changeons effectivement souvent de machine, c'est pour utiliser les mêmes fonctions, voire les mêmes applications. Alors à quoi bon changer, si vous avez trouvé l'application qui répond à vos attentes ? Hmmm... Mieux vaut que j'arrête de philosopher car en essayant de convaincre les lecteurs d'acheter d'occasion de vieux PC encore utiles, je risque de refroidir à jamais un certain nombre de vendeurs potentiels...

### **Est-ce fiable ?**

Comme tout produit électronique, l'ordinateur est un produit très fiable : la longévité des composants est excellente et c'est essentiellement sur les parties mécaniques que l'usure, le vieillissement apparaît. Il n'est pas rare que les mêmes PC fonctionnent encore dans certaines entreprises depuis 15 ans. Tout dépend du soin qu'en prend l'utilisateur. Mais certains ont également rendus l'âme et ont du être dépannés pour continuer leur dur labeur. Heureusement, les PC sont assez modulaires et lorsqu'un pièce tombe en panne, il est généralement facile et peu coûteux de procéder au remplacement de la pièce défectueuse, ou le petit ensemble dont elle fait partie (lire encadré).

Cette première partie est peut être un peu technique, un peu abrupte pour le néophyte. Rassurez-vous : dans nos prochains numéros, nous apprendrons à identifier un par un chacun des éléments mentionnés, à les tester et à déterminer leurs caractéristiques techniques.

### **Marque ou sans marque ?**

Le débat est le même pour un achat neuf ou d'occasion. Un ordinateur de marque réputée (IBM, Compaq, etc) est plus cher. En cas de panne, il sera plus facile en théorie de faire appel au service après vente. Par expérience, nous vous le déconseillons : le recours à leurs techniciens et les pièces de rechanges sont très onéreux. Avec un PC sans marque, les composants sont tous standards d'une machine à l'autre. Vous trouverez facilement des pièces chez le "chinois" du coin et s'il est sympa, il vous les installera gratuitement ou pour un léger forfait. Et ce raisonnement n'est pas valable uniquement pour les dépannages, mais également pour les extensions : ne soyons pas pessimistes !

#### **La documentation, source intarissable d'informations**

Plus éphémère que l'informatique tu meurs. Dès qu'un produit a quelques années, il est difficile de se procurer sa documentation. Les documentations matériels sur les composants les documentations logiciels, et bien sur les drivers spécifiques (petits programmes fournis sur CD ou disquettes permettant d'exploiter au mieux chaque périphérique) sont une plus value... Ils sont parfois indispensables. Par exemple, la documentation des cartes mères recèlent de possibilités, qui pourront accélérer son fonctionnement. Sans cette source d'information, vous risquez de passer à côté de nombreuses possibilités d'extension.

### Capable du même travail pour deux ou trois fois moins cher

Entre les PC les plus vieux et les plus récents, la différence de puissance est phénoménale. Mais si je tapais déjà mes courriers sur un 8088, ü y a dix ans, est-ce que je tape plus vite avec mon Pentium ? En réalité, le secteur du logiciel qui a le plus évolué est le jeu, grand consommateur de ressources. C'est le seul justificatif pour exiger tant de puissance. Alors si vous vous limitez à travailler, ou si vous avez une Playstation, regardez les occasions : - un 80286, voire 8088 peut toujours servir à de la saisie avec un logiciel sous Dos. Ancien, parfois sans disque dur, il n'a plus de valeur, et son utilisation est limitée aux afficionados, peu fortunés. A la limite sur un 286 bien bumé en Ram, on peut utiliser

Windows 3.0 et quelques applications. - un 386, avec un écran EGA couleur, est la configuration minimum pour faire tourner Windows 3.1 et les premières suites bureautiques. Avec Word 2, Excel 4, vous avez tous les outils nécessaires pour faire de la bureautique classique, pour ne pas dire 95% de ce que tout le monde fait avec son ordinateur (j'y inclus le démineur, évidemment). Vous avez la configuration typique des années 92 pour environ 1000 F. - le 486, est déjà un processeur de forte puissance. Encore vendu il y a moins de deux ans, c'est sur ce type de machine que nous avons branché les premiers lecteurs de CD-Rom, les premières cartes de capture vidéo, et vu les premiers films au format AVI. Vous pouvez même tenter, si vous êtes aventuriers, d'installer Windows 95 en lui rajoutant un peu de mémoire vive, 16 Mo est confortable. Les versions DX comporte un coprocesseur arithmétique intrégré. Pour les fanas de POV, ça fait une deuxième machine de calcul pas cher. Une configuration complète se négocie autour de 2500 F.

- Pour un Pentium, regardez bien la dégringolade des prix neufs, souvent moins chers que l'occase.

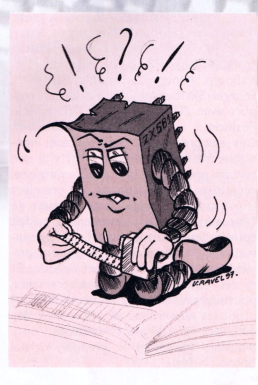

### L'application plus importante que la machine

Choisissez votre ordinateur d'après les programmes que vous voulez utiliser. Sur les emballages de vos logiciels préférés, on trouve la configuration minimale nécessaire à son bon fonctionnement. Augmentez d'un cran, taille mémoire et fréquence du processeur, et vous connaîtrez la machine adaptée à vos applications.

### Cela peut rendre service pour moins de 100 F

Inventaire à la Prévert (bis) : un modem 9600 bauds permet d'envoyer des fax et de petits fichiers (pour internet, l'économie partira très vite en facture téléphonique), une imprimante matricielle (pour les passionnées de programmation, et de boules qui-est-ce) avec un coût d'impression imbattable de 4 centimes la page, un lecteur CD-Rom monovitesse xl (ce sont parfois les seuls à lire des CD abîmés), un clavier 80 touches (avec 15 claviers identiques, on fait un Scrabble), etc.

### Comment ne pas se faire entuber ?

Le vendeur annonce fièrement 4 Go de disque dur et 128 Mo de Ram, un PC à 200 MHz. Comment vérifier ces infos ? Extérieurement, rien ne distingue un PC d'un autre PC. Il est facile de doubler artificiellement la capacité mémoire, ou d'afficher sur le boîtier une fréquence bidon. Regardez bien l'écran au démarrage, toutes ces informations apparaîtront en clair. Il est également possible de booster le micro-processeur, c'est à dire le faire tourner à une vitesse plus grande que prévue. Laissez tourner le PC quelques heures pendant que vous parlez avec le vendeur, s'il ne se bloque pas, bah, il a eu une bonne idée, le bougre ! Pour tester le disque dur et vérifiez qu'on ne vous vend pas du gruyère, demandez qu'on lance ScanDisk : le programme doit trouver *"0 secteur défectueux".* Ensuite jouez ! Eh oui ! Un jeu vous permettra de tester plusieurs périphériques en même temps : carte vidéo, carte son, lecteur CD, etc... Mais il reste toujours facile pour un vendeur peu scrupuleux de cacher une panne. Nous vous apprendrons à déjouer tous ces pièges. Rendez-vous dans nos proseur, cest a aire ie raite tourer a<br>suer, cest a curer a ter and eque triesse plus grande que prévue.<br>Laissez tourner le PC quelques<br>heures pendant que vous parlez avec<br>le vendeur, s'il ne se bloque pas, bah, il a eu une b

### Economisez jusqu'à mille francs sur un logiciel neuf ?

Sans licence, les applications contenues sur votre disque dur vous assimilera à un pirate. Seules les disquettes originales apportent une plus value, très modeste, au prix d'une configuration. Il y a pourtant un intérêt à acheter de vieux logiciels à très bas prix : vous bénéficierez ainsi d'un tarif préférentiel pour acheter la nouvelle version, ou un produit concurrent. Le prix de cette mise à jour additionné au prix du logiciel d'occase vous coûtera quelques centaines, voire milliers, de francs moins cher que la version complète (pour un contenu identique). Cette règle n'est valable que pour les utilitaires. Pour les jeux, il n'y a rien à en attendre, sauf du plaisir - car un coup de cœur, même pour unjeu techniquement dépassé, est toujours possible.

**A** *suivre...*

### Ce n'est pas un argument de vente

Inventaire à la Prévert : un jostick (bien mou ne sert à rien sauf à le prêter au neveu, quand il vient, pour lui foutre la pâtée), une souris, des enceintes "multimédia" (qui font un bruit de casserole, mieux vaut brancher son PC sur une chaîne hifi), les CD-Rom accompagnant les magazines sont des produits "jetables" (sauf s'il y a un produit en version complète dessus, vérifier l'absence de mention "limité dans le temps"), un boîtier de rangement pour 50 disquettes, un filtre écran (ça laisse de la colle sur le moniteur et ça change les couleurs), un lecteur 5 1/4 (ça sert à caler une armoire normande), etc. Encore une fois n'oubliez pas le prix du neuf : un PC avec 5 Mo, soit 1 de plus que l'annonce d'en dessous (pour le même PC) qui affiche 500 F de moins sur l'étiquette, n'est pas une affaire : un Mo coûte 25 F environ actuellement. Idem, en ce qui concerne la fréquence d'horloge : entre 50 et 66 Mhz, la différence ne doit pas dépasser 100 F.

### Les coûts d'un dépannage

Après quelques années, parmi les pannes mécaniques les plus fréquentes, on trouve : le lecteur disquettes (remplacement environ 150 F hors main d'oeuvre), le disque dur (1.000 F), le lecteur CD-Rom (500 F). Les pannes électroniques les plus fréquentes sont celles de l'alimentation (250 F), qui dépendent plus du nombre d'allumages que de la durée d'utilisation (évitez donc de jouer avec l'interrupteur !). Autre élément à donner des signes de fatigue, l'écran (1.500 F). S'il faut pousser au maximum la luminosité et le contraste pour conserver une image suffisamment lisible, prévoyez son remplacement. Comme sa mort est lente, vous pouvez attendre sa fin sans émotion, il ne met pas en danger vos données. Dans un autre registre, sont soumis à un vieillissement " prématuré "

les périphériques d'entrée dont se sert l'utilisateur pour communiquer avec la machine : la souris (50 F), le clavier (100 F) et les josticks (100 F).

**MUNITE** 

Les autres composants ont a priori une durée moyenne de vie entre deux pannes (le fameux MTBF) suffisamment longue. Normalement, si aucun de ces composants n'est tombé en panne lors du buming test (on laisse allumée 24h/24 la machine pendant les trois jours qui suivent la sortie d'usine), il ne devrait jamais tomber en panne. Eventuellement, vous serez amené à remplacer la batterie intégrée à la carte mère qui contient la configuration de votre PC. Vous constaterez sa fatigue si le PC se " déconfigure " tout seul et que l'heure de son horloge intégrée accumule un retard régulier.

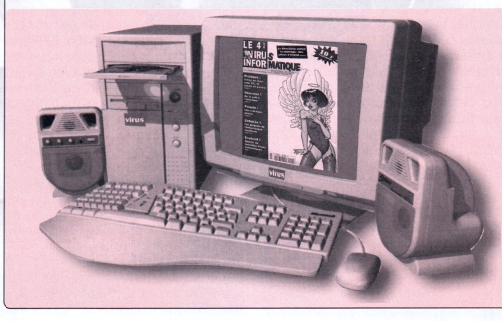

# Rions un peu a^ec Micro Achat

Saviez-vous qu'il existe un organe comique dans la presse informatique ? Ce magazine, puisque c'est d'un magazine qu'il s'agit, n'est

autre que le sympathique *Micro Achat,* dirigé par le non Micro moins sympathique Eric Von Ascheberg (tiens, à propos Eric, tu le publies quand ton dossier sur Shark que tu as promis il y a de nombreux mois déjà ?). Ce cher Eric 795F nous gratifie chaque mois d'un éditorial **EM 760E** drôle au plus haut point, dans lequel il se plaît à comparer son > 3000 points de ver

œuvre (puisqu'il est à l'origine de son concept éditorial, dixit l'ours) avec ses concurrents directs, en termes plus ou moins masqués. Dans le numéro de novembre, il essaye de nous faire sourire avec les 3.000 adresses de revendeurs

parues chez son<br>concurrent *PC*  $concurrent$ *Direct* (NDLR nous parlerons dans un prochain numéro), parmi lesquelles on trouve, d'après lui, de nombreuses sociétés qui ne vendent pas de<br>PC. Mais. en Mais. grand adepte de l'auto-dérision qu'il même, il n'hésite pas à en faire de même dans son propre support. Citons, par exemple, les sociétés GMD

Coco

(gratifiée au passage d'un superbe article de complaisance, suivie comme par hasard d'une publicité pour cette société quelques pages plus loin), les grandes surfaces

# **Sens de l'humour**

Depuis quelques mois, je remarque que l'on peut trouver au dos de la pochette du CD-Rom de Génération PC l'inscription suivante : *"Aucun antivirus connu n'a été détecté...".* Or il y a Norton Antivirus, TBAV, F-Prot, Viruscan, etc. sur ce CD. *(Extrait du courrier de... Gen PC. Bravo !)*

(sans vérifier la présence d'un rayon informatique) ou encore des sociétés fermées depuis quelques mois déjà... Et s'il veut faire croire

> que ses concurrents ne sont pas parfaits, il pousse le perfectionnisme à aller encore plus loin dans l'imperfection avec son propre magazine ! Jugeons en : "Pour acheter encore plus maim

Octobre 15 its à prix Promo **Acheter ID K6-233** PC aujourd'hui AMD K6-233<br>2250 F<sup>™</sup> ... l'utiliser **Resignant** demain  $-45%$  $E415.$ 

Telle est la devise du sieur Von Ascheberg. Et pour aider ses lecteurs, acheteurs finaux, il n'hésite pas à passer de multiples publicités destinées uniquement aux revendeurs (GMD, AOpen, MCS, PowerSource, Drives and Chips ou encore BVS).

Quant à sa rubrique Promos, elle

ne fait que reprendre les<br>publicités qui publicités paraissent dans le reste du magazine, doublant ainsi artificiellement la pagination de la chose.<br>De plus, son plus, contenu est risible : des CD-R vierges jonchent les pages, avec des prix allant de 9,90 F à 20 F, tous étant pourqualifiés d'offres spéciales ou de promotions. Et que pensez de ce magasin page 344 qui

refuse de rendre la monnaie, avec la bénédiction des journalistes ? Et de cet article page 278 au titre un PC pour 3.600 F, alors que celui ci coûte 3.880 F ? La rubrique Actus permet Pressimage de passer la quasi-intégralité des communiqués jugés inintéressants par les autres publications, et qui n'intéressent certainement pas plus les lecteurs de *Micro Achat.* Mais peu importe le contenu, pourvu qu'il y ait du volume. Et de la page à pas cher s'il vous plaît, qui fera rire tous les journalistes qui y retrouveront des communiqués de presse qu'ils ont

# **Décryptage**

La couverture d'octobre de *Micro \ Achat* arbore un superbe sticker "415 pages", pour montrer qu'on en a pour son argent. Oui, incroyable mais vrai ! On ne sait pas s'il va entrer dans le Guiness des records... ou le Guiness des inventions : *Micro Achat* est en effet le seul magazine au monde avec un nombre de pages impairs !

Le dossier principal de ce même numéro est *"Acheter un PC aujourd'hui pour l'utiliser demain avec Windows 98".* Et moi, je demande : pourquoi acheter un PC dès maintenant pour s'en servir seulement demain ? Pour accumuler la poussière ? Pourquoi ne pas l'acheter demain quand il sera moins cher, hein ?

Alléché, on se précipite page 94 afin de voir la nouvelle version de Windows. Et on tombe sur une capture d'écran géante, avec s'il vous plaît, le numéro de licence du testeur. Ne doutons pas un instant que des lecteurs peu scrupuleux vont se servir de cette clef au moment d'installer leur copie pirate sur ex-CD-viergeacheté-9,90 F-grâce-à-A/icro *Achat.* Au moins, c'est pas le 000-0000000. Bon j'arrête là, je n'en peux plus. Pipi<sup>1</sup>

oubliés depuis longtemps ! Une véritable mine d'archives... Et même la couverture est un florilège, puisque de nombreux articles qui y sont mentionnés ne figurent pas à la page indiquée ! (petit jeu : cherchez le portable couleur Compaq TFT à 6890 F TTC de la page 146 annoncé sur la couverture) (NDLR : euh... t'as vu le *Virus* 4 ?). Etc, etc.

Allez, Eric, continue de nous faire rire chaque mois avec *Micro Achat.* C'est trop rare de pouvoir passer un moment aussi drôle avec un magazine informatique de nos jours. Vivement le mois prochain qu'on s'en paye encore une bonne tranche. Attention quand même, le prix du mag vient de subir une récente hausse de 50 %, à 15<br>balles. *Gérard Daim* balles. *Gérard Daim*

### Rectificatif

On vous avait annoncé le décès *d'Okaz* (je sais, j'<sup>y</sup> étais) dans *Virus 4.* A tort. Apparemment, celui-ci reviendra prochainement, édité par un autre groupe de presse. Souhaitons lui "Bonne chance !".

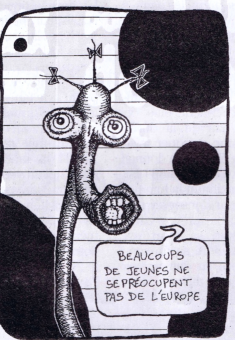

# **Internet mette%«0ous au jus !**

L'Internet, vous commencez à connaître : une toile d'araignée qui couvre le Monde, mais à laquelle il faut pouvoir se raccorder. Le téléphone, qui couvre une grande partie du territoire, peut représenter un moyen simple de s'y relier, à travers des "fournisseurs d'accès", au moyen de modems. C'est actuellement le moyen le plus utilisé, mais il souffre d'un grave handicap : sa vitesse de transmission, ou plutôt sa lenteur. Certains attendent avec impatience l'arrivée du câble sur ce terrain, avec ses débits 500 fois supérieurs. Mais le câble n'est pas partout. Devinette : Qu'est ce qui est partout où il *y* a un ordinateur ? Réponse : le réseau électrique ! Question subsidiaire : Ca vous dirait une fiaison permanente à 1 mégabits/sec ? Ah !? Mais à part alimenter ma bébête, vous n'êtes tout de même pas en train de suggérer que le réseau électrique peut aussi la relier au Réseau des Réseaux ?

Jusqu'à présent, on ne le pensait pas, en effet : trop de parasites, trop de transformateurs à franchir pour garder signal intact, et pourtant...

Jusqu'ici,

les compa-

gnies d'électricité arrivent à transmettre des données sur les lignes électriques, mais à une vitesse ridicule, que même un modem bas de gamme d'il y a cinq ans surclasse sans mal (en France, EDF utilise cette technique principalement pour la télérelève des compteurs et les signaux de changement de tarif). Comment se débrouiller pour accélérer le débit ? La compagnie canadienne Northern Telecom (Nortel) et l'anglais United Utilities ont annoncé le 8 octobre qu'ils y sont arrivés, et qu'en plus les débits qu'ils atteignent vont jusqu'à plus de 20 fois celui d'un modem, pour un coût misérable ! Il suffirait d'un boîtier spécial d'à peine 2000 F, et de quelques aménagements sur les lignes électriques pour bénéficier d'une liaison permanente à haute vitesse sur l'Internet. De quoi révolutionner le marché.

### Info ? Intox ?

Comment éviter les parasites ? Les renseignements à ce sujet sont plutôt vagues, mais le principe serait de superposer au signal électrique déjà présent un signal de fréquence très supérieure, qui servirait de support au signal. Si vous êtes vicieux, vous avez tout de suite capté que, si on peut transférer à une telle vitesse des données, alors la voix et les images ne sont qu'une formalité... EDF coifferait-il France Télécon sur le poteau ? Voilà qui résoudrait bien des crises de nerfs au moment redouté de la facture bi-mensuelle, vu les prix annoncés... Malheureusement si la technologie a bien été expérimentée, elle l'a été sur une douzaine de foyers seulement et sur une année, dans le Nord-Ouest de l'Angleterre. Certains émettent des réserves quant à la viabilité du système, en vraie grandeur. Un nouveau test, sur 2000 foyers, est mené jusqu'à la mi-98 avant qu'une décision soit prise sur le plan commercial. Il faudrait aussi prévoir des travaux d'ampleur sur les réseaux électriques, avec l'installation de commutateurs ressemblant à ceux utilisés pour le téléphone. Nortel annonce que les cibles prioritaires pour cette technologie seront les pays dont la couverture Internet est faible : ceux de l'Europe et de l'Asie du Sud-Est. Pour la France, c'est du côté du groupe Lagadère (Matra) qu'il faut regarder, puisqu'il est associé à Nortel. L'échiquier des opérateurs de télécommunications pourrait s'en trouver bouleversé, et votre machine<br>aussi...<br>Bill Ehocourant  $Bill \: Ehocourant$ 

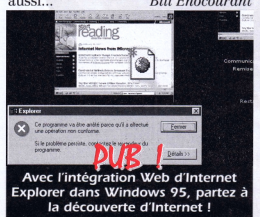

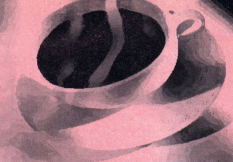

# **la compatibilité JaOindoZe**

Au début du mois d'octobre, Sun a déposé plainte contre KroSoft, concernant l'incompatibilité de son brouteur Internet Exploder avec le standard Java, pour rupture de contrat, publicité mensongère, et autres joyeusetés. Pour ceux qui ne le savent pas encore, Java est le langage de l'Internet ; il permet d'écrire des programmes qui pourront s'exécuter sur n'importe quelle machine, et ce quel que soit son système d'exploitation. Mais voilà : cette indépendance totale de la plateforme permet aussi de s'affranchir du couple maudit Wintel, et cela ne plaît pas, mais pas du tout à Bill. D'autant que Java a, en deux ans, connu la plus formidable diffusion de toute l'histoire de l'informatique : presque toutes les machines possèdent un interpréteur Java, que celui-ci soit dans le système d'exploitation, comme Linux, ou dans un brouteur, comme par exemple Netscape. Que faire pour briser cet élan de liberté et garder les utilisateurs dans son sérail ? Micro\$oft n'y va pas par quatre chemins : il achète une licence Java, autrement dit le droit de faire un interpréteur Java, moyennant l'obligation de respecter le standard et son évolution à 100%, au créateur du langage, Sun, et intègre un Java dans son brouteur, Internet Exploder. Bien entendu, tout interpréteur Java doit subir une batterie de tests, pour vérifier qu'il respecte bien le standard. Que croyez-vous qu'il arriva ? Dans la machine virtuelle Java de M\$ IE 4.0, manquent les fonctions standard "100% pur Java", les possibilités d'exécuter des programmes à distance, et d'autres choses encore... Donc M\$ IE est plein de trous, alors ? Que non ! Les trous ont été bouchés, avec du WindoZe pur beurre ! Autrement dit, ce n'est plus Java, ni WindoZe, c'est JavindoZe. Inutile de dire que si Sun laissait passer ça, les utilisateurs de M\$IE4 resteraient les otages de KroSoft, et en plus sans le savoir.

enne

*Bill McNeally*

17

# **Comment rediger vos annonces**

### Lisiblement

Même si nos annonces ne sont pas écrites à la main, certaines sont sûrement incompréhensibles. Ce n'est pas la faute au maquettiste, ni à la fonte employée, mais à votre prose, parfois imperméable à d'autres personnes que l'auteur (je sais, ça m'arrive aussi). Soyez simple, direct et (cir)concis. Une fiche technique indiquant toutes les caractéristiques de votre machine est largement suffisante. Pas besoin d'enrober le tout par un français inutile, sauf si c'est un peu d'humour, ça nous fera marrer lors de la saisie. C'est si bon de rire parfois. Laissez un espace entre chaque mot, écrivez en majuscules sur le bon, et essayez d'éviter les fotes.

### L'essentiel

Votre annonce doit contenir une description précise de votre matériel : type, marque et fréquence du processeur, capacité en mémoire vive, taille du disque dur, type de carte vidéo, du lecteur CD, de la carte son, etc. Si les autres accessoires sont de marque bidon, n'en parlez pas, ce sera la (mauvaise ?) surprise de l'acheteur. N'oubliez pas de préciser le prix ! Par contre, évitez de parler du prix d'achat, de l'année, ou du petit nom dont vous l'avez affublé [votre matériel], l'acheteur n'en a rien à foutre. Enfin, n'oubliez pas votre nom, adresse, e-mail, numéro de téléphone et les heures auxquelles on peut vous contacter. Indiquez au moins le téléphone et le département pour faciliter les transactions. Si vous ne souhaitez pas que votre adresse soit publiée, c'est votre droit. Par contre, elle doit impérativement apparaître au dos du bon (nous la garderons secrète).

#### Le prix

Trop cher, pas assez cher mon fils. Le bon prix doit donner satisfaction à l'acheteur et au vendeur. L'un fait une bonne affaire, l'autre a bien vendu.

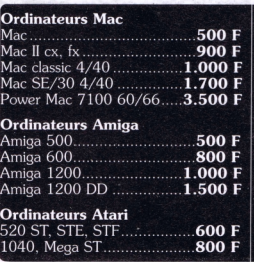

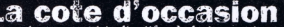

**La co<sup>rg</sup>e d<sup>8</sup> occasion**<br>
Ces prix sont purement indicatifs. Acheteurs et vendeurs<br>
doivent s'accorder au cas par cas pour chaque transaction

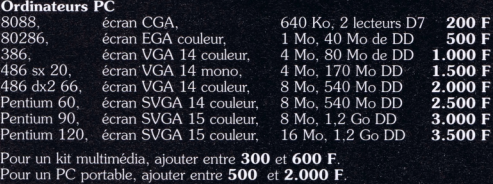

C'est le marché et surtout la baisse continuelle des prix du neuf qui conduisent à fixer le prix d'un matériel d'occasion. Bien entendu, le prix indiqué dans une petite annonce est une proposition, le prix de vente résultera d'une discussion, et si vous indiquez clairement à débattre, la discussion risque d'être rude. Si vous êtes perdu, consultez les annonces et notre cote, et fixez votre prix d'après les offres concurrentes. Evidemment, si vous voulez vendre, il faudra vous démarquez des autres annonces, et un prix plus bas vous donnera la priorité lors des appels téléphoniques des personnes intéressées.

#### Une annonce une rubrique

Si vous vendez un PC et un Mac, faites deux annonces, les fanas de Mac ne lisent pas les annonces PC, et inversement (bien qu'ils devraient, certains périphériques étant compatibles). Profitez en c'est gratuit. Rien ne vous empêche de vendre votre machine en pièces détachées et de faire une annonce par élément. Souvent la vente en pièces détachées est plus fructueuse pour le vendeur, mais aussi plus longue.

### Je suis le plus beau

Ne vous inspirez pas des couvertures des magazines spécialisés informatique

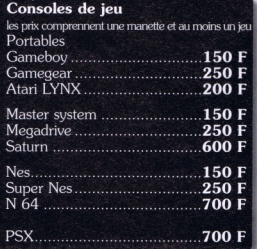

pour votre petite annonce. Le PC Parfait, Multimédia, Puissant, bon rapport qualité/prix, évolutif sont des termes à bannir. Comme pour les magazines, il vaut mieux laisser le lecteur juger, estimer votre matériel. De même le côté sentimental qui peut vous lier à votre machine, n'intéresse nullement le futur acheteur. Au contraire, il risquerait d'être jaloux.

### Deux pour le prix d'un

En regroupant les produits dans un lot, vous risquez de décevoir des gens intéressés par un seul des produits. Il vaut mieux fixer un prix pour chaque élément, et proposer un prix global moins cher que le total de chaque élément. Mais attention, vous risquez d'inciter à la discussion. Laissez le potentiel acheteur vous faire une proposition dont vous pourrez discuter.

### Quelques remarques

La publication des petites annonces est gratuite, à condition de se servir du bon publié dans ce numéro page 21-22. Vous pouvez passer plusieurs annonces en même temps, à condition d'utiliser autant de bons. La rédaction n'est pas responsable des annonces publiées. Elle se réserve le droit de censurer les annonces qui lui semblent illégales ou trop hors sujet (on cause ici essentiellement matériels et logiciels informatique, jeux vidéo). Pour des raisons légales, vous devez signer votre bon (signature des parents pour les mineurs). Nous vous rappelons que la copie de logiciels est interdite et sévèrement punie par la loi. Enfin, ces annonces sont réservées aux particuliers. Professionnels, merci de nous contacter plutôt que d'envahir sauvagement nos pages. Cela vaudra mieux pour vous... Et amis lecteurs, si vous tombez sur une société en répondant à une annonce, avertissez nous rapidement !

*Sylvain Cadet*

# **Apple**

VDS [75] Mac SE 4/2x800Ko avec ImageWriter, idéal pour bureautique. Prix : 800 F. Tél : 01 45 70 83 15 PowerMac 9600 233Mhz NEUF 64Mo de RAM, 3Go Disque Dur acheté juin 97. Prix : 18000 <sup>F</sup> . Contacter : [powermac@artru.org](mailto:powermac@artru.org). dép. 38 Tél : 04 76 44 20 88

PowerMac 6100/60 et écran <sup>1</sup>4 PPC 601 à 60 MHz, 24 Mo de RAM, 160 Mo de DD . Prix : 4000 <sup>F</sup> . **Contacter** 

[boudrant@inforoute.cgs.fr](mailto:boudrant@inforoute.cgs.fr) . dép : 54 Tél : 03 83 32 03 09

PWB 500PPC PPC 601/100 <sup>1</sup>6M0/I Go + Adaptateur PCMCIA + Alim . Prix : 6.000 F . Contacter [Eric.gillequin@lnforoute.cgs.fr](mailto:Eric.gillequin@lnforoute.cgs.fr) . dép : 93 Tél : 0 | 48 20 15 69

Cherche lecture disquettes d'occasion pour Mac LC, R. Kanawati Tél : 04 93 13 43 85 (dép PACA), e-mail : [Rushed.Kanawati@imag.fr](mailto:Rushed.Kanawati@imag.fr)

Portable Powerbook 190/66 (juin 96) <sup>500</sup> Mo DD/<sup>4</sup> Mo Ram - <sup>16</sup> niveaux de gris - plusieurs logiciels . Prix : 4 000 F . Contacter : chau[dia@baxter.com](mailto:chau-dia@baxter.com) . dép : 78 Tél pi.34.6l.503l

Mac SE30 5/40 avec filtre écran (possibilité imprimante HP Deskwriter en sus) . Prix : 1900 F . Contacter [yvendee@chez.com](mailto:yvendee@chez.com) .dép : l7000Tél ; mail

[VDS Paris RP] 8 barrettes de <sup>I</sup> Mo pour Mac Classic à 30 F pièce, 4 barrettes de 4 Mo pour Mac II à 80 <sup>F</sup> pièce, carte réseau Apple PhoneNetCard de Farallon à 150 F, barrette de ROM Vidéo pour Mac 512 à 50 F.Tarifs négociables. Contacter Bertrand au 01 34 60 48 82

Cherche portable mac. Pascal, e-mail : pascal.lebecq@mail.cpod.fr Vends Powermac Apple 7500 AV 16 Mo de Ram HD <sup>I</sup> go entree et sortie audio vidéo clavier / souris lec-

teur de CD-Rom. Etat impeccable. Prix : 7000 F. e-mail : bismuth@aol.com ou tél

06 08 25 52 70 (dép 92)

Vends poisson rouge, macintosh, dans bocal en verre véritable. Envoi postaux possible. Prévoir pastilles pour le mal des transports. Faire offre. Vendu avec l'eau H2O et nourriture MRD ainsi que réserve oxygène O2. Vds (75) portable Mac duo 280 upg PPC 28/200 + dock + modem. Prix : 8000 F ou faire offre à Stéphane au 01 42 45 59 63

Vends PowerBook 180c (68030 @ *33* Mhz),l2Mo Ram, 160 Mo HD, modem interne SupraFaxModem 14,4 Kbps, écran matrice active, état impeccable, 5700 F. Mobile : 06 09 78 <sup>41</sup> 5<sup>1</sup>

Krès Krès Zurgent. cherche mouton à 5 pattes (apparemment) : mémoire DRAM <sup>1</sup>28 broches <sup>1</sup>6 ou 32 Mo non-EDO, non composite, 4k refresh, 70 nanosecondes, pour ma carte-fille Pentium montée sur mon PowerMac. François Bésoli, 73 Avenue de Castres, 81 210 Roquecourbe.Tél : 05 63 75 80 16.

[francois.besoli@wanadoo.fr](mailto:francois.besoli@wanadoo.fr) Carte graphique Village Tronic Mac Picasso 328 : 2000 <sup>F</sup> (port compris). Même modèle que la 320 mais en 4 Mo de VRAM - Norme NuBus. Franck Sartori. 5, place Victor Jacquemont. 37200 Tours. Tél/Fax 02 47 28 <sup>1</sup>2 79 (entre 09H00 et 2IH30). email 914560<sup>1</sup> @<A2points.com>

Lecteur Apple Disquettes 800 Ko externe : <sup>1</sup>50 <sup>F</sup> (port compris). Ne lit pas les disquettes PC. Franck Sartori. 5, place Victor Jacquemont. 37200Tours.Tél/Fax 02 47 28 12 79 (entre 09h et 21h30), email 914560<sup>1</sup> @<A2points.com>

WordPerfect 2.1.2 : 175 F (port) compris). Complet avec licence et (lourde) documentation. Disquettes 800 Ko. Bien plus complet que le module de ClarisWorks.Tout Mac depuis le Mac Plus 1/20. Fonctionne de Mac OS 6.0.5 à 7.5.5. Franck Sartori. 5, place Victor Jacquemont. 37200 Tours.Tél/Fax 02 47 28 12 79 (entre 09H00 et 21H30). email 9145601 @<A2points.com>

Vends Performa 6200/75mgz power Pc DD500 16 mo de ram cd 4x 3300 frs. email angeline@club-inter-<br>net.fr ou tel 01.39.60.92.32

Particulier vend Macintosh LCF475, 8Mo Ram/80Mo DD, Écran couleur, clavier, souris. Imprimante LaserWriter II NT, toner récent. Nombreux programmes. Parfait état : 3500 Francs. Joe NahasTél : 01 47 34 28 91.75015 Paris, e-mail : joe[naas@worldnet.fr](mailto:joe-naas@worldnet.fr)

Lot indivisible : <sup>1</sup>25 F (port compris) comprenant <sup>I</sup> rallonge vidéo (Macintosh), <sup>I</sup> cordon série (Macintosh), 2 rallonges série (Macintosh). Franck Sartori. 5, place Victor Jacquemont. 37200Tours. Tél/Fax 02 47 28 12 79 (entre 09H00 et 21H30), email 9145601 @<A2points.com>

Vends Moniteur Apple Two-Page Mono-chrome. Livré avec cordon vidéo spécifique. Prix demandé : 800 <sup>F</sup> <sup>à</sup> débattre. Matthieu Roi. I, rue Victor Luzarche. 37000 Tours.Tél 02 47 20 23 51

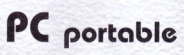

Vds Notebook Texas instrument Extensa 510 : Pentium 100, DD 810 Mo, Ram 16 Mo, tout équipé en logiciels, modem PCMCIA US Robotics 56000 bps en option. Prix : 8 500 F. Emmanuel Garcin, 72 bd Raspail, 75 006 Paris.Tél :0l 42 84 <sup>01</sup> 25, [maniou@aol.com](mailto:maniou@aol.com)

Vends HP omnibook 4000CT, 486DX4-16,Windows 95, écran svga couleur, résolution 640x480, disque dur interne 520MB, disque dur externe pcmcia 340MB, Fax modem, minitel, pcmcia 14400Bds, Nombreux logiciels. Parfait état : 7500 Francs. Joe NahasTél : 01 47 34 28

91.75015 Paris, e-mail : [joenaas@worldnet.fr](mailto:joenaas@worldnet.fr)

Vds PC portable Toshiba Satellite I00CS : Pentium 75; DD 520 Mo; 8 Mo de Ram ; carte pcmcia reseau Ethernet; Ms Office 95; batterie et sacoche. Prix : 6500 F. Tél : 01-69-33- 55-88 (hors WE et vacances) ou 01- 43-46-08-90 (WE et vacances) (dép RP)

Vds mémoire vive portable Compaq Contura 400 C 4 Mo (200 f). Tél : 01<br>47 81 04 45 (dép 92)

[VDS Paris RP] subnotebook Compaq Contura Aero 4/25. Poids :

<sup>1</sup>,6 kg. Ecran monochrome, 486sx25, 4 Mo de Ram, 170 Mo de disque dur, lecteur de disquettes externe modem Pcmcia 14,4 kbps (idéal pour fax et e-mail). 3000 <sup>F</sup> à débattre.

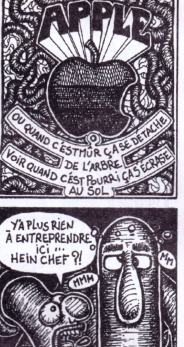

Vends Compaq LTE 5300 Pentium 133 multimédia Ecran 12» matrice active 65000 couleurs neuf DD <sup>1</sup>,2 Go 32 Mo Ram CD Rom 6x Disk 1.44 Ko Modem fax 28.8 Ko Station d'accueil moniteur 15» Acheté en Avril 1996 Garantie Compaq jus qu'en Avril <sup>1</sup>999 Prix neuf 40 KF à ce jour Prix demandé 22 KF Région de Toulouse.Tel: 06 07 89 90 60 (laisser message), email [g-roger@usa.net](mailto:g-roger@usa.net). Guillaume Roger [VDS Paris RP] Barrette 8 Mo SODIMM compatible avec plusieurs marques de portables à 300 F. 8 Mo pour Toshiba Satellite à 300 F. 6 barrettes pour Bull Micral 45 pour 100 F. 4 barrettes de <sup>I</sup> Mo pour IBM PS/2 pour 200F. Tarifs négociables. Contacter Bertrand a 01 34 60 48 82. Urgent. Vds 8 Mo pour portable Gateway. Petit prix, garantie. [sfda.sfda@hol.fr](mailto:sfda.sfda@hol.fr) ou tél 06 60 2<sup>1</sup> <sup>16</sup>

Bertrand au 01 34 60 48 82.

87 Frédéric.

Compaq Contura 410C Couleur : 486 DX 2 50, <sup>12</sup> Mo de Ram, 350 Mo HD,Windows 95 dernière version, avec Softs de Fax, Internet, OfficePro, etc... Sacoche et alimentation secteur 110/220/12. Matériel entièrement modulable.Accessoires : carte pcmcia atapi/ide et son cordon de raccordement. Boîtier CD-Rom Interface ide et sa câbles internes de raccordement.Tout ce matériel est en parfait état de fonctionnement et très propre d'aspect. Prix : avec accessoires 5000 F, sans 4300 F. Cherche Carte son sur port // (ou sur port série) pour PC Portable 386sx <sup>1</sup>6 Cyril Maquère au 06 60 97 87 61 ou 01 46 56 50 35 (dép 92) Vends PC Portable Texas Instruments Extensa 550:75 Mhz, <sup>16</sup> Mo de Ram, CD-Rom Panasonic PCMCIA 4x, Modem Zoom 28.8, Microsoft Windows 95, Microsoft Office Pro 95 (originaux), sacoche de transport. Idéal pour un étudiant et pour se connecter <sup>à</sup> l'Internet ! Tél :

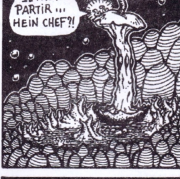

TL FAUT

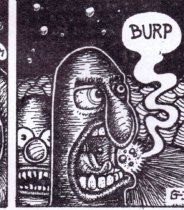

01.44.07.29.58 (dép 75) Olivier Nguyen Van Tan

Vends portable Gateway SOLO 2000, P150 MMX, écran 12,3 pouces à matrice active, 24 Mo Ram, 1,4Go DD, CD-Rom 8x, Carte son, micro, sortie TV, modem en pcmcia... Le tout dans une superbe housse <sup>1</sup>7.000 F à débattre. Matthieu tél : 06.60.43.81.38

Vends Portable PI33 multimedia P133,40 Mo ram, 1.3 Go DD, écran TFT 12.3, son, modem, cd-rom, Win95 .... Prix : 17000 F . Contacter : [dvdman@hol.fr](mailto:dvdman@hol.fr) . dép : 78 Tél : 01.34.62.26.70

Vds portable Toshiba Satellite lOOcs : Pentium 75 MHz, 8 Mo Ram, 500 Mo HD, Ecran 11,4» 256 couleurs, carte réseau Etherlink,Windows95, Office95, Netscape, Eudora... Prix: 7000F (à débattre). Emmanuel Braun, 8°Cie - Ecole Polytechnique, 91128 Palaiseau Cedex.

braunem@poly.polytechnique.fr.Tél : 01 69 33 58 40 (répondeur)

Vends [95] portable Compaq Contura 420C 486DX4-75, écran couleur, mémoire 12 Mo, disque dur 350 Mo.Track bail, sacoche, très bon clavier, idéal pour traitement de texte, rapport, thèse. Prix : 5000 F. Alain : 01 39 81 33 38 ou [ramal@compuserve.com](mailto:ramal@compuserve.com).

Je recherche un portable minimum 386 a faible prix. 04 72 65 04 07. Lyon, e mail : y-dard97@bat710.univlyon <sup>I</sup> ,fr

Vends PC Portable 386, HD 20 Mo, 1500F, parfait pour traitement de texte. Tél. 01 43 28 48 48 (dép 94) Achète Portable 486 DX-33 8Mo. Ram l20Mo DD Minimum, Matrice Active souhaitée mais pas obligatoire, le prix ne doit pas dépasser 2500 EAIexandre Muller Ancien chemin du val de camps. 83170 Brignoles.Tél : 04 94 59 26 94. Email:

[Alexandre.Muller@wanadoo.fr](mailto:Alexandre.Muller@wanadoo.fr)

Vds suite à échec amoureux préser-vatifs (50 <sup>F</sup> les 5).Tél : 0<sup>1</sup> 47 8<sup>1</sup> 04 <sup>45</sup>

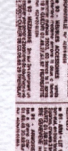

19

PC Portable Pentium 75 Texas Instrument Pentium75 + 16 Mo CD Rom principal + Modem 28.8 + Win95 + Office Pro 95 . Prix : 13000 F . Contacter : [onvt@micronet.fr](mailto:onvt@micronet.fr) . dép : 75005 Tél 01.44.07.29.58 Achète portable Olivetti Echos. Processeur minimal 120 MHz. Mémoire minimale 16 Mo Prix maximal 10000F Demande: Alain au 01 43 79 26 84. algodet@aol.com

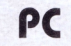

**REAL** 

25.88

š.

**SORK** 

 $20$ **Exi #1585**  Vds PC 286-12 Mhz Tandon, 2 Mo mémoire vive, 40 Mo disque dur amovible, lecteur disquettes 1,2 Mo, écran VGA monochrome, clavier cent deux touches, souris (si' t'es PD). <sup>500</sup> F.Tél 01 47 81 04 45 (dép 92).

Vds packard bell pentium 75 multimédia. HP intégrés, micro. cdromX4. DD8IOM0. Lecteur disquettes 3.5. 24Mo de Ram.W95. Nombreux logiciels. <sup>31</sup> 150 Bruguières Tél :05 <sup>61</sup> 82 35 <sup>1</sup>5. [pascal.dibenedetto@hol.fr](mailto:pascal.dibenedetto@hol.fr) 486 DX2/66 VLB mini tour, 8 Mo. ram, DD200Mo, edrom x2, carte son

<sup>16</sup> bits sans moniteur (2500 f avec moniteur) . Prix: <sup>1</sup>500 <sup>F</sup> . email : [Dbeaure@aol.com](mailto:Dbeaure@aol.com) [75] Tél : 01 43 45 94 64

386 SX 25 Ram 2 Mo . DD 42Mo Disk l.44Mo , Ecran 14 Prix . 1000 F. Contacter : [tdescamps@pictime.fr](mailto:tdescamps@pictime.fr) . dép : 59 Tél : 03.20.98.05.99

Configuration PI66 MMX Disque dur <sup>1</sup>.2 Go, ram <sup>1</sup>6 Mo edo, Cache 512 Ko, Moniteur 14' . Prix : 4500 F. Contacter : [cthoirey@club](mailto:cthoirey@club-internet.fr)internet.fr . dép : 86 Tel .06 08 45 41 43

Vds 486/33 Multimédia, 8 Mo de Ram, <sup>I</sup> Go HD, carte Sound Blaster 16 ASP de Sound Balster, carte graphique I Mo, lecteur de CD Double vitesse. Tél : 03 87 63 73 79. E-mail : [kochraph@rocketmail.com](mailto:kochraph@rocketmail.com)

Vends un P166+ (cyrix), carte mère asustek t2p4c 512Ko de cache. 32Mo Ram edo, dd : <sup>1</sup>,6 Go (Western Diqital), edrom x8, carte son, jeux, etc... Prix : 4500 F. C'est un peu cher mais tout est de qualité et moins d'un an! Tél: <sup>01</sup> 43 53 95 84 après

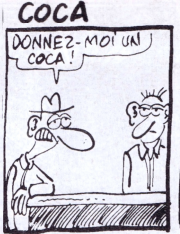

20h30 Alexandre, [surfeur@easynet.fr](mailto:surfeur@easynet.fr) / [hotpc@easynet.fr](mailto:hotpc@easynet.fr)

Packard Bell Spectria 602 : P75 multimédia (edrom + Carte son + HP + Micro + Modem) 8Mo Ram DD850 Ecran <sup>1</sup>4 . Prix : 5000 <sup>F</sup> . Contacter : [christophe.parent@sdrc.com](mailto:christophe.parent@sdrc.com) . dép :<br>78 + RP Tél : 01 46.95.97.80

Recherche 486 si possible déjà équi pé multimédia (28.800mini) (NDLR : pour toi, un PC multimédia, c'est un PC avec un modem. La carte son, le lecteur CD, tu t'en bats l'oeil ?). Faire offre. Contacter : [yves.barraud@usa.net](mailto:yves.barraud@usa.net).

dép. (27) Tél : 02 32 44 49 49 Vends Ordinateur Hewlett-Packard VectraVA 6/200, Processeur Intel Pentium Pro 200Mhz, 32Mb ram edo (4 slots encore dispo), 1,2Gb de disque eide, Carte graphique PCI Matrox Millenium 2Mb extensible à 8Mb, Carte sonore Sound Blaster 16, cdrom ide 8x, boitier desktop / clavier / souris / casque / haut-parleur intégré /CD / doc. garanti 3 ans par HP dont un an sur site (intervention en 24h). Prix: 7.000 Fr. En option Ecran 17» Philips haut de gamme (tube Sony Trinitron 1280x1024) d'occasion : + 2.500 Fr.Vous pouvez me contacter par tél : (01.60.78.08.37) ou par email (lau-

[rent.conradbruat@hol.fr](mailto:lau-rent.conradbruat@hol.fr)). Desktop 486 DX 33 5 Mo, écran 14,

Disque 400 Mo, Nbrx logiciels installés . Prix: 1200 F. email [Denis.Palazo@wanadoo.fr](mailto:Denis.Palazo@wanadoo.fr) . dép : 9<sup>1</sup> Tél : 01 60 19 01 57

**Le million (de dollars) ! Le million !**

Le 20 octobre dernier, devant les caméras de CNN, l'attorney général Janet Reno, du Département de la Justice américain, affirme *«Micro\$oft prend illégalement avantage de son monopole de Windows pour renforcer ce monopole et compromettre la liberté de choix des consommateurs. Le Département de Justice ne tolérera pas ce genre de comportement».* Et toc ! Dans ce cas précis, Micro\$oft exige illégalement des fabricants de PC qu'ils prennent un logiciel M\$ Internet Exploder pour avoir le droit d'installer un Zin95 sur une machine. En France, on appellerait ça de la vente forcée, et d'autant plus forcée que les utilisateurs n'ont pratiquement plus le choix du système d'exploitation. De plus, la nouvelle version de ZindoZe rend impossible la désinstallation de M\$ IE.Vous préfériez un autre brouteur ? Bah, tant pis pour vous ! Pour empêcher la maison Kro de gaver les clients avec sa tambouille et ainsi de faire fermer tous les autres restaurants, une seule solution : la manière forte. C'est ainsi que Micro\$oft se trouve obligé de verser <sup>I</sup> million de dollars d'amende par jour tant qu'il continuera cette pratique de vente forcée et tant qu'il ne donnera pas de mode d'emploi *«simple et facile à exécuter par chacun»* pour désinstaller son brouteur.Ah ! La justice a parfois du bon.

*Bill Vapayé*

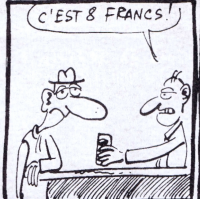

IBM Aptiva 150 P150, modem 28.8 bps, edrom, moniteur IS.... Prix : 7500 <sup>F</sup> . Contacter : chris.hert[ling@wanadoo.fr](mailto:chris.hert-ling@wanadoo.fr) dép : 91 Tél : 01 64 96 22 21

Vends Compaq Deskpro 5200. Intel pentium 200,64 Mo EDO, 2,8 Go de DD (dont <sup>I</sup> tiroir extractible), carte graphique Diamond Stealth 2Mo, carte son <sup>1</sup>6, carte réseau,écran <sup>1</sup>5' (option écran 20' HP possible).Vendu avec de nombreux logiciels. Prix : 8000F. Demander Eric.

01.43.50.56.64 ou rep 01.46.61.82.33.<br>Vds (751 PC P166+ 512 Ko cache. Ram 32 Mo, DD 2,5 Go, écran Iiyama Vision Master 17 pouces, carte son SoundBlaster 32 pnp, CD-Rom Creative Labs 8X, carte vidéo ATI 4 Mo, modem Olitec 28800, enceintes 120 Watts, etc. Prix : 8900 F. emoncada@canal-plus.fr.Tél en journée :<br>01.44.25.79.29. Eric.

Vds P.C. Pentium 75 évolutif 200 MMX (Overdrive Intel) Multimédia Packard Bell, C.D. 4 x + Carte son <sup>1</sup>6 bits comp SB + Micro et H.P. sur écran 14" couleur PB lecteur 3 1/2 clavier W95 et souris PB - Windows95, Carte mère Socket 7, Carte graphique Cirrus Logic. Faire offre. [Gautier02@infonie.fr](mailto:Gautier02@infonie.fr) 02 97 65 40 53

Vds PC 286-12 Mhz Tandon, 3 Mo mémoire vive, 30 Mo disque dur amovible, lecteur disquettes <sup>1</sup>,2 Mo, écran VGA monochrome, clavier cent deux touches, souris (si' t'es PD), 500 F.<br>Tél : 01 47 81 04 45 (dép 92)

A vendre ordinateur Hewlett-Packard Vectra XA 6/180 : Pentium Pro l80Mhz, 32Mb ram edo (4 slots encore dispo), 2.5Go de disque eide, carte graphique pci Matrox Millenium 2Mb, carte sonore Sound Blaster 16, edrom IDE 8x, carte réseau Ethernet <sup>I</sup> ObT, etc. Garanti 3 ans par HP dont un an sur site tervention en 24h). Prix: 7.000 F. En option Ecran <sup>1</sup>7» Philips haut de gamme (tube Sony Trinitron

1280x1024) d'occasion : + 2.500 F. <sup>J</sup>'ai deux config, pour la première qui part j'offre <sup>1</sup>6M0 de Ram supplémentaires qui ne me servent pas Tél : 01.60.78.08.37. E-mail :

[laurent.conradbruat@hol.fr](mailto:laurent.conradbruat@hol.fr). Vds [78] PC 386DX40, 500 Mo HD. 8 Mo de Ram, écran <sup>1</sup>4". Parfait état

/Windows 95/jeux:Warcraft, Sim City etc. Prix: <sup>1</sup>500 F. marct@iname.com.Tél soir: 01 30 56

39 20 ou 06 60 66 39 20 Vds PC 386 Compaq, 2 Mo mémoire

vive, 40 Mo disque dur, lecteur disquettes 1,2 Mo, écran VGA monochrome, clavier <sup>1</sup>02 touches, souris, 700 F.Tél: 01 47 81 04 45 (dép 92)

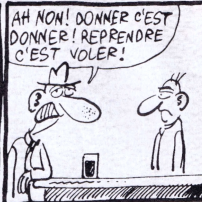

**teran**

Vends <sup>I</sup> Ecran Dell <sup>14</sup>" SVGA pitch 0.26, non-entrelacee Blackwide <sup>1</sup>000 Frs (état neuf ). Johann Fleury. 3<sup>1</sup> rue du Moulin. 60190 Neufvy sur Aronde. e mail : [j.f.fleury@tfm.thom-](mailto:j.f.fleury@tfm.thom-son.fr)

son.fr

Moniteur Tulip VGA 14 pouces . Prix : <sup>1</sup>000 F . Contacter : denis.saba[del@francetelecom.fr](mailto:denis.saba-del@francetelecom.fr) . dép : 78 Tél : 01 30 57 98 19

Vends Ecran 15» Sony 15 SF : 2000 F Tél : 01 47 80 87 14. Demandez

Vends un écran CGA en bon état avec carte. Patrick Feuillet. 38 rue j-b clément 94510 La Queue en Brie, e mail : [maverick@magic.fr](mailto:maverick@magic.fr). Fax : 01 48<br>83 03 60 Tél : 01 45 94 04 71. Vends écran 15 pouces Dell 15VX,

déf max <sup>1</sup>280\* <sup>1</sup>024. Freq vert. 75 Hz. Garantie encore 6 mois. <sup>1</sup>400 F. Etat neuf.Tél : après 18h 04 90 75 40 <sup>1</sup>6. Olivier [dép : 84)

Ecran 19 monochrome marque Sigma Designs (usa). Prix : 500 <sup>F</sup> . Contacter : [raph@club-internet.fr](mailto:raph@club-internet.fr) . dép : 92 Tél : 04.68.55.16.54.

Cherche écran pour PC, <sup>1</sup>7 à 20 pouces, pitch 0.26, sur Paris, Lyon ou Rennes. Faire offres. 0-153-62-0<sup>1</sup> -95 après 20h ou [ecran@ldh.org](mailto:ecran@ldh.org) Achète sur RP Moniteur I<sup>S</sup> pouces TBE, aux environs de 1000 F. Damien Bennattar, 89 rue du Château, 75014<br>Paris. Tél : 01.40.47.64.13

Vds écran couleur 14 pouces SVGA 600 F, écran EGA couleur avec sa carte 400 F.Tél : 01 47 81 04 45 dép  $92$ 

Vends : écran 20 pouces Philips 20 pouces : FC20AS. Res. Max : <sup>1</sup>280x <sup>1</sup>024 TBE. 5 Entrées vidéo.. Prix : 6000 F. Contacter : [rch@club-internet.fr](mailto:rch@club-internet.fr) . dép : 92 Tél : 0I-47-50-27-86

Vds Moniteur Sony 15' (15Sx) acheté en Octobre 96 (Facture), Paris ou RP : <sup>1</sup>600 F.Tél : 0<sup>1</sup> 40 92 07 84 ou edu[chet@jussieu.fr](mailto:edu-chet@jussieu.fr)

# **CM CPU RAM**

ends une carte mère micronics 256Ko + Pentium 133 + Ati xpression 3D (rage II 200MHz) 2Mo le tout encore sous garantie pendant<br>2ans (moins de 200H, cause: updating). Patrick Feuillet. 38 rue j-b clément 94510 La Queue en Brie, e mail : [maverick@magic.fr](mailto:maverick@magic.fr). Fax : 0<sup>1</sup> 48 83 03 60Tél :0l 45 94 04 71.

Vends 2 Barettes ram IMo, 30 broches, 100F. Nicholas Bales, 2 passage des Capelles, 31820 Pibrac, Tèl : 05.61.07.14.00, email:bales@hol.fr Vends sur Paris : Carte mere VLB (socket 3), CPU intel 486 DX2/66, carte VgaVLB (S3), carte controleur VLB, 8 Mo de RAM (32 bits), faire offre par e-mail : jybert@imaginet.fr Vends 2\*16 Mo edo, 650 Francs(sous garantie). Intel Pentium 133,400 F. Ou échange les 2 contres 32 Mo sdram, [christophe.negrier@epita.fr](mailto:christophe.negrier@epita.fr). Tél : 06 60 28 77 38 (dép RP

Vends Pentium Pro 200 Mhz + Carte mère Intel Venus 440 FX (avec dernière version du BIOS) + 64 Mo de Mémoire Ram edo 60 ns + ventilateur. Prix neuf : 7000 .-TTC Prix de vente 5800 - TTC Tél : 04.50.49.42.08.e-mail

[mkostic@internet-montblanc.fr](mailto:mkostic@internet-montblanc.fr) Vends carte mère pentium jusqu'à 200 Mhz 400 F.

[christophe.negrier@epita.fr](mailto:christophe.negrier@epita.fr) ou tél : 06 60 28 77 38 (dép RP).

Vends Cyrix P166+, 400 F, tél 06 60 28 77 38 email

[christophe.negrier@epita.fr](mailto:christophe.negrier@epita.fr)

Vends mémoires Simm <sup>I</sup> Mo pour Ibm PC. email : p-roublot@mail.dot-com.fr.Tél : 02.33.22.95.01 (le soir) et le 02.33.02.48.26 en journée.

Vends Carte-mère 486 ISA PnP Processeur Cyrix DX2-66 4 Mo de mémoire Carte graphique Cirrus Logic <sup>I</sup> Mo Carte contrôleur E/S Carte son Trust <sup>1</sup>6 bit Le tout pour <sup>1</sup>500 F (à débattre) Frais d'expédition inclus en Colissimo. Faire offre <sup>à</sup> [sims@hol.fr](mailto:sims@hol.fr) Philippe Simon Limoges 05 55 3<sup>1</sup> 07 57

Vends 75, carte mère 486, 8 mo + carte SVGAVLB. Christophe Garault. [garault@mail.dotcom.fr](mailto:garault@mail.dotcom.fr)

 $2 \times 4$  mo EDO  $200$  F. Gautier02@infonie.fr.Tél :02 97 65 4O53.Dép56

[ <sup>1</sup>3] Vends <sup>1</sup>6 MO de ram classique a 200 Francs. Lucyfer au 04.42.84.92.62 ou email : [lucyfer@infonie.fr](mailto:lucyfer@infonie.fr)

[VDS Paris RP] Pour collectionneurs processeurs 386, coprocesseurs 387, processeur Intel 486dx33,2 processeurs Motorola 68040, processeur Motorola 68030. Faites vos offres à Bertrand au 01 34 60 48 82. 4 barrettes de 8 Mo dont <sup>1</sup>6 edo et

16 FP le tout pour 500 F. Arnaud, 12 rue de Chaligny, 75012 Paris.Tél :43

#### --------**Bon de commande**

(à découper ou â photocopier ou écrire sur du *papier libre)*

Vrai ! Faire un magazine «sans pub» est financièrement très très difficile. Alors nous vous proposons quelques articles en Vente Par Corres-pondance, histoire d'avoir des fins de mois un peu plus faciles.

### Anciens numéros du *Virus Informatique*

*Incroyable* ! Vous les vouliez, nous vous en avons retrouvés. Des *quoi 1* Bah, des exemplaires du *numéro 2 de Virus.* Attention, stock très très limité.

O ¿e *Virus Informatique n°2 (pièce) 50F*

*O Le Virus Informatique n°4* (lot de 50) 450F

Ah oui ! Nous proposons aussi du *Virus Informatique* n°1 à 1.000.000 F/pièce. Vous n'avez pas un million de francs ? Ca tombe bien, on n'a pas de *Virus* n°l non plus.

**LES FRAIS DE PORC SONT INCLUS DANS NOS PRIX** Offre réservée à la France métropolitaine et dans la limite des stocks disponibles. Livraison sous 15 jours environ.

**INUTILE de nous contacter pour :**

avec la caisse. râler parce qu'on est à la bourre. On le sait et vous

- dépanner votre PC qui [ne] fonctionne [plus] sous

vindows 95. On n'est pas la hot-line de Microsof

### LES JELIX VIDÉO SONT-ILS TROPÉROTIQUES?

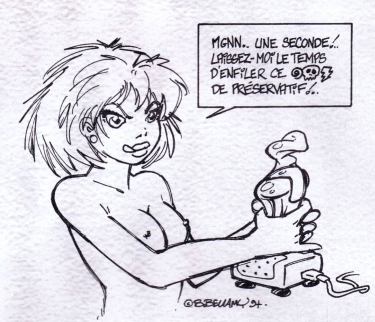

47 09 38. [razor75@club-internet.fr](mailto:razor75@club-internet.fr) Vds Carte mère avec carte gra-Achète Intel 200 MMX - faire offre. Tél. 01.43.76.22.24

phique cirrus logic intégrée 300 F seule. 700 F + 16 Mo edo. 1000 F + Intel Pentium 75. 1300 F + 16 Mo EDO + Intel pentium 75. Faire offre. [gautier02@infonie.Fr](mailto:gautier02@infonie.Fr) 02 97 65 40 53 Vds carte mère 386sx20 :300 F.Tél : 01 47 83 70 82 François 18- 21 H Vds mémoire cache 256 ko en barrette ou puces Dip (70 F), mémoire vive portable Compaq Contura 400 C 4 Mo (200 f), mémoire vive 4464 ou 41256 (50 F les 8 puces), coprocesseurs divers pour doper vos 286, 386 et 486 (faire offre).Tél : 01 47 81 04 45 (dép 92). Vends (cause double emploi) carte mère Intel Tuscon TC430HX 256 Ko burst, carte son et Wavetable intégrée, format ATX + Boîtier ATX moyen tour (quatre emplacement 5» 1/4, et quatre emplacements 3» 1/2 (Deux en façade et deux à l'intérieur). Prix : 1300 F (neuf, sous garantie). Guillaume au 01.34.12.48.57 ou email : [dajal@usa.net](mailto:dajal@usa.net) Vds 4 Mo en C.I. 411000 (51000) : 400 F.Tél : 01 47 83 70 82 François

Achète à bas prix, matériel d'occasion : carte mère pentium + processeur supérieur à <sup>1</sup>00 Mghz, carte graphique , disque dur 2 go, lecteur cd, barettes ram et tous composants pour relifter une vieillie boîte. Faire proposition <sup>à</sup> JP Delange.Tél :0l 45 82 13 64 . e-mail : [delange@imagi](mailto:delange@imagi-net.fr)net.fr

Achète processeur type Pentium, fréquence minimale 166 MHz, prix maximal 400F. Demander Alain au 0<sup>1</sup> 43 79 26 84. [algodet@aol.com](mailto:algodet@aol.com) Achète CPU 166 OU 150 Intel Cherche Pentium 150 ou 166 Intel....

Faire Offre. Contacter [Jerome.Stolfo@wanadoo.fr](mailto:Jerome.Stolfo@wanadoo.fr) . dép : 3<br>Tél : 05.62.73.06.06

Carte mère dx2-66 cache 256ko + processeur + ventil + carte vidéo + port parallèle + 8 mo de ram . Prix :<br>850 E Contacter : hym@infonie fr . Contacter : [hvm@infonie.fr](mailto:hvm@infonie.fr) .dép: 44 Tél : 02 40 70 82 04 Carte Mère CM DX4 120 256 Ko + 20 Mo ram + CL 5429 <sup>I</sup> Mo + Ctrl <sup>F</sup> IDE . Prix : 1000 <sup>F</sup> . Contacter : phi[lippe.r@usa.net](mailto:phi-lippe.r@usa.net). dép : 13 Tél : 06-12- 21-79-60

#### ----------------------Ordinateur universel : l'émulation

Vous souhaitez utiliser les cassettes de votre premier ordinateur (vieux de dix ansj sur votre machine actuelle ? Transformer votre microordinateur en console de jeu GameBqy ? Récupérer les fichiers d'un Macintosh sur PC ? Transformer votre PC en Macintosh ? Tout cela et bien plus encore est possible avec le CD-Rom *Emulator Universal Computer,* une compilation d'émulateurs disponibles sous forme de shareware : Acom BBC /Amstrad CPC / Apple <sup>2</sup> - Macintosh /Atari <sup>2600</sup> - <sup>400</sup> - ST / Commodore C64 - Vie <sup>20</sup> - <sup>C</sup> <sup>16</sup> - C+4 - Amiga / CBS Colecovision / Digital PDP / Dragon <sup>32</sup> - <sup>64</sup> / Lansay <sup>64</sup> / MSX / Nintendo GameBoy / One / CPM/Sinclair ZX 81 - Spectrum - QL-Z88/Tandy 7RS80/Texas Instruments 11994a ...etc. (Liste non exhaustive, toutes les marques citées sont des marques déposées).

#### Emulator Universal Computer 130 F

Sur CD (uniquement)

Fonctionne essentiellement sur PC et Unix mais offre aussi quelques logiciels pour Amiga, Atari ST Mac et Acom (nous consulter). Fuir utilisateurs avertis.

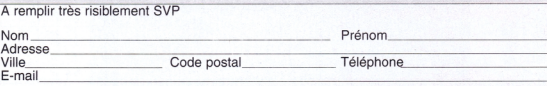

J'envoie mes brousoufs par chèque ou mandat pour un total

F à l'ordre de ACBM 14/30 rue de Mantes 92 700 Colombes.

------------Ne soyez plus un pirate ! Avez-vous la licence de votre système d'exploitation ? Si la

réponse est "non", nous avons une solution économique à vous proposer pour rentrer dans le droit chemin. Cette solution, c'est IBM OS/2 Warp 3, un vrai système d'exploitation multitâche, fenêtré et (assez) stable. Cerise (pourrie) sur le gâteau, il offre une compatibilité intégrée Dos 6 et Windows 3. Et en plus, ce pack complet est bien moins cher qu'un Dos seul vendu par l'autre M\$.

### OS/2 avec DOS/Windows 250F

O Sur CD En cadeau, un Bonus Pack (logiciel intégré multifonc-tion et un logiciel de communication).

### **Chiite annonce gratuite**

**voir au dos**

Mémoire Ram Recherche Barrettes mémoire 2 ou 4 Mo pour Compaq 386 S/20 - Faire Offre. Contacter : [ioa.formation@wanadoo.fr](mailto:ioa.formation@wanadoo.fr) . dép : 62 Tél : 06 80 04 55 37

# **Stockage**

Vends lecteur de disquette <sup>3</sup> 1/2" Mitsumi Prix neuf : 130 .-TTC Prix de vente : 70 - TTC Tél : 04.50.49,42.08.e-mail : [mkostic@internet-montblanc.fr](mailto:mkostic@internet-montblanc.fr)

Vends un disque dur IDE CONNER 2" 1/2 80Mo. Tél : 02.33.22.95.01 (le soir) et le 02.33.02.48.26 en journee. email : [p-roublot@mail.dotcom.fr](mailto:p-roublot@mail.dotcom.fr). VDS [Paris RP] Streamer Irwin 287 - 120 Mo avec logiciel EZTape. 150 F à débattre. Bertrand au 01. 34 60 48 82.

565 明體

Vends un lecteur de disquettes 5,25 en état de marche. Patrick Feuillet. 38 rue j-b clément 94510 La Queue en Brie, e mail : [maverick@magic.fr](mailto:maverick@magic.fr). Fax: 01 48 83 03 60 Tél : 01 45 94 04 71.

Suite à un changement de disque, je change mon streamer.Eagle'96 de Exabyte, versions dos/Win/Win'95: Backup Exec de chez Arcada/Seagate se branche sur un controlleur de disquettes standard, ou sur le controlleur rapide vendu avec sept cartouches MC3000XL pour 1100F. David.Tel: 02.99.63.50.73 ou knel[ler@int-evry.fr](mailto:knel-ler@int-evry.fr).

Vends | Disques dur ide 270Mo 250 Frs. Johann Fleury. 31 rue du Moulin. 60190 Neufvy sur Aronde. e mail : [j.f.fleury@tfm.thomson.fr](mailto:j.f.fleury@tfm.thomson.fr)

Vends Syquest 200 Mo <sup>1</sup>250 F peu servi (facture)e mail : lmg@clubinternet.fr.Tél 01 46 09 09 74 Boulogne

Vends disque dur Fujitsu 3.5 Go Ultra dma avec nappe ide Prix neuf 1800 Frs Prix de vente : 1400 Frs Tél : 04.50.49.42.08.e-mail :

[mkostic@internet-montblanc.fr](mailto:mkostic@internet-montblanc.fr) Vends HD Western Digital Ide : 4,5 Go 1300 Francs (neuf) (NLDR : les francs ou ton disque ?).Yves Dépt 75 ( I2ème),Tél : 06.03.20.07.95

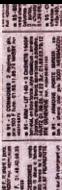

**DESCRIPTION AND INCOME** H, Vends DDS3 (Dat) 12 Go Natif 24 Go Compresse , Scsi : 7000 F.Yves Dept 75 (12ème), Tél : 06.03.20.07.95

Vends <sup>I</sup> Streamer ide Jumbo l20Mo (Reconnu par Windows95) + cartouches 500 Frs. Johann Fleury. 31 rue du Moulin. 60190 Neufvy sur Aronde. e mail : [j.f.fleury@tfm.thom](mailto:j.f.fleury@tfm.thom-son.fr)son.fr

Vends graveur Yamaha CDR 100 II avec son boîtier externe, il lit et grave en 4x et se connecte sur une interface SCSI 2. Son prix : 2500 Francs sans le boîtier externe, 2700 avec le boîtier externe. Merci de contacter Matthieu au tél : 06.60.43.81.38

Vends disque dur 4,3go IBM DCAS en ULRA WIDE SCSI 3 ; il fait du 5400 tours/min. Son prix : 2600 Frs. Matthieu au tèl : 06.60.43.81.38

Vends Zip Iomega scsi. Externe, bleu, comme neuf peut servi, avec utilitaires et pilotes (drivers qwa!) en Français, câble scsi db 25, <sup>I</sup> disk <sup>1</sup>00 Mo. Prix : 900 Balles. Jacques Tél : 06  $11,73,01,52$ 

Vds DD 420 Mo scsi pleine de marque HP. Tél 01-49-88-60-33. Stéphan.

Vends disque dur Ultra DMA 4.3 Go neuf : 1890 F. Mon téi : 03 88 47 69 59 [VDS Paris RP] 2 lecteurs 5,25 pouces 1,2 Mo à 120 F pièce. 2 lecteurs 5,25 pouces 360 ko à 50 <sup>F</sup> pièce. 2 lecteurs IBM PS/2 1,44 Mo à 70 F pièce. <sup>I</sup> lecteur 3,5 pouce 720 ko à 50 F, <sup>I</sup> lecteur 1,44 Mo à 70 F. Tarifs négociables. Contacter Bertrand au 0<sup>1</sup> 34 60 48 82.

Vds Disque Dur IDE 40 Mo : 200 F. Tél : 0<sup>1</sup> 47 <sup>83</sup> 70 82 François entre l8-2lh

Vends nappes IDE, disquette, port série, port parallèle, port joystick, adaptateur série 9/25 broches. L'unité <sup>1</sup>0 F, moins cher en quantité. Tél : 01 47 81 04 45

Vds Streamer 700 Mo Colorado neuf et complet (350 F), cartouches sauvegarde DC 60 Mo (15 F), 150 Mo (30 F) , 250 Mo (40 F), 525 Mo (60 F), DAT (40 F), QC2120 (30 F), QW 210/420 (40 F), lecteur disquette 360 k 5,25 pouces (30 F), lecteur disquette 1,2 Mo 5,25 p (80 F), 100 disquettes 5,25 p (50 F), <sup>1</sup>00 disquettes 3,5 p (50 F), K7 audio spéciales informatiques (100 F les 30).Tél : 01 47 81 04 45 (dép 92).

Vds lecteur de cd-rom SCSI externe (prise Centronic), jukebox 7 cd-rom sans caddie, vitesse 2x, modèle : Nakamichi, fonctionne parfaitement sous Windows 95, DOS, Linux (les 7 CD sont vus simultanément).A venir chercher à Paris (porte de Vincennes). Prix : 990 F.Tél : 01.39.63.53.55.

[VDS Paris RP] plusieurs disques durs MFM et RLL de 20 à 85 Mo, de 30 à 60 F pièce. 2 cartes contrôleurs MFM ISA à 20 F pièce.Tarifs négociables. Contacter Bertrand au 01 34 60 48 82.

Lecteur Syquest EZ externe sur port //, parfait état, avec câbles drivers et boite d'origine. Prix : 600 <sup>F</sup> (+ frais de port). bdb.codan@hol.fr.Tél : 04.91.38.37.81 Marseille.

Recherche : un lecteur cd scsi, du hd pas cher, un cdd2600, des enceintes pas cher. Patrick Feuillet. 38 rue j-b clément 94510 La Queue en Brie, e mail : [maverick@magic.fr](mailto:maverick@magic.fr). Fax : 01 48 83 03 60 Tél : 01 45 94 04 71

Vends Zip loméga IDE, reconnu comme un disque dur parWindows 95 + 3 disquettes <sup>1</sup>00 méga 750,0<sup>1</sup> F.Tél : 01.43.03.42.37. [wessonnn@hol.fr](mailto:wessonnn@hol.fr)

Achète sur RP CD Rom \*8 ou autres, pas plus de 350 F. Damien Bennattar, 89 rue du Château, 75014

Vds Syquest ez-135 interne + 6 supports. Prix : 800 F port en sup. Tél 06<br>09 07 68 05 (dép 13)

Disque Dur IBM Capricorn 4,3 GO Tout neuf (sortie d'usine en juin 97) Prix : 1200 F. Contacter [cdi@hol.fr](mailto:cdi@hol.fr). dép : Paris Tél 01.45.86.45.76

[VDS Paris RP] plusieurs disques durs IDE de 20 à 107 Mo, de 40 à <sup>1</sup>50 F pièce. 2 cartes contrôleur IDE Compaq à <sup>1</sup>50 F pièce. Carte contrôleur IDE pour CD à 100 F. Tarifs négociables. Contacter Bertrand au 0<sup>1</sup> 34 60 48 82.

# **ADD ON PC**

Vds nombreuses pièces IBM PS/2 disque dur, lecteur disquette, contrôleur MFM, contrôleur SCSI, carte

**Sondage** *ûonnez~noas votre avis sur ¿es Paces ¿nformafiqaes. Un'y a rien agagner. Si ce n 'est an magazine plus proche de vos attentes.*

#### Comment avez-vous découvert *Puces ?*

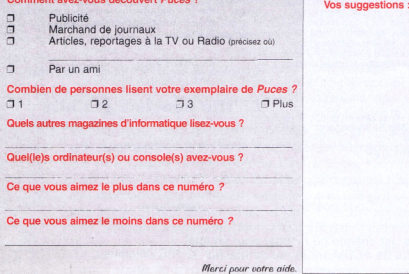

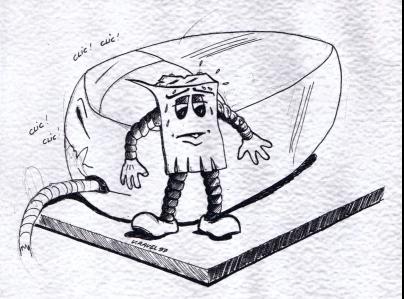

modem, carte graphique, carte extension mémoire Simm, boîtier, alimentation, souris, clavier, etc. Bas prix. Tél : 01 47 81 04 45 (dép 92) Vends carte graphique Matrox Millenium II avec 4 Mo mémoire video. Prix neuf : 1300 .- TTC. Prix

de vente : I000 .-TTCTél : 04.50.49.42.08.e-mail [mkostic@internet-montblanc.fr](mailto:mkostic@internet-montblanc.fr)

Vends Scanner Agfa StudioScan2 Si pour Mac. I450 <sup>F</sup> Parfait état (facture)e mail : [lmg@club-internet.fr](mailto:lmg@club-internet.fr). Tél 0<sup>1</sup> 46 09 09 74 Boulogne

Vends : <sup>I</sup> Switcher d'imprimante 4 PC / I lmp + Buffer Imprimante I Mo ATEN 1000 Frs (Neuf), Johann Fleury. 3<sup>1</sup> rue du Moulin. 60I90 Neufvy surAronde. e mail : j.f.fleu-[ry@tfm.thomson.fr](mailto:j.f.fleu-ry@tfm.thomson.fr)

Vend Maxisound 64 PnP, très peu servi, 600F Tel/Fax:01.45.80.93.2<sup>1</sup> dep:75

e mail : [plaindoux@mail.dotcom.fr](mailto:plaindoux@mail.dotcom.fr) Vds carte contrôleur cdrom propriétai-

re Sony, Panasonic (Creative Labs), Mitsumi (100 F), carte VGA pour bus ISA ou PCI ouVLB (entre <sup>1</sup>00 et I50 F), carte mère du 286 au 386 DX40 ( <sup>1</sup>00 F), carte mère 486 ( <sup>1</sup>50-250 F), enceintes audio format baie lecteur disquettes.Tél :0I <sup>47</sup> 8I <sup>04</sup> <sup>45</sup> (dép 92).

Vds carte son Pinnacle Turtle Beach avec carte E/S numérique S/PDIF, achetée il y a moins d'un mois, excel-lent état.Vendue avec les versions les plus récentes des drivers, des eprom et des softs d'accompagnement. Prix: <sup>3900</sup> <sup>F</sup> (neuf <sup>4800</sup> F).Tél :0I-39-79- 08-69 (dép 78). e-mail: [ycueff@club](mailto:ycueff@club-internet.fr)internet.fr

[VDS Paris RP] 9 cartes réseau ISA 3Com. Plusieurs modèles RJ-45 ou BNC. De 90 à 250 F selon modèle. Bertrand au 01 34 60 48 82.

Produit d'occasion vendu par société : Modem / adaptateur Rnis US Robotics Courier-I externe vendu dans l'emballage avec toutes les docs. Etat irréprochable, livré avec toute la connectique. Produit garanti 40 mois par US Robotics France. Prix (non négociable !) : I990 FF HT (2400 FF TTC).Vendu cause double emploi (achat d'un routeur Zyxel). Eurisko, 36 av. Charles de Gaulle, 92200<br>Neuilly infos@euriskoworld.cor euriskoworld.com Tél : (0)l 4I 92 95 95 Fax:(0)l 4I 92 95 90

Vends scanner Img Scan pour Atari ST sur tete d'imprimante., email : p roublot@mail.dotcom.fr.Tél : 02 33 22 95 0I soir ou 02 33 02 48 26 en joumee.

### **Ch'tite annonce gratuite**

Vous avez la possibilité de passer une petite annonce gratuite (sans aucune obligation d'aucune sorte, sauf d'utiliser ce bon) dans le pro-<br>chain numéro des *Puces Informatiques*. Cette annonce peut avoir pour s. Cette annonce peut avoir pour objet la vente, l'achat ou l'échange de bidules en rapport avec l'informatique. Offre dans la limite des places disponibles. La rédaction se réserve le droit de censurer les annonces illégales ou hors sujet.

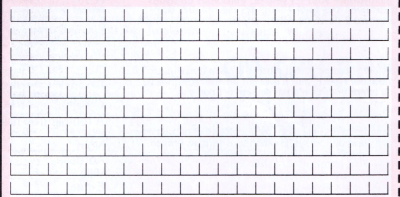

Signature obligatoire (des parents pour les mineurs)

# Micro City

la Oille de la micro-informatique Achat/Vente Neuf/Occasion Forums / Petites Annonces / Guides d'achat http://www.net-<promo.com>

Vends Tablette WACOM A3 Pour Mac (stylo non inclus) 1500 F Tres bon etat ( facture )e mail lmg@club-internet.fr.Tél 01 46 09 09 74 Boulogne

Vends Carte son <sup>1</sup>6 bit aves module Korg Wave 4 Mo Prix neuf : 1200 .- $\textsf{C}$  Prix de vente : 400  $\textsf{-TTC}$  Tél : 04.50.49.42.08.e-mail :

mkostic@internet-montblanc.fr [VDS Paris RP] carte réseau SMC ISA Combo RJ-45/DB I5/BNC à 220 F. Carte Novell Etheriink 8 ISA DB 15/BNC à 80 F. Tarifs négociable Contacter Bertrand au 0<sup>1</sup> 34 60 48 82.

[VDS Paris RP] carte réseau SMC 8020 PCMCIA RJ-45 à 200 F. Carte 3Com 3C589C BNC à 150 F.Tarifs négociables. Bertrand.Tél : 01 34 60 48 82.

[VDS Paris RP] 8 cartes réseau Digital DE101 et DE201 à 60 F pièce.Tarifs négociables. Bertrand au 01 34 60 48 82.

A vendre 6 cartes réseau 3com etherlink III sur bus ISA. Prise RJ 45. Prix unitaire <sup>1</sup>60 F. Ou échange contre un écran.A discuter.Tél :0l 48 66 83 08. Le soir ( 19h-21 h). Dép: 93.

A vendre 2 cartes 3com etheriink III sur bus isa combo.  $(R|45 + BNC +$ AUI). Prix unitaire : 200 F. Ou échange contre un écran.A discuter.Tél : 01 48 66 83 08. Le soir ( 19h-21 h). Dép:93.

Amiens (80). Vends Modem Olitec Interne 28.8 Kb/s : 500 F frais de port compris. Hoani au 03 22 95 83  $55$ 

[VDS Paris RP] Carte VGA ISA Compaq pour <sup>1</sup>00 F. 4 souris Microsoft InPort avec leur adaptateur ISA pour <sup>1</sup>50 F. Carte série accélérée à 50 EVentilateur CPU 486 à 20 F. Filtre écran Esselte en verre à 80 F. Tarifs négociables. Bertrand au 0I.34 60 48 82.

Vds carte d'acquisition vidéo Vidéo Maker de Vitec. Capture de séquence full motion vidéo ou d'image fixe. Compression MPEG. Logiciels : Imager, MPEG player, Multimedia managerVM,Action! 2.5 SE. Carte ISA, installation automatique, ne nécessite pas de «Video feature connector». Prix: 500 F. Emmanuel Béguier, 12 rue des Près Lorets, 94120 Fontenay sous bois.Tél :0l 43 94 29 85, GSM : 06 08 09 59 87, [embeg@club-internet.fr](mailto:embeg@club-internet.fr)

A vendre Carte vidéo Trident 9660 2Mo de ram, plug'n'play Windows 95, Compatible dirextX 3.0. Prix : 400F. Tél : 04.78.94.29.78 (rép). Xavier Lyon (69)

Vds Microsoft Gamepad, état quasi neuf, boite et notice, drivers, pour 150F. Gilles Flaischaker, 02 Rue armand, 78 100 St-Germain-en-Laye. Fax: 01 39 73 87 44. e-mail : [gflaisch@club-mternet.fr](mailto:gflaisch@club-mternet.fr)

Vends SCSI Tools V6.12 original + doc (formatage HD IDE sur Atari Falcon,...). email : proublot@mail.dotcom.fr.Tél : 02.33.22.95.01 (le soir) et le

02.33.02.48.26 en journée.

Vds souris (30 F), câble de liaison Minitel-PC (20 F), boîtier bureau neuf sans alimentation (50 F), ventilateur Pentium Pro (30 F), rack disque dur IDE (100 F les 2), trackball neuf pour enfants EasyBall de Microsoft avec le logiciel Explorapedia (200 F), trackball neuf pour portables Trackman de Logitech (100 F).Tél : 01 47 81 04 45

Vends <sup>I</sup> Boîtier Desktop avec enceintes integrées + alim 300 Frs.<br>Johann Fleury. 31 rue du Moulin. 60190 Neufvy surAronde. j.f.fleury@tfm.thomson.fr

Recherche Carte acquisition Video MIRO DC20 ou DC30 en parfait état de marche avec manuels et softs. Charles au 061 1812323 (sfr) email : [cpinatel@companies.de](mailto:cpinatel@companies.de) Vds carte VGA ISA Paradise : 100 F. Tél : 01 47 83 70 82 François. 18-21

Vds Lantastic Power Suite Starter Kit comprenant lantastic power suite V 6.1 licence  $2$  postes + cc :mail  $2.1 +$ lotus organizer 2.01+ chevenne BitWare 3.2 + deux cartes réseaux + câble + accessoires. Prix : 700 F.Tél :

Vds Lantastic Power Suite Add on kit comprenant lantastic power suite V 6.<sup>1</sup> licence <sup>I</sup> postes + cc :mail 2.<sup>1</sup> + lotus organizer 2.01+ cheyenne BitWare 3.2 + une carte réseau + câble + accessoires. Prix : 350 F.Tél 01 47 81 04 45

Vds clavier 102 touches : 50 F.Tél : 01 47 83 70 82 François entre <sup>1</sup>8 et

Achète Matrox Millénium pour Mac (PCI). 500F + port...Pas plus pas moins..Tél : 04 93 83 27 52 [first\\_ac@hol.fr](mailto:first_ac@hol.fr)

Vds Modem Philips 28,8, pocket. Quasi neuf sous emballage. Prix : 400<br>F.Tél : 01 47 81 04 45 (dép 92)

Cherche une carte Monster 3D<br>4Mo. Tél : 01 40 31 11 41

Cherche carte son, comp SB,AWE 32 ou 64 (ni <sup>1</sup>6, ni gold).Tél : 01 40 31 11 41

Vds un Modem Olitec 33600 Self Memory. Il a 6 mois. Fonctionne PC éteint (Fax/Répondeur). 700 F (garantie valable encore un an). cornich@club-internet.frtél. 01 48 86 94 33

Modem Pratiques : Internet, Fax, minitel, connexions entre amis, logiciels fournis . Prix : 250 <sup>F</sup> . Contacter : [obitton@calva.net](mailto:obitton@calva.net). dép : 67 Tél : mail

Carte son MediaVision Pro Sonic Jazz 16 : MPU 401, Joystick/Midi, Audio pour cd rom . Prix : <sup>1</sup>00 F . Contacter : [earcil@infonie.fr](mailto:earcil@infonie.fr) . dép : 78 Tel ¿01 39 55 75 78 (domicile) Casque de Réalité Virtuelle VFXI de ForteVR.TBE fonctionne avec nombreux jeux ! Prix : 2000 F. Contacter : [kurower@club-internet.fr](mailto:kurower@club-internet.fr) . dép : 75017 Tél: 01 45 72 21 65

Carte de montage vidéo Modèle Fast FPS 60 état neuf dans emballage

d'origine, très peu servi . Prix : 2500<br>F . Contacter : legouix@micronet.fr F . Contacter : [legouix@micronet.fr](mailto:legouix@micronet.fr) . dép : <sup>51</sup> Té[: 03 26 66 47 73 Carte Vitec Videont Pro Carte de compression MPEG1 . Prix : 2500 F Tél: 03 87 33 <sup>17</sup> 76 email: [Alain.Auburtin@Wanadoo.fr](mailto:Alain.Auburtin@Wanadoo.fr) dep : 57 Carte son 16 bits . Prix : 100 F Contacter : [j.b@infonie.fr](mailto:j.b@infonie.fr) . dép : 94<br>Tél : 01 46 80 09 29

Joystick Thrusmaster FCS Mark <sup>I</sup> . Prix : 200 F . Contacter [earcil@infonie.fr](mailto:earcil@infonie.fr) . dép : 78 Tél : 01 39 55.75 78 (domicile)

Vends RT300. Charles au. 061 1812323 (sfr) 06190 Roquebrune Cap martin [cpinatel@companies.de](mailto:cpinatel@companies.de) Cherche carte vidéo Mystique 220 4Mo / 8Mo ou Millenium l/ll 4Mo/8Mo. Tél: 01 40 31 11 41 Vds Modem Olitec interne 33.600 - TBE - peu servi - cause doubleemploi - 500 F. Répondre à : [ypi@bigfoot.com](mailto:ypi@bigfoot.com) ou au 02.43.28.67.31.

Je Recherche 2 choses : <sup>L</sup>'amour, et la Paix, mais aussi, <sup>I</sup> Boîtier Acer Across DX2-66 (Vendu trop cher par ACER ) I Boîtier Amstrad PC9486 ( Introuvable Chez vendeur) Carte extension slot pour C.M. Amstrad PC9486 ( Le meme que le boîtier ) 2 Processeur DX2-80 Johann Fleury. 3<sup>1</sup> rue du Moulin. 60190 Neufvy surAronde. e mail : [j.f.fleury@tfm.thomson.fr](mailto:j.f.fleury@tfm.thomson.fr)

Vds Modem Olitec SelfMemory 33,6. Quasi neuf sous emballage. Prix : 900 F.Tél : 01 47 81 04 45 (dép 92)

Vds casque multimédia avec microphone intégré (30 F), un autre casque mieux avec un micro mieux à un prix mieux pour moi (100 F), très bel étui en tissus pour ranger <sup>1</sup>2 CD audio ou Rom (mise à prix 30 F), soyez porpre avec ce kit de nettoyage pour lecteur 5,25 p (30 F), soyez en sécurité (Hmm....) avec ce kit de protection <sup>à</sup> clef contre l'insertion de disquettes dans les lecteurs... disquettes (100 F). Tout est neuf. Tél : 01<br>47 81 04 45

Vds suite échec commercial lot de PQ usagé (50 F pièce).Tél : 01 47 81 04 45

Vends Kit SCSI /ISA Adaptec AHA 1542 CP complet. Février 1996. Le tout 800 F.Tél : 01.39.68.90.01 (dép 78)......................................................

Je vends un One Scanner Apple 256 Niveaux de gris, 300 DPI. 700 balles a débattre. Dép 42 : 04 77 72 97 37 (journée), 04 77 71 82 04 (soir), 06 09 16 57 28 (portable), [lafondp@ardep.fr](mailto:lafondp@ardep.fr)

# **fl réviser**

Vds streamer 250 Mo interne ou externe non testé (100 F), 3 écrans VGA couleur et un VGA monochrome en panne (250 F le lot), carte Pentium à vérifier (100 F), carte 486 à vérifier (50 F), lecteur 2x CD Rom

**Ne sopese pas hors-la-loi <sup>1</sup>**

**Tous les logiciels figurants dans les annonces doivent être des originaux. D'après la loi n°92-597 du 1er juillet 1992 relative au Code de la propriété intellectuelle article L. 335-2 , tout contrevenant risque jusqu'à deux ans de prison et 120.000. F d'amende. Rassurez-vous, maintenant il y a des cours d'informatique en prison.**

Mitsumi FX001 DE à vérifier (50 F), lot de quatre modems type Kortex Kbox 144 et Microcom QX/3296 EH et autre sans marque (100 F le lot), imprimante matricielle Nec P6 80 colonnes (100 F) à réviser, imprimante matricielle Star ND15 132 colonnes à réviser, barrette Simm

WHEN

期 開設 弱額

(10 F le Mo), carteVGA à réviser (20 F), etc.. Tél : 01 47 81 04 45

[VDS Paris RP] Pour bricoleurs : lecteur de cédéroms Toshiba 4x SCSI. Lecteur de cédéroms Philips 2x propriétaire avec carte contrôleur. Carte vidéo/contrôleur multi IO Port O'Call Paradise VLBus. Lecteur de disquettes 1,44 Mo. Lecteur de disquettes 1,2 Mo. Certains de ces matériels ne fonctionnent pas. Liste exacte sur demande. Faites vos offres. Alain. 01 43 79 26 84.

Cherche une alimentation de modem USR Sporster <sup>1</sup>4400 US (avec ou sans convertisseur 110/220).Tél: 02 99 54 10 05.

[patrick.jehannin@motus.galeode.fr](mailto:patrick.jehannin@motus.galeode.fr)

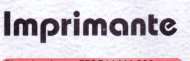

#### Cherche driver EPSON LX 800 pour Vord 5.0 sous Dos. Jean Pierre, tél 01 45.31.62.67 (75) (NDLR; sasfépa!)

Suite à erreur vends ou échange car-touche encre CANON BC-01 pour BJ 10e/ex/sx BJ20, Star Writer et Fax Canon B190 E0 B220. [g\\_foa@world](mailto:g_foa@world-net.fr)net.fr 04 91 37 06 04 dépt 13. Facture possible.

Vds cartouches jet d'encre neuves sous cellophane Canon BCI 1<sup>1</sup> noir et couleur (100 <sup>F</sup> les 4), BCI 21 cou-leur (100 F les 4), BJI 642 noire (200 F les 4), BC 02 noire (300 F les 4), Epson Stylus 400 et compatible S020025 ( <sup>1</sup>00 <sup>F</sup> les 4), HP 51641A DeskJet série 8x0 (250 F les 5). Attention, certaines cartouches sont légèrement périmées mais fonctionnent encore.Tél : 0<sup>1</sup> 47 8<sup>1</sup> 04 45

Vends Epson Stylus Pro 720 Dpi Mac/PC. <sup>1</sup>250 F Parfait état (facture)e mail : Img@club-internet.fr.Té<br>01 46 09 09 74 Boulogne

Vds recharges cartouches jet d'encre BC 02 (200 <sup>F</sup> les 4), HP 51608 A noir pour HP500 et compatibles (200 <sup>F</sup> les 4), HP 51625A à <sup>3</sup> couleurs ( 150 <sup>F</sup> les 2).Tél :0l 47 <sup>81</sup> 04 45(dép92)

Vends Imprimante laser Canon LBP8- A2. Prix : 1200F.Tél : 01-60-60-82-00 .?"..?.9.:9.?.:5O-82-6O (dép *77).*Eric.

Vds cartouches laser neuves EPS LBP-8 (300 F), HP 4L et compatibles 92274A (250 F), HP 5P et compatible C3903A (350 F).Attention, certaines cartouches sont légèrement périmées mais fonctionnent encore.Tél : <sup>01</sup> 478<sup>1</sup> 04 <sup>45</sup>

Imprimante BJ300 et Epson Stylus <sup>1</sup>000 neuve 2000F piece (prix neuf 3990 HT) . Prix : 2000 F . Contacter : [gstorage@club-inter-](mailto:gstorage@club-inter-net.fr)net.fr . dép : 92 Tél : 01 43 34 64 64

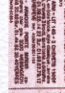

耕田

**HIGH** 

**Mill ISS 19975 1** 

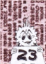

Imprimante LASER HP LaserJet 3P 3Mo . Prix : <sup>1</sup>000 F .Tel : 04-90-09- 84-89 dep 84 email [Melfrance@wanadoo.fr](mailto:Melfrance@wanadoo.fr)

Recherche bac chargement pour Canon K10060 . Faire Offre.Tél : 02

32 44 49 49 [yves.barraud@usa.net](mailto:yves.barraud@usa.net).<br>dép: 27 Imprimante TEKTRONIX Phaser 440

Sublimation Thermique A4+ . Prix 30000 F. [essence-grafic@calva.net](mailto:essence-grafic@calva.net)<br>1. dép : 67 Tél : 03 88 51 29 90

醪 翻

Vds switch imprimante <sup>I</sup> / 4 automatique (100 F), switch I / 2 manuel (50 F), switch <sup>I</sup> / 8 automatique (200 F), câble 36/36 (50 F). Tél : 01 47 81

Vends Imprimante A3 jet d'encre Canon BI330, bac feuille à feuille ET tracteur listing, doc et emballage d'origine, drivers PC, cartouches d'encre dispos en grande-surface, 2500 FF. Eric Noël 01 34 89 74 07 (we, rép.) 02 48 55 71 88 (hb), ou : [enoel@compuserve.com](mailto:enoel@compuserve.com).

Vds chargeur Citizen Swift 9/24/1245D/200GX.GSX 140 (150 F), tracteur Canon PF48I3 (100 F), alimentation Canon PFA A4 R63 (100 "stand" fax/imprimante (50 F). Tél : 01 47 81 04 45 (dép 92)

# **Logiciels**

Vds Dr Dos 6.0 complet version française (100 F), OS/2 version 1.3 sur disquettes avec sa documentation technique complète (100 F), OS/2 version 2.0 sur disquettes sans doc (50 F), OS/2 version 3.0 sur CD ou disquettes sans doc (100 F). Tél :<br>01 47 81 04 45

Achète petit prix le jeu Myst de Broderbund, version PC.Jean-Pierre Delange 01 45 82 13 64 (PARIS) e mail : [delange@imaginet.fr](mailto:delange@imaginet.fr)

VDS office pro 95 a 2 000 Frs (CR-ROM), delphi 2 pro + le grand livre a 600 Frs (CD-ROM), Corel 4 a 200 Frs (CD-ROM), logiciels originaux avec documentation.region de marseille 13 400. Contacter lucyfer au 04 42 84 92 62 ou email : [lucyfer@infonie.fr](mailto:lucyfer@infonie.fr)

Vends win 95 : 500 Frs (diskettes). logiciels originaux avec doc.région de Marseille <sup>1</sup>3 400. Contacter lucyfer au 04.42.84.92.62 email : [lucyfer@infonie.fr](mailto:lucyfer@infonie.fr)

Vends Jeux originaux avec boite : FI

 $24$ 

Grand Prix 2 , Gabriel Knight 2. Prix neuf par jeu : 350 .- TTC. Prix de vente: 300 ,-TTCTél: 04.50.49.42.08.e-mail :

[mkostic@internet-montblanc.fr](mailto:mkostic@internet-montblanc.fr)

Vends logiciel Cleansweep 95 Prix neuf : 250 .-TTC. Prix de vente : 100 ,-TTCTél : 04.50.49.42.08.e-mail : [mkostic@internet-montblanc.fr](mailto:mkostic@internet-montblanc.fr) Vds intégré MicrosoftWorks 1.0

pour Dos en français ( <sup>1</sup>00 F), logiciel de présentation Microsoft Chart complet version 2.02 sous Dos en français (50 F), tableur Lotus 1-2-3 complet version 2.2 sous Dos en français (100 F), traitement de texte Textor complet sous Dos (50 F), tableur Microsoft Multiplan complet version 1.20 sous Dos en français (500 F, objet de collection).Tél : 01 47 81 04 45 (dép 92)

Vds Pc Tools Deluxe complet version 4 Dos française (50 F), Pc Tools Deluxe version 5.5 Dos US. Complet dans sa boite avec documentation (1<sup>00</sup> F), IBM antivirus version 2.4.1 sous Dos / Windows (50) F), Norton Antivirus version 2.1 sous Dos/Windows complet en fran cais(50 F). Tél: 01 47 81 04 45

Vds CD-Rom Private : Collection ( <sup>1</sup>,2 et 3), Magazine, Hardcore Gallery, PornMania, Prison, Investigator, Park, Park 2, Pyramid. Prix: <sup>100</sup> <sup>F</sup> le CD!Tél:OI 43 28 80 29 (dép 94). Christophe.

Vends IBM Developer Connection Volume 10 version 1. <sup>1</sup>0. Comprenant OS/2 version 3.0 + Bonus Pack, IBM Web Explorer for OS/2 Warp JAVA demo + JDK for OS/2 1.0, etc. Plus un CD bonus.Au total 1<sup>1</sup> CD pour 300 F.Tél : 01 47 81 04 45 (dép 92). Vds jeux pour PC :The Chaos

Engine, D Day, Ecstatica. Prix : 50 <sup>F</sup> chaque. Tél: 01 43 28 48 48 (le soir). Vds Facturex pour Windows à partir de la version 3 : caisse enregistreuse électronique (100 F).Accent Express logiciel de traitement de texte multilingue (100 F). Jet Design complet version 2.0 Dos en français( <sup>1</sup>5 000 F non ce n'est pas une erreur de frappe). Ciel Paye complet version 4.8 pour Dos(50 F).Tél : 01 47 81 04 45(dép92)

Vds CD Vidéo : Road House, Rocky I,Vivre et laisser mourir,Avril enchanté, Dangereusement vôtre (50<br>F pièce). Tél : 01 47 81 04 45 (dép 92) Recherche jeux de rôle récent pour PC CD-Rom. Francis : 01 42 43 23 65

### **Ensemble, soyons vigilants ! (Merde, il est copyright« ce slogan)**

**Pour que les transactions se déroulent au mieux suivez nos conseils qui figurent quelques pages plus loin ou plus avant (le magazine est pas terminé, alorsje sais pas où la rubrique "juridique" se trouve). Si vous tombez sur une brebis galeuse (cela peut toujours arrivez) signalez la nous.**

Vds CD-Rom Internet Interdit. Prix : 150 F (+ 20 F port). Tél le soir ou<br>W.E. au 01 43 28 80 29. Vends Microsoft Office 95 Standard Majoration (original avec licence et boite) .Prix neuf : 1800 .- TTC. Prix de vente : 1000 ,-TTCTél : 04 50 49 42 08 e-mail : [mkostic@internet](mailto:mkostic@internet-montblanc.fr)montblanc.fr

Inédits ! Vds CD import russes : Stromfighter, Let's discover the world, Collection Maddox (50 <sup>F</sup> chaque).Tél :0l 47 <sup>81</sup> 04 45 (dép

Vds duke 3d a lOOFrs (CD-ROM), quake a <sup>1</sup>00 Frs (CD-ROM), tomb raider a <sup>1</sup>50 Frs (CD-ROM), logiciels originaux avec doc.région de marseille 13 400. Contacter lucyfer au 04 42 84 92 62 ou email : [lucyfer@infonie.fr](mailto:lucyfer@infonie.fr)

Vds Netware 2.15 complet (avec tous ses outils et doc Dos, OS/2, Mac). 500 ses outils et doc Dos, OS/2, Mi<br>F.Tél : 01 47 81 04 45 (dép 92)<br>Vds LCE-COM Windows Pro

ciel complet de télécommunication pour Windows. Trio DataFax Lite 4.1c : logiciel de fax. WinBBT : émulation terminal.Timtel : émulation Minitel. BitFax complet version 2 pour Windows en français. Delrina Fax Lite : logiciel de fax. Entre 20 et 50 Fchaque.Tél :0l 47 <sup>81</sup> 04 45 (dép. 92).

Vds CD-Rom jeu MDK. Parfait état. 150 F. Tel. 01 43 28 48 48 (dép. 94)

Vds jeux : Guilty, Shellshock, FireStorm, Terror Trax, Descent, First Encounter, Chronomaster .Ultimate Football'95, Caesar 2,Atari 2600 Action Pack,Williams Aracade Classics, Power Source All you can play, Neverlock (disquette de déplombage), Barbarian 2, Swap, Street Fighter, Alpha Waves, Disc, Wing Nuts, Advanced Civilization Ishar 3. Entre 20 et 50 F chaque.Tél : 01 47 81 04 45 (dép 92)

Vends CD-Rom culturels pour PC : Emme Cézanne,Van Gogh , Bob Dylan. 150 F chaque.Tél.01 43 28 80 29 Vds Wing commander 4 et Duke nukem 3D: 130 F/pièce.Gilles Flaischaker, 02 Rue armand, 78 <sup>1</sup>00 St-Germain-en-Laye. Fax : 0<sup>1</sup> 39 <sup>73</sup> 87 44. e-mail : [gflaisch@club-inter](mailto:gflaisch@club-inter-net.fr)net.fr

Vends Stacker version 3.0 complet pour Dos et Windows en français pour multiplier par deux la capacité de vos siques (50 F), Ram Lord complet d'AB Soft en français sous Dos pour avoir plus de programmes simultanés en mémoire (50 F), Borland Paradox Engine version <sup>1</sup>.0 Dos pour C (50 F).Tél : 01 47 81 04 45 (dép. 92).

Vds jeux CD-Rom PC : 3D Lemmings, Magic Carpet 2, Command & Conquer, Phantasmagoria,Tomb Raider, MDK, Magic l'assemblée. 150 <sup>F</sup> pièce, par fait état, Tél 01 43 28 80 29 le soir. Vds PressWorks Edition spéciale : logiciel de PAO. Lotus Organizer <sup>1</sup>.0 : agenda. CA Cricket Presents Edition spéciale : logiciel de PréAO. Lotus

AmiPro Edition spéciale. Lotus Freelance Graphics : logiciel de PréAO. 50 <sup>F</sup> chaque, 200 <sup>F</sup> le tout avec en cadeau Lotus Citations, Conjugueur et Polices de caractères  $t$ él: 01 47 81 04 45

Vds Formation Multimédia à internet avec Netscape Navigator pour Windows complet de CD Training (100 F), Hot Line Windows 95 neuf sur CD Neuf (50 F), Atlas Mondial Global Explorer neuf sur CD pour Windows (100 F), Beethoven 5ème symphonie sur CD pour Windows (50 F),Toilzomur soft culturel sur CD pour Windows (50 F).Tél :0l 47 81 04 45

Vends tous les Nippons obscessions (1,2 et 3) autres CD-Rom mangas pour adultes. Prix : 100 F par CD.Tél 01 43 28 80 29 demander Chris

Vds Traitement de texte Multilingue Accent Spécial Edition version 2.0 pour Windows.Allemand-Englais-Espagnol-Français-ltalien-Portuguais. Correcteurs orthographiques, césures, dictionaire des synonymes, traducteur, etc. Dans sa boite avec documentation. Prix : 200 Francs.Tél :0! 47 <sup>81</sup> 04 45

Vends Antivirus Professionnel Vi Guard pour Windows95 et Windows 3.1 Prix neuf : 1500 .-TTC Prix de vente : 500 *,-TTCTél :* 04.50.49.42.08.e-mail :

mkostic@internet-montblanc.fr

Vends Multimédia MagicMaker complet neuf : générateur d'applications Multi-média sous Windows et Dos (150 F).The Print Shop sous Dos : atelier d'impression (50 F). FotoTouch Color complet version l.l pour Windows en français : logiciel de retouche d'images (50 F). Tél : 01 47 81 04 45 (dép 92)

Vds CD-Rom Hackers, Secret Subject. 150 F chacun+port.Tél 01 43 28 80 29

Vends Jeux NHL97 (Electronics Arts) 250 <sup>F</sup> (port compris) . Prix : 250 <sup>F</sup> . Contacter

[jmservant@pacwan.mm-soft.fr](mailto:jmservant@pacwan.mm-soft.fr). dép : 84 Tel : 04-90-09-05-07

Vds complet collection Bitstream de 20 polices TrueType pour Windows. CodeChange découverte : logiciel pour passer automatiquement les numéros de téléphone de 8 à 10 chiffres. Media Mastro, Powersource <sup>1</sup>6bit sound MasterPiece et Sequencer Plus Jr Dos : divers logiciel de multimédia et de musique. De 20 à 50 F chaque.Tél: 01 47 81 04 45 (dép 92)

Vds CD-Rom Atomic CD, spécial Quake, Mangas, Sharewares etc.... 25 <sup>F</sup> plus port <sup>10</sup> F.Tél <sup>01</sup> 43 28 80 29 ou envoyer chèque à M Lamy 57 rue Giraudineau 94300Vincennes (sans oublier de joindre votre adresse !)

Vends win 95 a 500 Frs (diskettes), logiciels originaux avec documentation.region de Marseille <sup>1</sup>3 400. Contacter lucyfer au 04 42 84 92 62 ou email : [lucyfer@infonie.fr](mailto:lucyfer@infonie.fr)

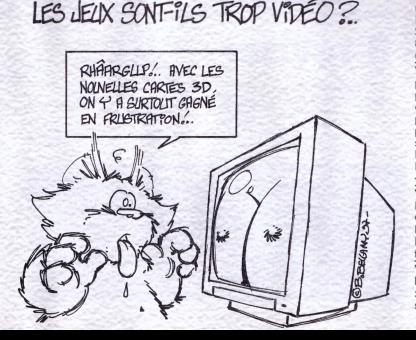

# **Station**

R4400 de base avec facture : CPU 200 Mhz, 32 Mo Ram, HD SCSI <sup>I</sup> Go, moniteur couleur Trinitron 19 «. Faire Offres serieuses par E-mail : [sponline@worldnet.fr](mailto:sponline@worldnet.fr) ou telephone iu.0^08.72.47.52

VDS <sup>I</sup> Station Silicon Graphics, Modèle : 4D/25 TG, Spécifications : IP 10 (MIPS R3000 20MHz avec FPU, 32KB data cache, 64Kb instruction cache), Ram 16Mo (ext. 64Mo), HD l.2Go,Carte graphiqueTG GRI.2 4x8Bits Option Z-buffer + turbo 3D, Système Irix 5.3 installé, Clavier SGI, Souris SGI optique (+tapis). Ecran 20" Couleur. Prix : 7.000FF. Sylvain : OJ 43 38 00 92

VDS <sup>I</sup> Station Silicon Graphics, Modèle : Iris indigo, Ram 32Mo, CPU IPI2 33MHz R2OOOA/R3OOO, FPU R2010A/R3010, Instruc. Cache 32Kb, Data Cache 32Kb, Option sys : Audio procces. R. <sup>1</sup>0, Gfx : GR2- XS24 avec Z-Buffert ref : <sup>I</sup> GE, 24 Bitplane, 4 Auxplanes, Disque dur : X 500Mo, Clavier+souris, Ecran SGI couleur <sup>17</sup>" .Prix l9.000FF.Tel :06 09 22 80 10

VDS <sup>I</sup> Station Silicon Graphics, Modèle :lndy "Cyclone «, Ram 96Mo, CPU IP22 132MHz R4600 R2.0, FPU R46I0 R2.0, Cache 16Kb, GFX 8bit indy 'NGI'. Vino video (indycam), Option : audio process ver.AZ R 4.10, Option : Cyclone ColorBus (xerox)?. Carte pour connecter scanners et photocopieurs, Clavier\* Souris, Ecran 17' couleur (SGI) . Prix 28.000FF.Tel 06 09 22 80 10

VDS Station NeXT CUBE, Ram 32Mo, Disque dur 2x400 Mo, Ecran 17" Mega-Pixel, Clavier, Souris, Système 3.3 installé. + Imprimante NeXT Laser (noir 400dpi), excélent état (pratiquement neuf). Prix<br>17.000F. Tel : 06 09 22 80 10

# **Sasfépu**

Si vous avez des vieux micros (Oric, C64, Spectrum,TI99 (je sais , c'est un <sup>1</sup>6 bits...) ou autres), en état de marche de préférence, je les récupère dans le but de monter une asso de fans de fossiles informatiques (avec page ouaibe et tout et tout!) Et pis en plus vous aurez même votre nom sur le Net avec les autres généreux donateurs ! Gratos, c'est super sympa (je paie le port s'il y <sup>a</sup> lieu quand même...), et pas cher c'est moins bien, mais bon, quand on aime on ne compte pas... Si vous voulez devenir un bienfaiteur du Centre Mondial de Paléo-Informatique, j'attends vos réponses. hortala@easynet.fr.Tam-tam : 06.01.28.75.65. Je suis à Marseille.

Par passion dévastatrice je cherche les ordinateurs personnels des années 80 (sauf PC). Par exemple C64, ZX80,Atari, MSX, Sinclair QL, PET...et les consoles de cette époque( Atari 5200, Colecovision...) ainsi que les périphériques et cartouches de jeux (j'en ai pas pour la Coleco), programmes sur cassettes, cables etc.... Dons acceptés, j'achète aussi mais je ne suis pas milliardaire N'étant pas le seul, je propose aussi

### **Pas de professionnels de la ^enle ici !**

**Seules sont exceptionnellement autorisées les ventes de sociétés ne pratiquant pas le commerce. Si vous trouvez dans ces pages un magasin qui ne respecterait pas cette règle et** qui se servirait de nos pages pour faire de la publicité, signa<br>lez-le nous ! On lui tombera dessus à notre façon... Magasins **si vous souhaitez informer nos lecteurs de vos promotions, contactez-nous. On trouvera sûrement un arrangement (prévoir 1 Million d'Euro en petites coupures. Eh ! Je plaisante !).**

des échanges (bien que pour l'instant je n'aie pas grand chose en double, mais bon). Patrice, tél : 05.61.41.55.82 (Toulouse)

Vends Arniga 600 (2Mo + HD 30 Mo, écran, jostick, etc...) Tél : 0<sup>1</sup> 47 80 87 14. Demandez coco.

Pour collectionneur ! Vds Seikosha GP 50 pour Sinclair Spectrum et compatible neuve jamais servie (200 F).Tél : 01 47 81 04 45 (dép 92) Je recherche donnateurs ou vendeurs (à très bas prix) d'ordinateurs <sup>8</sup> bits : genre C64, ZX 81, Oric, Electron, MOS ect... ainsi que leurs extensions.le paye les frais de ports. Merci d'avance et à vos greniers. Annonce sérieuse.Tel : 04 91 66 30 74 Marseille email

:[msxfan@mygale.org](mailto:msxfan@mygale.org) Achète Disque dur pour Atari, Megafile 30, SH204, SH205: 200F (IOF/Mo,qui dit mieux). Nicholas Baies, 2 passage des Capelles, 31820 Pibrac.Tèl : 05.61.07.14.00, email:[bales@hol.fr](mailto:bales@hol.fr)

Vends un MO5-TO7 avec 2 manettes ~ 40 jeux,lecteur de bandes -NDLR : on dit magnétophone-...(idéal pour mornes). Patrick Feuillet. 38 rue j-b

clément 94510 La Queue en Brie, e mail : [maverick@magic.fr](mailto:maverick@magic.fr). Fax : 0<sup>1</sup> 48 83 03 60 Tél: 01 45 94 04 71

Vends 2 configurations Amiga 600 : Arniga 600, Lecteur externe, <sup>I</sup> joys-tick et <sup>I</sup> pad, 200 à 300 disquettes de jeux et utilitaires. Prix : 1000 - 1500 FRS à débattre. Telephone : 03 44 88 01 44

e mail : [tof.email@usa.net](mailto:tof.email@usa.net)

Achète 300 F un Commodore 64 C + alimentation. Le modèle «C» possède le look d'un C128. (si vous n'êtes pas sûrs du modèle de votre C64, regardez au dos du clavier). NB: Un autre modèle ne m'intéresse pas. Eric Hilaire, 4 place Gabriel Péri, 92 000 Nanterre.Tél : 01.47.24.26.52. [eric.hilaire@hol.fr](mailto:eric.hilaire@hol.fr)

Vends au plus offrant un systeme APPLE Ile en bon état de marche avec carte Z80 (processeur Zilog + système CPM), plus des centaines de softs (jeux, programmes serieux), plus une carte d'extension 128Ko (et oui!) avec mode 80 colonnes, plus des dizaines de bouquins APPLE.Tél : 01.43.72.63.53. E-mail : [farhi@thom](mailto:farhi@thom-son-lcr.fr)son-lcr.fr

F 25

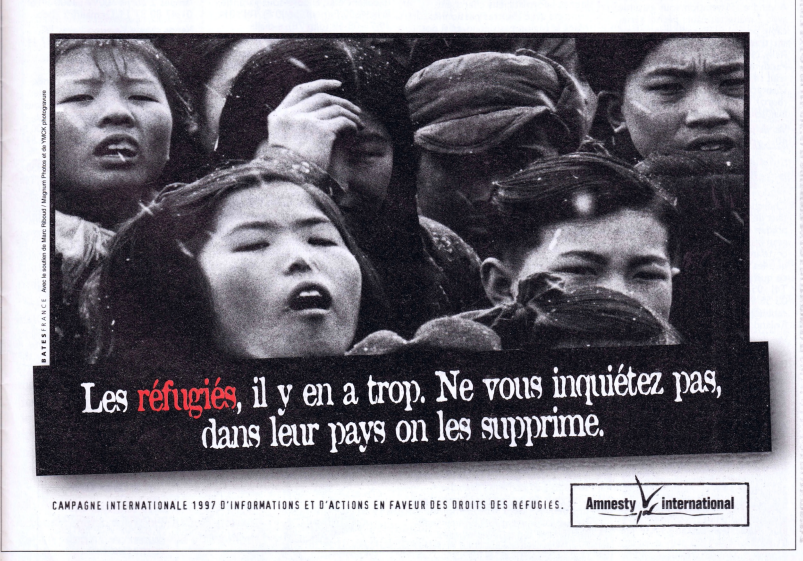

Vds processeur 68010 pour doper (légèrement) un vieil Amiga. Faire offre. Tél: 01 47 81 04 45

Vous aimez les antiquités ? J'ai un Atari 1040 Stf avec une imprimante Dmp 2000 Amstrad ! Et y'<sup>a</sup> même un «jostick» Ouvert à toute proposition décente. Bât C <sup>1</sup>3, rue de la Vistule 75013 Paris, molotov@infonie.fr.Tél : 01.45 84 06 34

Vds [75] Amstrad  $6128 + 70$  leux. Programmes de français, d'anglais, de<br>maths... Ecran couleur, clavier et joys<br>tick, doc. Tél : 02 97 65 40 53. maths... Ecran couleur, clavier et joys-<br>tick, doc. Tél : 02 97 65 40 53.

Achète matériel Atari : Stacy,TT, ST Book, moniteurs:TTM <sup>1</sup>94, SM <sup>1</sup>94, SM 146, SM 147, PCC 1415, PCC 1424, PCC 1425, PTC 1426, PCM 145, PTM 146, Mégafile 44. Patrice 04 74 61 48 98

# **Console**

Vends Lecteurs CD-Rom pour Nintendo 64. Tél au 01 43 28 48 48. Vds Final fantasy 6 (US) sur SFC, 400 Frs.Tel Sylvain Goupil, 02.41.87.27.46. (10, rue Voltaire,

49100 Angers) [Yashao@rocketmail.com](mailto:Yashao@rocketmail.com)

Vds jeux Playstation entre <sup>1</sup>50 et 200F, dont jeux très récents, contactez-moi ! Gilles Flaischaker,02 rue armand,78100 St-Germain-en-Laye. Vend et achète jeux récents su

Playstation et N64.Tél :0l 64 20 <sup>81</sup> 40 Cyrille(nonio).Drow loyal bon.

Vds SN 50/60 Hz + div ix, à. débattre.Tel Sylvain Goupil, 02.41.87.27.46. ( <sup>1</sup>0, rue Voltaire, 49100 Angers)

[Yashao@rocketmail.com](mailto:Yashao@rocketmail.com) A vendre : Playstation sous garantie

avec 2 manettes câble péritel série, câble péritel RGB, carte mémoire, sac transport, jeux : Tomb Raider, V-Rally, Micro Machine V3,

Pandemonium, 3 CD de démos. Le tout : <sup>I</sup> 500 F. Région parisienne. Contact : Olivier au 0<sup>1</sup> <sup>41</sup> <sup>41</sup> 54 7<sup>1</sup> (buro). 01 39 64 15 57 (dom). ocay[lus@club-internet.fr](mailto:ocay-lus@club-internet.fr)

Vends jeux Saturn. Tél : 01 64 20 81 40. Cyrille.

# **Pocket**

Cherche le schéma du câble permettant de relier une calculatrice graphique Casio avec un PC (et le programme qui va avec). Chez Casio cette interface est vendue plus chère que les calculatrices (environ 1000F), ce que je trouve un peu fort de café. Tél :05 55 29 18 26 soir ou bureau : 05 55 93 59 94.

[raubi@mail.dotcom.fr](mailto:raubi@mail.dotcom.fr) ou Aubignac Roland 19150 Espagnac.

轉引性

 $26$ 

Vends [94] Psion Série 3a <sup>I</sup> Mo kit de conn. + logiciels Chess et Bank\_ Parfait état . Prix : 2000 F. ivan.gal[lay@hol.fr](mailto:ivan.gal-lay@hol.fr)

Vds HP 41CV + lecteur cartes + modules stats. Excellent état. Prix : 500 F. Jean-Luc au 01 47 36 17 83 (dép. 92).

Vds Casio FX-880P ordinateur de poche scientifique, grosse bibliothèque math et stat 32 Ko. Excellent état. Prix : 500 F. Jean-Luc au 0<sup>1</sup> 47 36 17 83

Vds SHARP PC-1450 ordinateur de poche scientifique. Excellent état. Prix : 200 F. Jean-Luc au 01 47 36 17 83

Vds Organiseur électronique Canon DM6000 toutes fonctions grand écran. Etat neuf.Valeur 900 F, vendu : 400 F. Jean-Luc au 01 47 36 17 83

.(?.&.?.?)............................................... Vds Psion 3C 2Mb sous garantie, état neuf, boite+manuels. 2500 <sup>F</sup> port compris Frédéric Amrein, 14 av. JB. Marrou, 63122 CeyratTél 04 73 61 33 48

le cherche un Casio FP-200 avec si possible tous ses accessoires et extensions. C'est un vieil ordinateur portatif absolument ridicule, mais <sup>c</sup>'est par pure nostalgie : j'en rêvais dans le temps.Augustin (94) - 01 46 72 86 13

# **Contact**

Vous êtes fan de Command & Conquer, Shadow Warrior ou Duke Nukem ? Vous aimez jouer en réseau ? Alors n'attendez plus ! Vous avez maintenant votre Fan Club, avec Réduc sur les CD-Rom, échange de niveaux, réunions, fanzine...Adhésion Gratuite ! Ecrivez nous vite pour recevoir bulletin d'adhésion :Warrior Fan Club cc/ Comédia, 4 bis Allée Charles V, 94300 Vincennes

The Magic Bullet est un fanzine consacré à la Science Fiction et aux X-Files, ainsi qu'au paranormal. Le numéro <sup>I</sup> est encore dispo au prix de 15F (22 pages), le numéro 2 est épuisé mais le numéro 3 sort début novembre et fera 40 pages (A4), prix : 28F. Réservez-le ! Envoyez un chèque à mon ordre à: Mr Gilles Flaischaker, 02 Rue Armand 78100 St-Germain-en-Laye, France. Site <Web:http://www.mygale.org/07/xfanz> Jeunes informaticiens cherchent contacts avec d'autres passionnés (dans la région parisienne, et si possible en Essone) pour discuter, faire

des échanges, etc (NDLR : blonde, forte poitrine acceptée ?). Contacter Julien au 01.60.13.98.77 du lundi au vendredi à partir de 18h00. [einstein@mygale.org](mailto:einstein@mygale.org)

# **Livre**

Vends lot <sup>3</sup> livres programmation Micro Application «Turbo Pascal 6 toolbox»: Prog.Objet & Structurée - Turbo Vision (création interfaces uti-<br>lisateur). Etat neuf (Cause C/C++/...) complets, avec disquettes  $3"1/2$  et 5" 1/4. Achetés 1085 F, vendus 80 <sup>F</sup> pièce ou 220 F le lot. Contacter Bertrand Laigle au 01.39.52.37.77 le soir ou plutôt par mail : [blaigle@pla](mailto:blaigle@pla-netepc.fr)netepc.fr (dép : 78)

Vends collection complète «Virus Informatique» valeur neuve 30 F cédée à 300 F. A saisir !

[Etienne.wille@mail.dotcom.fr](mailto:Etienne.wille@mail.dotcom.fr)

Vends [94] Livre Programmation jeux 3D Ed SAMS . Prix : 120 F. Contacter : [m.m@infonie.fr](mailto:m.m@infonie.fr) .Tél : 0<sup>1</sup> 46 80 09 29

# **Divers**

Vends téléphone portable GSM neuf sans abonnement. Motorola Flare 6200 couleur bleue (compatible présentation du numéro). Sacoche + Chargeur de batterie + deux batteries neuves (pas d'effet mémoire) + facture et pouvant fonctionner indifféremment sur tous les réseaux. (Valeur de l'ensemble 2000 F). Faire une offre au: 01-48-31-57-53 entre

# **Le Fanzine du mois**

Nous vous en avons déjà brièvement parlé dans *Virus 4.* **Contact PC** est 1e relais entre les membres du club du même nom. De quoi peut bien parler un fanzine d'une vingtaine de pages ? Bah de la même chose qu'un vrai magazine, les rubriques y sont les mêmes et on y trouve même un peu de pub (beurk ! Mais c'est quasiment obligatoire pour survivre il paraît). Donc, au sommaire :

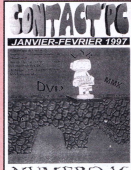

des actus ; qui ne gardent que l'essentiel par manque de place,

◆ des bancs d'essai ; un peu gentils, amateurs, mais NUMERO 16 cela fait leur charme et puis les "vrais" mags ne font pas tellement mieux, des trucs et astuces utiles ; ça change des Nympho PC etWindaube +

- 
- un coin démomaker ; sujet qui manque là encore dans la presse "pro",
- des coups de gueule comme on les aime bien
- et bien sûr tout ce qui a trait à la vie de l'association.

Le ton est rafraîchissant, souvent drôle. La maquette est au niveau de la production actuelle : sobre et dépouillée, décorée essentiellement avec des diparts. Et elle est même parfois plus belle que celle des Puces (Sylvain, prends en de la graine !). Un seul regret : comme tous les fanzines celui ci a une périodicité parfois aléatoire. Espérons que cet article relancera la machine.

Contact PC, 62 rue des Cras, 25.000 Besançon <http://www.isi-fr.com/cpc>

PS Si vous aussi êtes fondateurs d'un fanzine, n'hésitez pas <sup>à</sup> nous envoyer votre œuvre afin que nous informions nos lecteurs de son existence.

#### 14h00 et OOhOO. [pcast@hol.fr](mailto:pcast@hol.fr)

Cherche Téléphone mobile gsm avec batterie et chargeur, compatible mobicarte pour environ 500 francs Tél :<sup>03</sup> <sup>21</sup> <sup>48</sup> <sup>82</sup> <sup>13</sup> ou e-mail :alain[gie@hol.fr](mailto:alain-gie@hol.fr)

Vds Préampli guitare Carvin Quad-X-Amp (4 canaux, 9 lampes, rackable 2U, midi, equalizer ...), un bijoux. Excellent état, encore sous garantie. Prix:4600 <sup>F</sup> (neuf 5600 F).Tél : 01- 39-79-08-69 (dép 78), e-mail: ycueff@club-internet.fr

Collectionneur ou musicos amateur ?Vds clavier synthétiseur Amstrad CKX-100. Prise Midi, nombreux instruments, rythmes et effets,. Un mode automatique corrige les fausses notes !!! Très bon état, dans emballage d'origine. Prix : 700 F.Tél :

Vends 75 : Reverb alesis microverb 3. 700 Frs Claude-Samuel Levine.Tél : 01 47 93 03 47. [cslevine@mail.dot](mailto:cslevine@mail.dot-com.fr)com.fr

Expandeur Boss Dr Synth DS-330 General Midi, <sup>1</sup>28 sonorités toutes modulables (son, vélocité, after touch, pitch,...), 8 kits de batteries Effets : Delay/Reverb,Chorus

LES JEUX ViDÉO SONT-ILS TROP VIOLENTS? LARA CROPT; L'HEROTNE DE TOMB RATAIR, REFOND ;

O BRETTY!

Polyphonie 28 voies, Connections : MIDI (in, out thru), sortie lack MONO et STEREO, prise, casque, alim. Prix : 1000 F. Benoit au 03 26 51 63 69 ou [benoit.pigot@infonie.fr](mailto:benoit.pigot@infonie.fr) Vends basseWashburn/Status micros actifs manche conducteur : 4000F Tél : 01 47 80 87 14. Demandez coco. Vends ampli basse HiWatt custom lampes 2 corps I00W : 3500 <sup>F</sup> Tél : 01 47 80 87 14. Demandez coco. Vends chaîne Kenwood avec EG 2x12 bandes... Tél : 01 47 80 87 14.

Vds magnétoscope 2 têtes ShowVieW, mono, télécommande, affichage sur écran des principales fonctions. Prix : 800F ! Encore sous garantie 5 mois. Contactez Gilles Flaischaker, 02 rue Armand 78100 St-Germain-en-Laye.Fax : 0<sup>1</sup> 39 <sup>73</sup> 87 44

Vends 75 : Sampleur Roland S-330. 2000 Frs. Claude-Samuel Levine.Tél: 01 47 93 03 47 [cslevine@mail.dot](mailto:cslevine@mail.dot-com.fr)com.fr

Vends [67] Copieur Didital Couleur RICOH NC 5006 A4 A3 nbr fonctionnalités . Prix : 60000 F Tél : 03 88 51 29 90 [essence-grafic@calva.net](mailto:essence-grafic@calva.net)

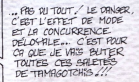

# **Acheter et vendre en toute confiance**

**Habituellement, les ventes conclues par le biais de petites annonces se déroulent dans une bonne ambiance. Mais les risques de tromperie existent quand même. Alors voici quelques conseils à connaître avant de vendre et d'acheter par annonce interposée.**

### l'achète :

- Demandez absolument les factures d'origine, elles prouveront que le matériel n'a pas été volé. Le détenteur d'un objet volé est présumé coupable de recel. En cas de mauvaise fois, il risque une peine de prison. En cas de bonne fois, le propriétaire légitime pourra lui demander la restitution de son bien, sans compensation, jusqu'à trois ans après le vol. - Demandez la rédaction d'un certificat de vente, obligatoire pour toute somme supérieur à 5 000 Francs, mais conseillé dans tous les cas :

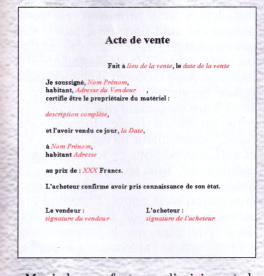

- Muni de ces factures d'origine et de l'acte de vente, vous pouvez justifier de la propriété du bien et donc bénéficier de la garantie encore en cours. La garantie couvre le matériel et n'est pas liée à son propriétaire.

- Les mineurs n'ont pas la capacité de conclure un contrat, conformément à l'article L.1124 du code civil. Si vous achetez à un mineur, une autorisation de vente, signée par les parents doit être fournie au moment de la vente, pour éviter les petit filous qui revendent l'ordinateur portable de papa, quand c'est celui de papa. En cas de non respect, la vente sera automatiquement annulée sur simple demande des parents.

### Je Oends :

- Vous vendez votre ordinateur personnel, ok, mais si cette activité s'amplifiait,

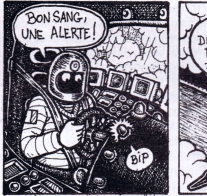

attention à ne pas exercer de commerce sans en avoir le droit. Si ces ventes vous rapportent un revenu régulier, vous faites acte de commerce et devez être inscrit comme tel à la chambre de commerce avec les conséquences liées à cette activité.

- Lors d'un règlement par chèque, demandez une pièce d'identité dont vous relèverez le numéro et la date d'émission. - Pour des sommes importantes, demandez un règlement en liquide ou par un chèque de banque certifié. Il vous assure que le compte est bien approvisionnée de cette somme, et qu'elle est bloquée sur le compte de l'acheteur à votre intention.

- Une société doit vous demander d'établir une facture pour sa comptabilité si elle vous achète votre bien. Cela n'a rien de compliqué ou d'illégal, et ne vous contraint à aucune autre obligation vis à vis des services fiscaux Qa TVA elle l'aura dans le cul). Voir plus haut pour le modèle de document à établir.

### Lors de l'achat par correspondance, on paye avant ou après la livraison ?

Il est communément admis que c'est l'acheteur qui envoie le premier le montant du règlement. A sa réception, le vendeur envoie le colis, et ensuite seulement encaisse le chèque. Avant d'envoyer votre chèque, demandez au vendeur son nom, prénom et adresse complète, en cas de doute, vous pouvez vérifiez si tous ces paramètres coïncident avec les indications de l'annuaire électronique : le 36 11. C'est une question de confiance. En

cas de d'achat de valeur importante, il faut toujours se déplacer.

Vous pouvez demander un paiement en contre remboursement, surcoût de 41 F en plus des frais de recommandé. Car l'acheteur est sur de recevoir son colis, et le vendeur de recevoir le règlement même si la réception d'un

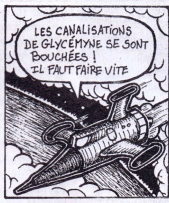

surtout n'oubliez pas de remplir l'ordre du chèque. Vous pouvez<br>également envoyer des mandats. également envoyer Renseignez vous dans votre bureau de poste pour les tarifs.

recommandé ne présume pas de son contenu. Conservez les échanges de courrier, il atteste de votre démarche d'achat, et de la réponse de votre interlocuteur. Il est interdit d'envoyer de l'argent liquide dans une enveloppe, par contre l'envoi de chèque est toléré, mais

### Le piratage

Les logiciels sont considérés comme des oeuvres, et sont protégés par le régime générale des droits d'auteur. Comme vous n'avez pas le droit de faire des photocopies de ce journal sans notre accord, il est interdit de faire des copies d'un logiciel. L'utilisation ou la vente de copie pirate rend passible son auteur d'un emprisonnement maximum de deux ans et d'une amende de 1 millions de F.

E<br>F<br>R<br>R

### En cas de litige

La vente s'est mal passée, l'acheteur n'a pas payé ou le produit ne correspond pas au contrat. Demandez une tentative de conciliation au greffe du tribunal d'instance, conformément à l'article L.830 du NCPC, valable, si le montant du litige est inférieur à 30 000 F. Le greffe convoque les deux parties à une audience de conciliation. Cette première action en justice est gratuite, et ne nécessite ni avocat, ni huissier. Si aucun accord n'intervient, vous entamerez une procédure judiciaire. Si le montant est inférieur à 13 000 F, vous pouvez assigner votre adversaire devant le tribunal d'instance sans recours à un huissier. Un formulaire de déclaration de saisine simplifiée facilitera vote démarche. En tout état de cause, mieux vaut trouver une solution amiable. *Sylvain Cadet*

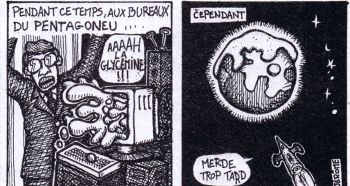

Ce numéro est le premier des *Puces Informatiques.* Nous ne pouvons donc vous proposer une vraie rubrique " courrier des lecteurs ". Sauf à inventer nous même des lettres ou à reprendre quelques vieilles lettres reçues au *Virus Informatique.* Nous avons eu une meilleure idée : nous recevons régulièrement les copies de lettres méchantes adressées à nos confrères et que ceuxci n'osent pas publier. Nous, nous osons. Échantillon :

#### **Longue** correspondance avec InfoPC **(extraits)**

M'étant abonné à votre magazine *Info PC* il y a environ 6 mois, j'attends toujours le prétendu "cadeau de bienvenue" tant mis en avant dans votre offre d'abonnement. Ne croyez pas que je m'impatiente. Non, je suis persuadé que je ne le verrais jamais, puisque j'étais abonné à ce même magazine un an avant et la même situation s'était présentée. Autant dire que je n'ai jamais eu un seul des cadeaux promis. [...]

Pour réponse (trois semaines après), j'ai reçu un mail qui disait *"donnez nous votre adresse postale, nous vous enverrons votre cadeau sous quinzaine".* Je vous ai renvoyé mon adresse comme demandé, mais depuis (donc six mois) je n'ai rien reçu. Autant dire que ce sera la dernière année de mon abonnement.

#### Je suis de plus en plus déçu par *Info PC :*

[...]

994

821<br>BR SWD0 82<br>GREAT B<br>SEAIEP I

> - le niveau technique se rabaisse considérablement : on en est presque à proclamer comme "super astuces" des évidences du type *"comment créer un raccourci sur le bureau"* ou (je cite n°139 p. 150) *"Avant de jeter votre disque dur, vous devez utiliser un utilitaire intégré à Windows 95 : Scandisk"* [1]... sans blague ? Moi je l'aurais jeté sans chercher, au prix que ça coûte.

> - où sont passées (ou plutôt "à quand") des rubriques "programmation" consistantes ou encore de vraies astuces pour Internet, un bon palmarès des providers, un bookmark pertinent, etc...

> D'autre part, une autre déception, à propos du CD-Rom gratuit habituellement "offert" avec le magazine. Je me souviens des CD-Rom *Info PC*il y a un ou deux ans, qui étaient remplis de sharewares utiles ou autre programmes... avec nostalgie : depuis quelques mois, le CD-Rom [2] est tout

*Voici let àeiSMf que tu m at beutaubég pouh ^ucet* **<sup>7</sup>e\*.** *e(t loti po&itte que bet i-etouckef (oient <sup>À</sup> l&iïe. iu att&' baut, [c planche tut le pwckain wuuért, boucement, À un tytkme (outeuu et ïéqtclieï. <i>falutations*, *Emmanuel ling*  simplement remplacé par une offre d'AOL, qui ne sert à personne. [•••]

On se moque totalement d'un kit AOL. Il ne prend que 20 Mo maximum. Cela dénote bien un relâchement certain pour le CD. Car il reste alors 660 Mo disponibles à remplir de plusieurs manières. [...]

Je synthétise ainsi votre comportement : vous attirez vos clients (non, pas "lecteurs") par des offres d'abonnement agrémentées d'un cadeau, mais vous vous contentez d'encaisser le chèque et c'est tout. Ensuite, plutôt que de dépenser de l'argent pour payer quelqu'un pour créer le CD et s'en charger, vous préférez vendre votre CD à AOL, qui lui vous en rapporte. Cette attitude me paraît pour le moins exagérément commerciale. Vous vous moquez de nous. Le magazine qui "pesait" plus de 350 pages il y a peu de temps, est maintenant réduit à 200 pages... En espérant une réponse pertinente de votre part, je vous prie de croire en mes plus sincères salutations.

*Bruno M. dit Thunder via Internet*

Précisions des deux rédac chefe des *Puces Informatiques:*

[1] Pour être totalement honnêtes, ce sont nous qui avons écrit cet article (alors que nous collaborions à *Info PC).* Nous avons respecté les consignes. Effectivement, depuis peu ce magazine souhaite s'adresser à des utilisateurs moins "calés". D'où la disparition de la rubrique "programmation" également

[2] Nous avons également collaboré au CD-Rom mensuel (rubrique shareware). Si nous avons arrêté, c'est uniquement par manque de temps. Nous ne cherchons donc pas à régler des comptes en publiant cette lettre.

### Lettre à JoyPad

Je viens de recevoir mon premier numéro de *JoyPad* pour mon abonnement d'essai de 3 mois. Il ne contient pas le CD pourtant présent dans le *JoyPad* vendu dans les kiosques. C'est une honte ! Je vois écrit page 83 du magasine *JoyPad* N°66 (en tout petit en bas, quel courage !) : *"nos abonnés ne reçoivent pas le CD, pour cause de Poste qui coûte cher...".* Radin ! Comme les abonnés vous coûte cher, ce n'est pas la peine de me proposer un prolongement d'abonnement à *JoyPad.* De plus, comme je suis également abonné à *Joystick,* mon renouvellement ne se fera pas : que d'économies pour vous ! Adieu. *Frédéric Guimard (Versailles)*

Un coup de queule contre une société, un magasin, un magazine ou même *Puces* ? Une information amusante ? N'hésitez pas à écrire à :

### les Puces Informatiques **ACBM** 14/30 rue de Mantes 92 700 Colombes

la rédaction se réserve le droit de découper, modifier, censurer, jeter, plagier, rajouter des fautes d'orthographe (liste non exhaustive) à vos textes, les jolies lectrices (joindre photo) recevront une réponse personnelle.

### Lettre à PC Mag

Autodidacte et utilisateur de l'outil informatique dans ma profession, je lisais régulièrement, sans être abonné, votre revue que j'appréciais, notamment pour le chapitre pratique. C'est donc grâce à la confiance que j'accordais à votre périodique, et à l'article page 162 de *PCMag* 104, que je me suis acquéreur Désinstalleur 95 de Micro Application. Bien mal m'en a pris puisque après une installation sans problème, j'ai voulu utiliser cet outil pour ce à quoi il était prévu, à savoir (mais vous vous en doutez sans doute !) la désinstallation de logiciels. A ce moment là, ce logiciel a refusé de surveiller l'installation d'un shareware prétextant que celui-ci était écris en Visual Basic. Bien évidemment, Désinstalleur 95 est écrit en V.B. et cela semble pour ce logiciel un vice rédhibitoire. Tous les autres essais que j'ai effectués ont confirmé cette conclusion sans appel. J'imagine mal, au vu du nombre de sharewares écrit dans ce langage, que le journaliste qui a écrit l'article l'ai vraiment essayé ne serait-ce qu'une ou deux fois. J'ajoute que suite à ce problème, le logiciel a ensuite refusé de tourner, me renvoyant un Run time error n°5, et ce malgré une désinstallation faite par luimême d'ailleurs... J'en déduis qu'il n'est même pas capable de se désinstaller totalement lui-même, ce qui serait cocasse si je n'avais pas investi 180 F que j'aurai pu utiliser ailleurs. Ecoeuré, j'ai placé le logiciel et son emballage dans un endroit digne de lui, à savoir la poubelle et j'ai changé de lecture mensuelle.

Bien évidemment, comme j'ai été trompé par votre article, qui provient sûrement de la réécriture d'une pub ou d'un communiqué de Micro-Application, je pense que vous ne verrez aucune objection à ce que j'expédie une copie de ce courrier au *Virus Informatique* dont je commence à apprécier l'esprit et la teneur. Monsieur le Rédacteur en Chef, je ne vous salue pas.

*Christian Grivet (Tarascon)*

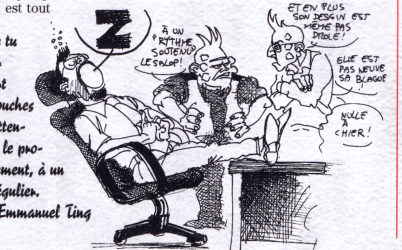

## *Les Puces Informatiques* **lutte contre le chômage !**

SSII, agence d'intérim, PME, artisan ou société importante, vous cherchez un étudiant pour vous apprendre l'informatique, un analyste programmeur, un ingénieur système, un chef de projet ou un expert SQL ? Cette page est faite pour vous. Vous nous envoyez votre petite annonce par fax ou par courrier et elle paraîtra dans le numéro suivant, dans la limite de la place disponible. Et si elle ne peut pas passer, nous la publierons dans le magazine Le Virus Informatique. Pour cette première page, ce sont les agences d'intérim qui ont été les plus promptes à réagir. Mais n'oubliez pas : c'est gratuit et ouvert à tous. Alors, n'hésitez pas !

#### **Administrateurs Réseaux** Windows NT 4.Arpège Travail Temporaire,tél **:0l 55 35 38 38**

**Ingénieur Informatique Industrielle,** développement de logiciels C++ - Oracle. Arpège Travail Temporaire, tél **:0l 55 35 38 38**

**Ingénieur Informatique** pour préparation offre de services, certification processus de télédiffusion. Débutant ou lère expérience.Arpège Travail

Temporaire, tél : 0**<sup>1</sup> <sup>55</sup> <sup>35</sup> 38 38 Ingénieur Informatique,** programmation C++ environnement Windows NT 4.Arpège Travail Temporaire,tél **:0l 55 35 38 38**

**DUT Informatique,** programmation Sybase System <sup>1</sup>0 langage C - OpenVDF - Unifac. Arpège Travail Temporaire, tél : **01 55 35 38 38**

**Techniciens Informatiques,** Hard/Soft/Réseaux, installation, support, maintenance et administration, connaissances, Windows NT et Netware. Arpège Travail Temporaire, tél : **01 55 35 38 38**

**Chef de produit,** 7 à 8 ans d'expérience sur Pack Base. Arpège Travail Temporaire, tél : **01 55 35 38 38**

**Techniciens Hot-Line,** OS 2. Arpège Travail Temporaire, tél : **01 55<sup>i</sup> 35 38 38**

**Analyste Programmeur,** DB 2 - Pack Base.Arpège Travail Temporaire,tél **:0l 55 35 38 38**

**Ingénieur Système** sur Alpha, CNE, Novell 3/4. Arpège Travail Temporaire, tél **: 01 55 35 38 38**

Crée en 1987, ESR capitalise l'expertise de 240 personnes spécialisées sur les métiers des Réseaux,Télécoms et applications distribuées. Notre capacité de formation, alliées à la diversité et à la richesse de nos projets, constitue de réelles opportunités de développement de carrière. Grâce à l'essor du

GSM, nous multiplions les opportunités de carrière. Contribuer à son développement en France et à l'international, c'est optimiser de nouvelles compétances et partager un savoir-faire indispensable pour un parcours évolutif. Nous recherchons : **25 ingénieurs et 35 techniciens développement** microréseaux, administration NT, UNIX, Netware, CISCO, X25, HP-OPEN VIEW, Bay Network, VRTX, CMISE, Q3.ASN-I, **GDMO** 

**20 ingénieurs** et **25 techniciens GSM,** déploiement, planification, exploitation, méthodes, ingénierie cellulaire, intégration, support, formation, CMC, BSS, UNIX.

Merci de nous adresser votre dossier de candidature, sous référence : EC <sup>1</sup>097, à l'adresse suivante : E.S.R. / 54, boulevard Rodin/ 92137 Issy-Les-Moulineaux Cedex / Tél **01 41 08 97 97,** Fax 01 41 08 84 20, E-mail : [contacts@esr.fr](mailto:contacts@esr.fr)

**Technicien informatique industriel,** Bac ou Bac + 2, de 6 mois à <sup>I</sup> an d'expérience, dans le S.A.V.. Poste à pourvoir immédiatement en Ile de France avec déplacement, poste itinérant, dépannage de photocopieurs. Market Travail temporaire, **tel : 01 42 78 4! 20**

**Informaticien industriel,** BTS, <sup>I</sup> an d'expérience, dans l'industrie, département 92. Le salaire est à voir. Poste à pourvoir pour octobre et d'une durée de 3 mois, pour la mise en place d'un nouveau program-

me : - connaître le graphique industriel (PAO),

- rédaction de cahier des charge et notice Microsoft (Word - Excel),

- va piloter du matériel (capteur) sur logiciel,

- être bilingue en anglais.

Market Travail Temporaire, tél : : C / C++ / Visual Basic / **01 42 78 41<sup>|</sup> 20**

**Administrateur réseaux Novell** CNE 3 et 4, de 3 à 4 ans d'expérience, salaire selon l'expérience, dans le département 92. Poste à pourvoir dès maintenant pour une durée à déterminer. Market Travail Temporaire,tél **:0l 42 78 <sup>41</sup> 20**

**Préparateur IBM OPC,** dans le département 92, pour un poste à pourvoir dès maintenant, connaissance gros système. Market Travail Temporaire, tél **: 01 42 78 41 20**

**Technicien Unix <SUN.de>** 3 <sup>à</sup> 4 ans d'expérience, dans le département 92. Le salaire est à voir. Le poste est à pourvoir dès maintenant. Market travail Temporaire, tél : 0**<sup>1</sup> 42 78 4<sup>1</sup> <sup>20</sup>**

Nos Clients, acteurs majeurs des domaines : Banque, Assurance et Télécoms sont prêts à vous accueillir sur d'importants projets :

**- Consultants bancaires** en Organisation, audit, Système d'information. Marchés de Capitaux

**- Chefs de projets et concepteurs,** Finances, Euro, Gestion commerciale, Salles de Marchés

**- Ingénieurs d'Etudes et de Développement** Cobol, CICS, DB2, Oracle, C, C++...

Avec SRF, vous rejoindrez ainsi un des plus forts développements actuels (+ 48 %) conforté par les réussites internationales en édition de logiciels financiers. Envoyez vos coordonnées à : SRF / 6, rue Saint-Florentin / 75001 Paris / par e-mail : srfb[fi@FranceNet.fr](mailto:srfb-fi@FranceNet.fr)

**Techniciens Micro Réseaux** - Configurations, Installations, Migration de parcs

-Assistance aux utilisateurs, Interventions sur site

-Windows 3.x, 95, NT, Novell BAC MRBT à BAC +2 Effectif Travail Temporaire, tél : **<sup>01</sup> 49 29 <sup>19</sup> <sup>19</sup>** - fax:<sup>01</sup> 49 <sup>29</sup> 19 10

#### **Administrateurs**

- Oracle / Unix / Windows NT / Novell Effectif Travail Temporaire, tél : **<sup>01</sup> <sup>49</sup> <sup>29</sup> <sup>19</sup>** l9-fax:0l <sup>49</sup> <sup>29</sup> 19 10

**Analystes Programmeurs** - AS400 / Gros Systèmes

**Quelques conseils pour passer une annonce "recrutement" - les annonces comprendront au maximum 200 caractères. - toutes les annonces seront traitées de manière identique. Elles ne comprendront aucun logo, ni autre particularité typographique. - les envois se font, de préférence par fax au numéro suivant : 01 47 81 03 72 ou par courrier à ACBM Job, 14/30 rue de Mantes, 92 700 Colombes**

**- aucune domiciliation à la rédaction n'est possible. La rédaction se réserve le droit d'accepter ou de refuser une annonce.**

Access

Effectif Travail Temporaire, tél : **01 49 29 19 19** - fax : 01 49 29 19 10

**Techniciens Hotline**

- Assistance aux utilisateurs pack office

- Diagnostique de pannes Hard Effectif Travail Temporaire, tél : **01 49 29 19 19** - fax 01 49 29 19 10

**Techniciens Déploiement** - Upgrade de machines PC et compatibles

- Installations de logiciels - Démarrage des machines en clientèle

permis indispensable

Effectif Travail Temporaire, tél : **<sup>01</sup> 49 29 <sup>19</sup> <sup>19</sup> -** fax :0l 49 <sup>29</sup> 19 10

Technology et Performance (Travail Temporaire) recherche pour Paris / RP

**- administrateurs réseaux - ingénieurs / C.R** systèmes et réseaux

compétences : Dos,Windows, Unix, Novell, NT, Notes... Expérience exigée. Pour un premier contact **: 01 42 60 03 55**

Technology et Performance (Travail Temporaire) recherche : **- techniciens de maintenance** : hard/soft - PC/périphériques

**- supports techniques assistance** utilisateurs, gestion de parc, maintenance : micro / réseaux locaux

Contactez nous au **: 01 42 62 03 55**

**Chef de projet.** Esprit commercial, âgé de 30 à 35 ans, de niveau minimum DUT informatique, vous avez <sup>5</sup> ans d'expérience en société de services. Vous maîtrisez Windows, Unix, C++, SGBD (Foxpro/Sybase) et le traitement de l'image et du son. Plus : norme SGML et anglais.

Poste basé à Paris. CV à envoyer ss réf : 9710/3VIR à l'attention de Caroline Lepage / cabinet OP Search / 84, rue Lauriston / 75116 Paris / ou par fax **: <sup>0</sup> l<sup>53</sup> <sup>70</sup> <sup>93</sup> <sup>50</sup>**

**Informaticien** pour : gestion d'un parc Windows NT 4.0, maintenance d'un site internet, développements en interne avec Delphi. Lieu de travail ; Paris, France. Date de disponibilité : Immédiate.Type de contrat :

#### Important <sup>1</sup>

ANPE vous aussi envoyeznous vos offres de recrutement d'informaticiens !

CDD. Durée : 9 mois (renouvelable). Europa Cinémas : europa[cinema@magic.fr](mailto:europa-cinema@magic.fr)

Europa Cinémas recherche une personne sachant parler couramment l'anglais, afin de prendre en charge les :

**- Gestion du parc informatique**

Suite Bureautique (Excel, Word, Access 95)

6 postes sous Windows NT 4.0 **Workstation** 

Application en interne (base de données Interbase) développée en Delphi 3.0 Client/Serveur

- Maintenance et évolution d'un site internet. Envoyer votre CV + lettre de motivation via email : [europacinema@magic.fr](mailto:europacinema@magic.fr)

IGTECH, société de conseil en ingénierie axée principalement sur la

sécurité des systèmes d'informations et le commerce électronique

recherche de toute urgence un **administrateur système** correspondant au profil suivant:

\* Administration de systèmes Unix ( Solaris, BSDI, Linux, HPUX,...)

\* Développement de scripts en Perl, C, shell.

Connaissances de base sur la sécurité en environnement Internet.

\* Capacités de formateur en sécurité pour des missions ponctuelles en France et à l'étranger.

Nous proposons :

\* Un environnement de travail dynamique axé notamment sur le commerce

électronique en partenariat étroit avec la société CERTIX. \* La Certification Firewall-1 au niveau Instructeur ( CCSI). \* La Certification Internet Security Systems au niveau Instructeur (ICI). IGTECH, II, rue de

l'Escaut,75019 Paris. Mail: jobs@igtech.fr.Tél: **01 42 05 88** 38. Fax: 01 40 35 09 98

**Analyste Développeur** Oracle. Lieu : Evry.Date : <sup>I</sup> /12/1997.CDD <sup>9</sup> mois. Contact : Institut National des Télécommunications. Contacter Aliette Morane, INT, 9 rue Charles Fourier, 910<sup>11</sup> Evry. Fax :0l 60 76 43 2I.E\_mail : [Aliette.Morane@int-evry.fr](mailto:Aliette.Morane@int-evry.fr). Mission : Etablissement d'enseignement supérieur recherche un analyste programmeur qui au sein du service informatique( <sup>1</sup>2 personnes) participera au développement du Système d'information.Votre domaine d'activité concerne la conception et la réalisation en environnement Oracle. Rattaché au responsable de la cellule Etudes et Développement, ce poste d'expertise vous conduira à travailler en lien avec l'ensemble du personnel. Profil requis : De formation initiale bac+2, vous avez acquis une expérience de 2 à 5 ans dans l'environnement Client/Serveur Oracle et vous connaissez les outils Développer 2000, Forms et Report.

**Unix ingénieur et technicien.** Lieu : RP. Date :ASAP.CDI. Contact : INSYSCOM. Contacter : Dominique Ladiray. 39 rue de liège.75008 Paris.Tél : **<sup>01</sup> 44 69 50 17.** Fax :0l 44 69 50 46 Email : [dxla@insyscom.fr](mailto:dxla@insyscom.fr) Insyscom, société de service, recherche pour ses besoins et ceux de ses clients des ingénieurs systèmes confirmés et des analystes d'exploitation Unix. Ces postes peuvent déboucher sur une préembauche. Merci de m'envoyer votre CV à l'adresse suivante : [DXLA@insyscom.fr](mailto:DXLA@insyscom.fr) ou par fax au <sup>O</sup><sup>I</sup> 44 69 50 46

**Oracle DBA.** Lieu : RR Date : ASAP. CDI.INSYSCOM. Contacter : Dominique Ladiray.

39 rue de liège. 75008 Paris.Tél **:0l 44 69 50 17.**

Fax: 01 44 69 50 46 E\_mail: [dxla@insyscom.fr](mailto:dxla@insyscom.fr). Insyscom, société de service, recherche pour ses besoins et ceux de ses clients des ingénieurs et/ou spécialistes Oracle. Ces postes peuvent déboucher sur une préembauche. Merci de m'envoyer votre CV à l'adresse suivante : [DXLA@insyscom.fr](mailto:DXLA@insyscom.fr) ou par fax au 0<sup>1</sup> 44 69 50 46

**Consultant Oracle** application. Lieu : RP. Date :ASAP. CDI.INSYSCOM. Contacter : Dominique Ladiray. 39 rue de liège.75008 Paris.Tél **: 01 44 69 50 17.** Fax: 01 44 69 50 46. E\_mail : [dxla@insyscom.fr](mailto:dxla@insyscom.fr). Insyscom, société de service, recherche pour ses besoins et ceux de ses clients des consultants haut niveau sur oracle application (tout module). Merci

#### Nous Oeillons !

Malgré toute notre attention, il se peut qu'une des offres d'emploi publiées dans ces pages ne présente pas tout le sérieux qu'on pourrait en attendre. N'hésitez pas <sup>à</sup> nous prévenir afin que nous fassions le nécessaire. Petit conseil de bon sens : ce n'est pas <sup>à</sup> vous de payer pour avoir un emploi, même pour une "formation" de pré-embauche.

de m'envoyer votre CV à l'adresse suivante : [DXLA@insyscom.fr](mailto:DXLA@insyscom.fr) ou par fax au 01 44 69 50 46

**Vms ingénieur et technicien.** Lieu : RP. Date : ASAP. CDI. INSYSCOM. Contacter : Dominique Ladiray. 39 rue de liège. 75008 Paris.Tél **:0l 44 69 50** l7.Fax :0l 44 69 50 46. E\_mail :  $dx \text{la}$ @insyscom.fr. Insyscom, société de service, recherche pour ses besoins et ceux de ses clients des ingénieurs systèmes et analystes d'exploitVMS et/ou Unix. Merci de m'envoyer votre CV à l'adresse suivante :

### N'oubliez pas la politesse

Nous remercions les sociétés présentes dans ces pages de bien vouloir répondre toutes les candidatures qui eur seront faîtes.

[DXLA@insyscom.fr](mailto:DXLA@insyscom.fr) ou par fax au 01 44 69 50.46

**AP Vms -** cobol. Lieu : RP. Date :ASAP. CDI. INSYSCOM. Contacter : Dominique Ladiray. 39 rue de liège. 75008 Paris.Tél **: 01 44 69 50 17.** Fax: 01 44 69 50 46. E\_mail : [dxla@insys](mailto:dxla@insys-com.fr)com.fr. Insyscom, société de service, recherche pour ses besoins et ceux de ses clients des analystes programmeur VMS -COBOL. Merci de m'envoyer votre CV à l'adresse suivante : [DXLA@insyscom.fr](mailto:DXLA@insyscom.fr) ou par fax au 01 44 69 50 46

MVS - CICS - DB2 ingénieur **système confirmé.** Lieu : RP. Date : ASAP. CDI. INSYSCOM. Contacter : Dominique Ladiray. 39 rue de liège 75008 Paris.Tél : **01 44 69 50 17.** Fax:OI 44 69 50 46. E\_mail :

[dxla@insyscom.fr](mailto:dxla@insyscom.fr). Insyscom, société de service, recherche pour ses besoins et ceux de ses clients des ingénieurs systèmes confirmés - MVS - CICS DB2. Merci de m'envoyer votre CV à l'adresse suivante : [DXLA@insyscom.fr](mailto:DXLA@insyscom.fr) ou par fax au 01 44 69 50 46

**Unix ingénieur et technicien.** Lieu : RP. Date :ASAP. CDI. INSYSCOM. Contacter : Dominique Ladiray. 39 rue de liège 75008 Paris.Tél **: 01 44 69 50 17.** Fax: 01 44 69 50 46. E\_mail : [dxla@insyscom.fr](mailto:dxla@insyscom.fr). Insyscom, société de service, recherche pour ses besoins et ceux de ses clients des ingénieurs systèmes confirmés et des analystes d'exploitation Unix. Ces postes peuvent déboucher sur une préembauche. Merci de m'envoyer votre CV à l'adresse suivante :

[DXLA@insyscom.fr](mailto:DXLA@insyscom.fr) ou par fax au 01 44 69 50 46

**Ingénieurs d'étude** informatique C++ sous Windows NT. Conception et Développement en C++ sous NT 4.0. Lieu : Proche Marseille. Date : immédiate. CDD 6 mois, pouvant déboucher sur un CDI. B+. Construction de systèmes automatises. Contacter : Christian Charreyre.Tél : **04 42 320 330.** Fax: 04 42 320 331. E\_mail: [charrec@aix.pacwan.net](mailto:charrec@aix.pacwan.net). Pour plus d'infos sur B+, rendez-nous visite sur : [http://www.bplus](http://www.bplus-techno.fr)techno.fr

**Ingénieurs développeur** NT, C++. Conception et développement de logiciel de commande et supervision de machines automatisées en environnement multitâches ou multithread. Profil: BAC + 5,2 a 5 ans d'experience. Connaissances requises : Langages : C, C++ (Visual), MFC Méthodes : OMT, UML. Outils : WinDev Systemes : Windows NT 4. Connaissances souhaitées : Delphi, SQL, Sybase ou autre SGBDR. Progiciel de supervision (Wizcon, Induscreen, Fix32). Contacter : Christian Charreyre.Tél : **04 42 320 330.** Fax : 04 42 320 331. E\_mail :

[charrec@aix.pacwan.net](mailto:charrec@aix.pacwan.net). Pour plus d'infos sur B+, rendez-nous visite sur : [http://www.bplus](http://www.bplus-techno.fr)techno.fr

**Ingénieurs d'étude** informatique temps reel. Conception et

### A bientôt

Rendez-vous fin novembre pour un deuxième numéro des Puces *Informatiques* avec encore plus de petites annonces.

Développement en C++ sous OS/9, environnement VME. Lieu : Proche Marseille. Date : immédiate. CDD 6 mois, pouvant déboucher sur un CDI. B+. Construction de systèmes automatises. Contacter : Christian Charreyre.Tél : **04 42 320 330.** Fax: 04 42 320 331. E\_mail: [charrec@aix.pacwan.net](mailto:charrec@aix.pacwan.net). Pour plus d'infos sur B+, rendez-nous visite sur : [http://www.bplus](http://www.bplus-techno.fr)techno.fr

**Développeur Windows :**

- Projet Windows graphique: Conception de diaporama en liaison avec une base image et une application centrale de produits touristiques. Une machine d'administration de la base image prépare des séquences, et regroupe ces séquences en scénarios. On peut aussi préparer des circuits touristiques.Windows, Borland

Offres d'emploi ou publicité ?

Nous avons contacté beaucoup de sociétés, parmi les plus grandes et respectables, que nous savions en phase de recrutement d'informaticiens. La plupart ont refusé de publier GRATUITEMENT leurs offres dans notre magazine, car nos conditions (cf page 29) ne les satisfaisaient pas.Ainsi un célèbre cabinet de recrutement (nous respecterons son anonymat) nous écrit :"vos *conditions de parution ne sauraient nous agréer dans la mesure ou bon nombre de nos clients exigent de paraître dans la presse avec leur logo. A ce sujet, nous-même faisons paraître TOUTES nos annonces avec notre logo, afin de permettre aux futurs candidats de savoir que ces annonces sont sérieuses et que leur candidature serait trai-*

#### C++, et C++ Builder(outils graphiques).

- Projet Windows Client/Serveur environnement SNA /Hllapi+ Langage C. Automatisation de l'échange de documents électroniques entre un site central et des agences réparties dans le monde entier. Lieu de travail : Guyancourt 78 / Paris 75015. Date de disponibilité : au plus tôt.Type de contrat : CDD de 6 mois renouvelable. Société Sinfomic

(SSII Système et réseaux hétérogène). Contacter : Mr Millet, Sinfomic, 7 rue Copernic, 78280 Guyancourt.Tél : **0<sup>1</sup> 30 57 06 39.** Fax: 01 30 57 21 28. Email : [corinne@sinfomic.fr](mailto:corinne@sinfomic.fr)

**Développeur réseaux :** Projet Internet : Mise en place d'une architecture Client/Serveur entre un Web dynamique et les bases de données centralisées Produits, Stocks et aide à la vente. Disponibilités, prix et réservations en temps réels. Liaisons également avec le télépaiement sécurisé (SSL, CSET) et la constitution d'un dossier clientèle. Unix et C.

- Projet Extranet : Relier les organisateurs de circuits ou de séjours touristiques isolés dans le monde par un mécanisme d'échanges entre la messagerie interne d'un grand voyagiste et Internet. <sup>L</sup>'échange portera aussi bien sur des messages que sur des transferts de fichiers binaires, dans les deux sens, sans que les utilisateurs aient à connaître autre chose qu'un navigateur Web. Le projet est multi-langue. Unix, C. Java Script, Java.

Lieu de travail : Guyancourt 78 / Paris 75015. Date de disponibilité : au plus tôt.Type de contrat : CDD de 6 mois renouvelable. Société Sinfomic

(SSII Système et réseaux hétérogène). Contacter : Mr Millet, Sinfomic, 7 rue Copernic, 78280 Guyancourt.Tél : **01 30 57 06 39.** Fax: 01 30 57 21 28. Email : [corinne@sinfomic.fr](mailto:corinne@sinfomic.fr)

*tée avec le plus grand intérêt".* (NDLR : voilà un responsable du recrutement qui ne connaît même pas notre langue !)

Pour information, une annonce dans un hebdomadaire spécialisé coûte au minimum 7.500 <sup>F</sup> HT. Le service que nous leur proposons ne leur coûte que le prix d'un timbre. Pourquoi ces sociétés qui embauchent refusent de tout mettre en œuvre pour trouver les personnes dont elles ont besoin ? Dépenser une somme importante pour que son logo apparaisse dans la presse, n'est ce pas de la publicité ? Surtout qu'une offre d'emploi est un signe de dynamisme...

Et concernant ce cabinet de recrutement lui-même, doit-on en déduire que si son logo n'apparaît pas dans l'annonce, il traitera les dossiers des candidats avec désinvolture ?

### On ne va pas se laisser faire !

La logique de ces responsables du recrutement m'échappe totalement. le comprends mieux pourquoi il y a un tel taux de chômage dans notre pays. Et si j'étais chercheur d'emploi, je ne perdrais pas mon temps à leur envoyer ma candidature : dès le prochain numéro, nous publierons la liste des sociétés qui refusent nos conditions.

Malheureusement, il faut bien manger et si cela se trouve certaines embauchent réellement. Alors nous publierons quand même leurs annonces. Après tout, une offre d'emploi est une information comme une autre, une fois qu'elle a été diffusée publiquement.

31

**SERIES**Gagnez l'intégrale de FRIENDS! 1115 **SPÉCIAL INTERVIEWS** *Véronique* Nº3 · SEPTEMBRE/OCTOBRE 1997 · 25 F *Genest Bruce Greenwood* **EXCLUSIF <sup>j</sup>** *Donna Mills 10 pages sur toutes les nouvelles séries* SUR LE TOURNAGE<br>E JULIE<br>LESCAUT Twin Peaks, Dr. Quinn, Côte Ouest, Clair de Lune....

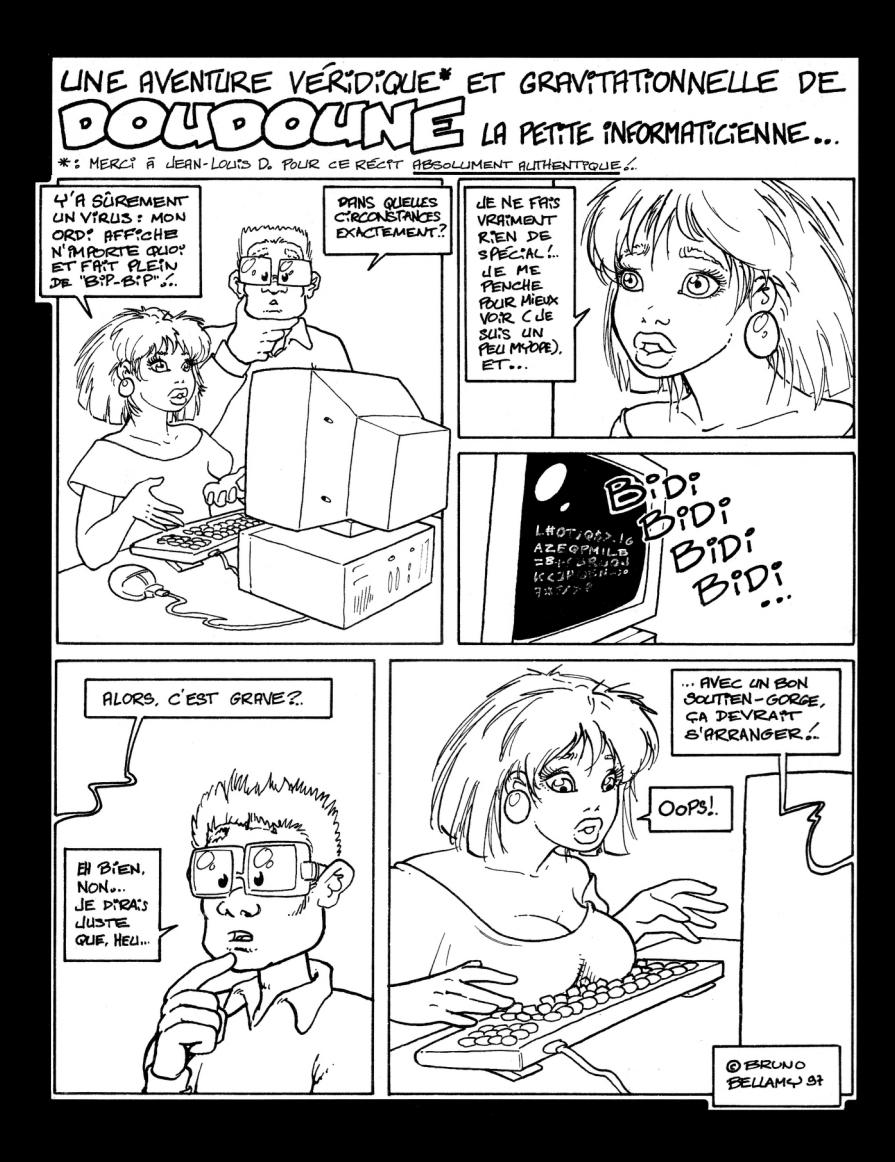